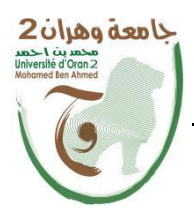

**الجمهــــوريــــــة الجزائــــريــــــة الديمقــــراطيــــــة الشــعبيـــــة** République Algérienne Démocratique et Populaire<br>وزارة التسبط بيسسيم العسسسيالسسسي والبين مستث العبلد

**Ministère de l'Enseignement Supérieure et de la Recherche Scientifique**

**جامعة وهران 2 محمد بن أ حمد Universitéd'Oran2 Mohamed Ben Ahmed**

**معهد الصيانة <sup>و</sup> المن الصناعي ------------------------ Institut de Maintenance et de Sécurité Industrielle**

### **Département de Maintenance en Instrumentation**

## **MÉMOIRE**

Pour l'obtention du diplôme de Master

**Filière :** Génie Industriel **Spécialité :** Ingénierie de la Maintenance en Instrumentation

## **Thème**

# **Conception et mise en œuvre d'une canne intelligente pour les personnes ayant des problèmes visuels**

Présenté et soutenu publiquement par :

ZEGGAYE Lamia et TOUHAMI Aya

Devant le jury composé de :

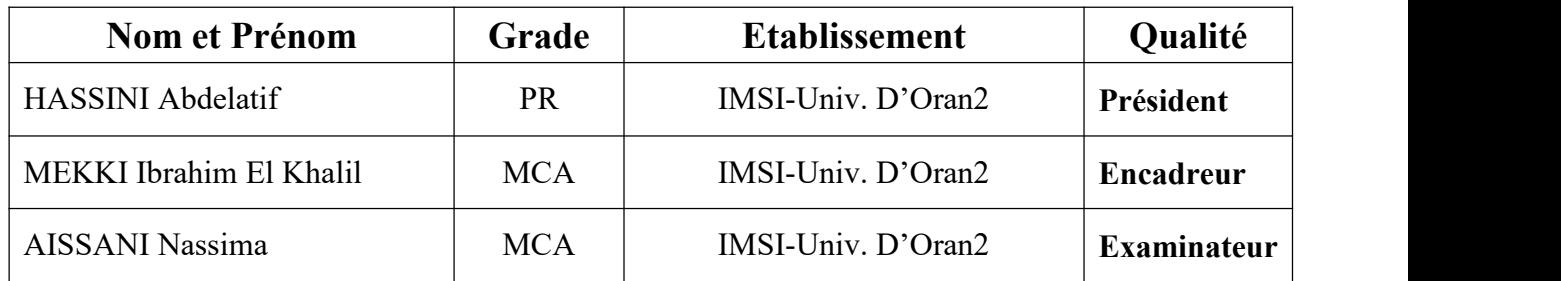

*Remerciements*

En préambule à ce mémoire nous remercions **ALLAH** qui nous aide et nous donne la patience et le courage durant ces longues années d'études.

Nous tenons aussi à remercier nos très **chers parents** qui se sacrifient chaque jour pour nous afin de nous voir réussir dans notre vie.

Nous voudrions exprimer notre profonde gratitude à notre encadreur, Monsieur **Mekki Ibrahim El khalil**.

Nous vous remercions de nous avoir encadré, orienté, aidé et conseillé.

On ne manquera pas de remercier les examinateurs :

#### **Monsieur Hassini Abdelatif et Madame Aissani Nassima.**

Pour avoir accepté d'examiner notre travail et pour leur participation au jury.

Enfin, nous adressons toute notre gratitude à tous nos **proches etamis** Pour leur soutien moral et matériel.

**Zeggaye Lamia et Touhami Aya**

*Dédicace*

Alhamdou Lillah,

Reconnaissante à toi papa, mon grand amour, ma fierté, mon héros.

Reconnaissante à maman, ma vie, ma confidence, ma sécurité, j'espère te voir toujours heureuse maman.

Reconnaissante à Hbiba, mon trésor de tendresse, d'affection, d'amour éternel. C'est grâce à vos « douas » prières que je continue ma vie.

Reconnaissante à mes frères merci pour tous, merci beaucoup mon petit prince Rayane.

Reconnaissante à toi Romeissa, ma confidente, mon âme ma chère sœur, pour ton amour, ta compréhension et tes encouragements.

Reconnaissante à toi Wafaa, ma petite sœur, pour ton amour, ta douceur, tes encouragements.

Reconnaissante à ma très chère tente Abeddou Zahra.

Et à tous les membres de ma famille.

Reconnaissante à toutes et tous qui grâce à leurs compliments, et critiques ont

fait sortir le meilleur de moi.

Reconnaissante à tous mes professeurs.

À tous mes amis.

À vous tous je dédie ce travail.

Reconnaissante à vous tous, merci d'être toujours là pour moi.

Je vous aime.

### **Zeggaye Lamia**

*Dédicace*

Je dédie du profond de mon cœur ce modeste travail à :

A mes **chers parents** aucune dédicace ne saurait exprimée l'amour et le respect que j'ai toujours eu pour vous. Rien au monde ne vaut les efforts fournis jour et nuit pour mon éducation et mon bien être. Ce travail est le fruit de vos sacrifices que vous avez consentis pour mon éducation et ma formation le long de ces années.

Je dédie ce travail aussi à ma sœur **Torkia** et mes frères **Mohamed** et **Toufik** pour leur encouragement durant mon parcours universitaire.

Aux petits Anges : **Ritedj Rabia**, **Riadh Imed-dine** et **Barae Safi-dine** que ce travail soit pour vous un exemple à suivre et vous incite à mieux faire.

A mes **grand parents** que Dieu les protège pournous.

A tous les membres de ma famille: **Touhami** et **Dellal** petits et grands.

A mon amie **Boukhatem Amani** en souvenir de notre sincère et profonde amitié.

### **Touhami Aya**

#### **Résumé**

Les personnes souffrant d'un handicap visuel rencontrent beaucoup de difficultés durant leurs vies quotidiennes. On propose à travers notre projet un prototype d'une canne intelligente basée sur Arduino qui regroupe un ensemble de solutions pour l'amélioration de la mobilité et de leur apporter les moyens de mener une vie autonome.

Grâce à un ensemble de capteurs, la canne intelligente permet à son utilisateur la détection des obstacles en trois directions (gauche, droite et devant) et l'avertir à travers des vibrations, la détection d'un sol humide ou un endroit encombré via un signal sonore.

La surveillance de l'état de santé de la personne grâce à des capteurs biomédicaux.

On a développé aussi une application Android sur Smartphone qui permet d'envoyer un message de localisation périodiquement, la lecture et l'écriture des messages, la détection visuelle des objets en utilisant la caméra du Smartphone.

**ملخص** يواجه الأشخاص ذوي الإعاقة البصرية العديد من العراقيل خلال ممارستهم للحياة اليومية. من خلال مشروعنا اقترحنا مجموعة حلول لتلك العراقيل وذلك بإنجاز نموذج لعصا ذكية باستخدام الاردوينو<br>تسمح العصا لمستخدمها باستشعار الحواجز من ثلاثة اتجاهات (الأمام، اليمين واليسار)، استشعار مكان قريب به ماء<br>وتحذير ه بموجات صوتية واهتز از ات مر اقبة إضافة إلى العصا الذكية، دعمنا مشروعنا من خلال برمجة تطبيق على الـهاتف الذك*ي* بـه خصائص كثيرة أهمها: إرسال<br>موقع المستخدم تلقائيا كل مدة لأحد أفراد عائلته، خاصية التعرف على الأشياء باستعمال كاميرا الـهاتف<sub>.</sub><br>**Abstract** 

People with visual impairment face many difficulties in their daily lives. Through our project, we proposed a set of solutions by implementing a smart cane using Arduino equipments. Due to sensors, the smart cane allows its user to recognize the obstacles from three different directions, a near place with water and warn him with audible signals and vibrations. In addition to the cane, monitoring the health status of its users through a set of biometric sensors .We created an Android application that sends the user's location automatically to one on his family members, also an option to identify things using only the camera of the phone.

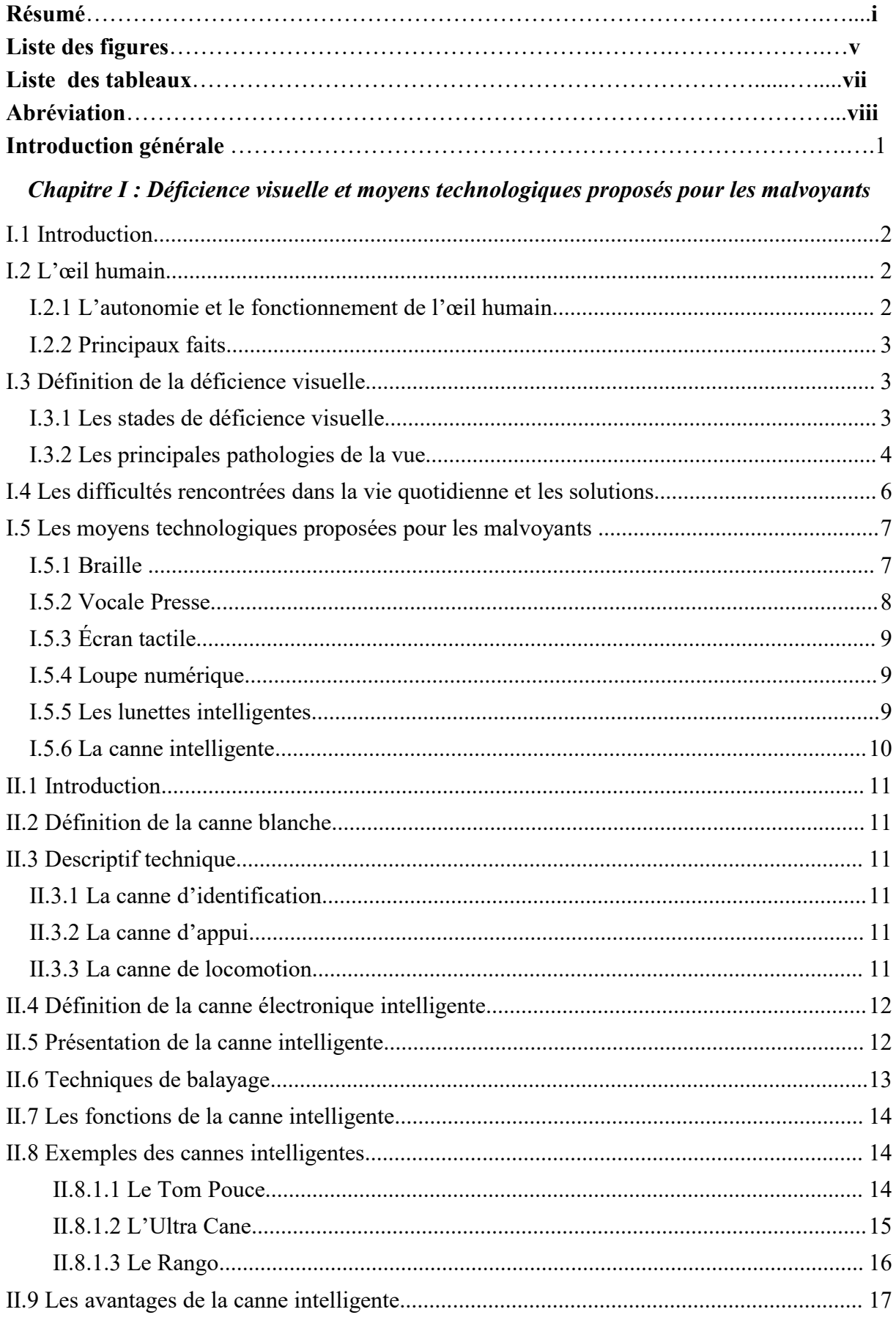

## **Sommaire**

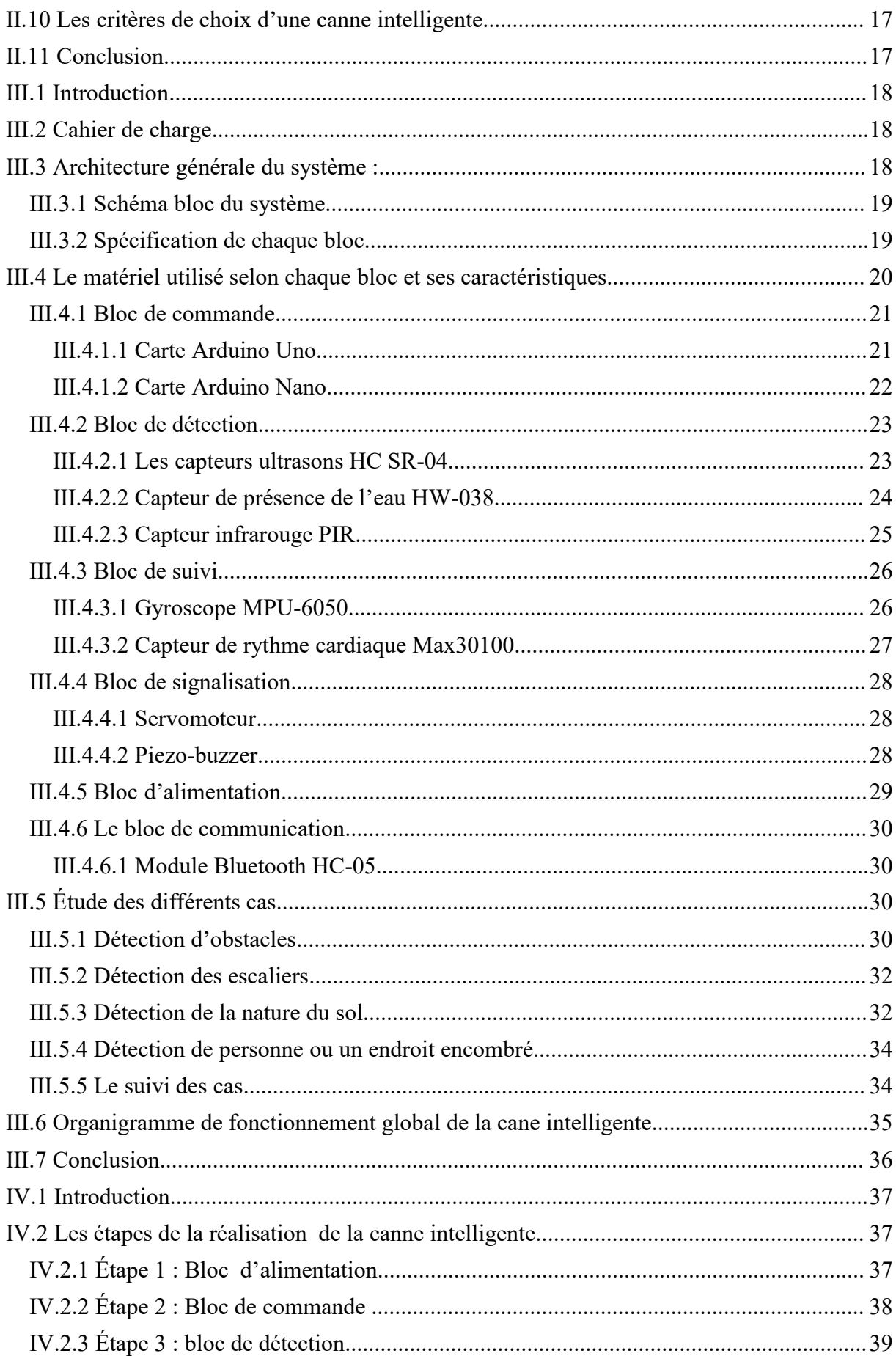

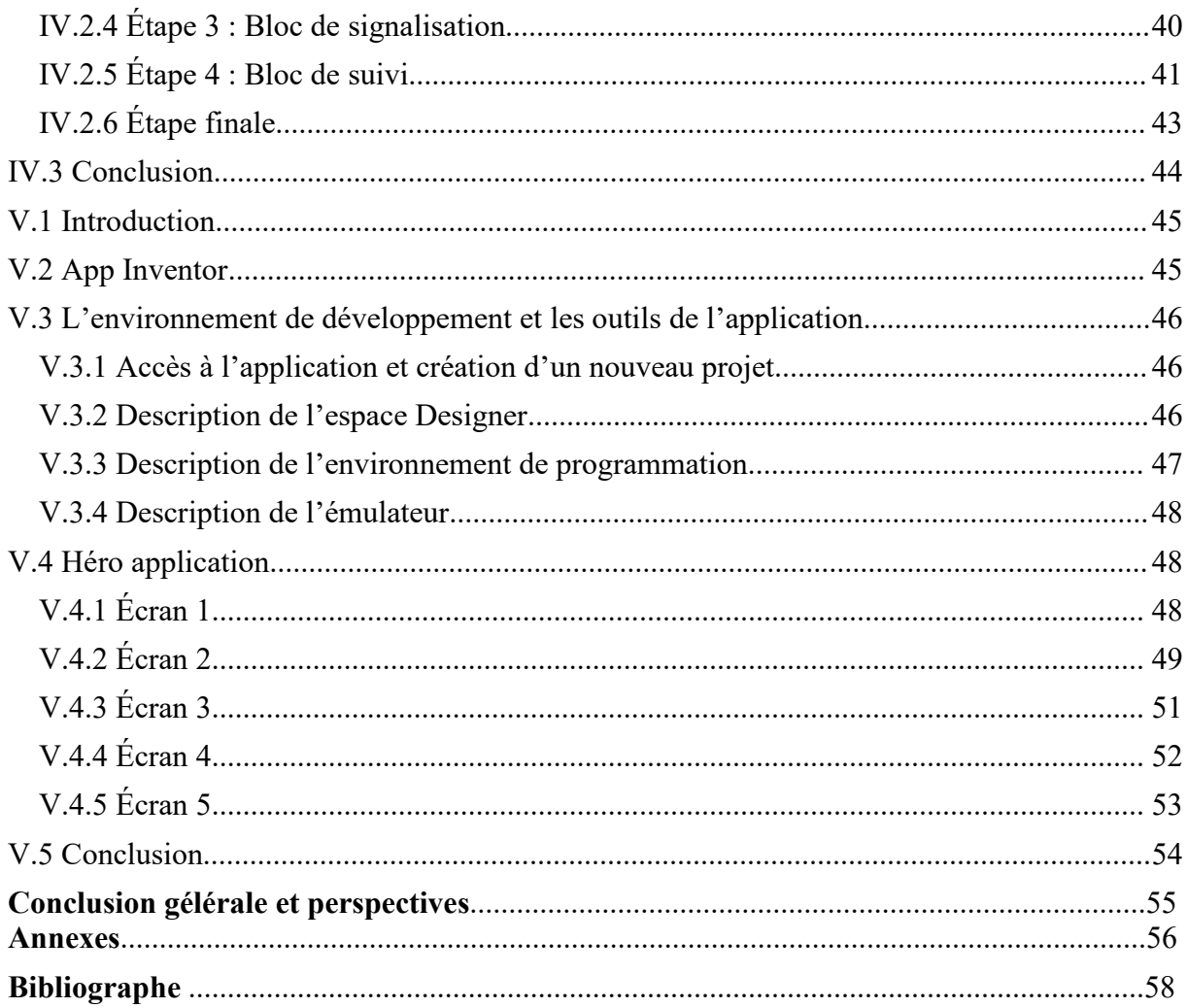

## **La liste des figures**

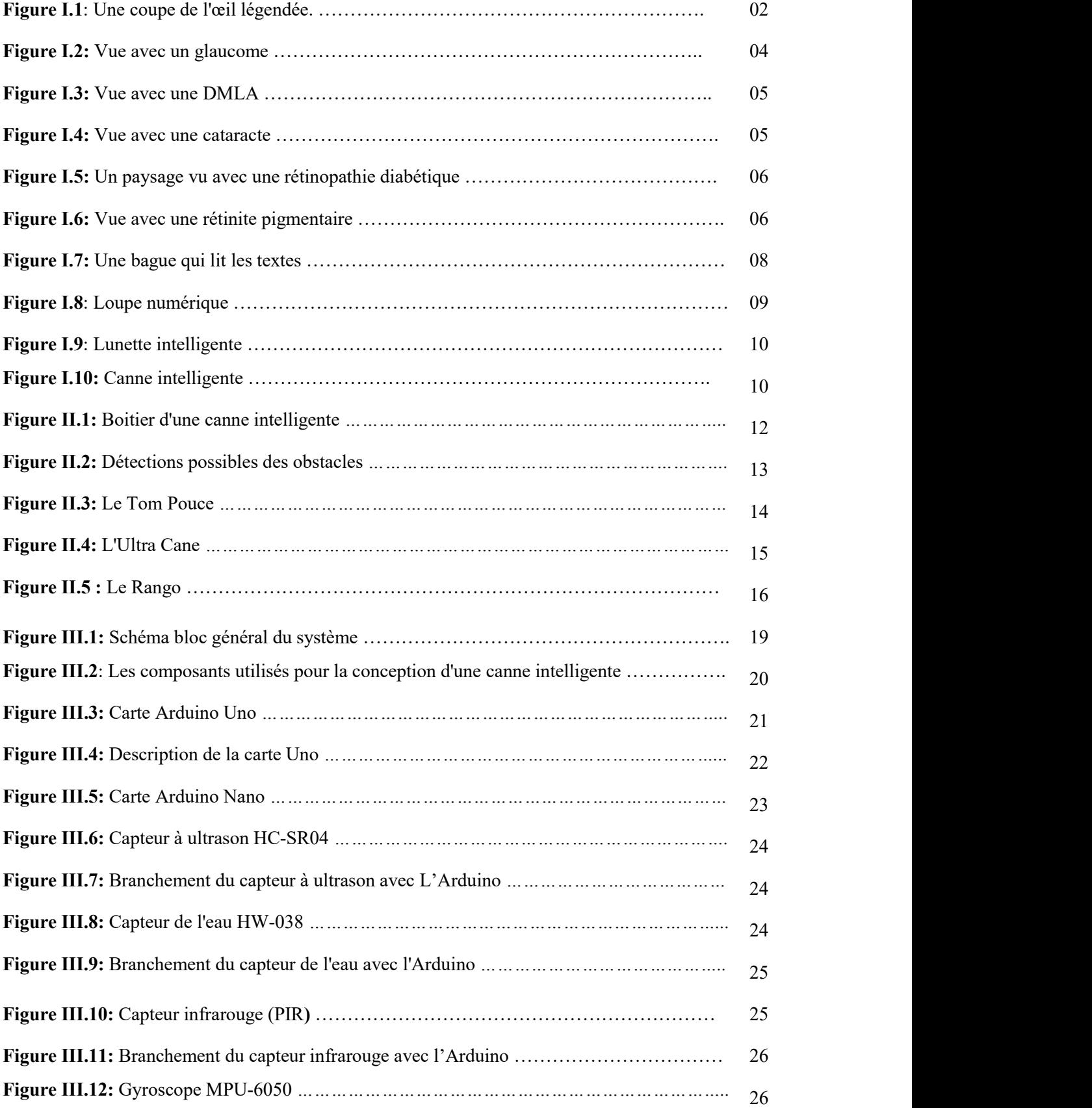

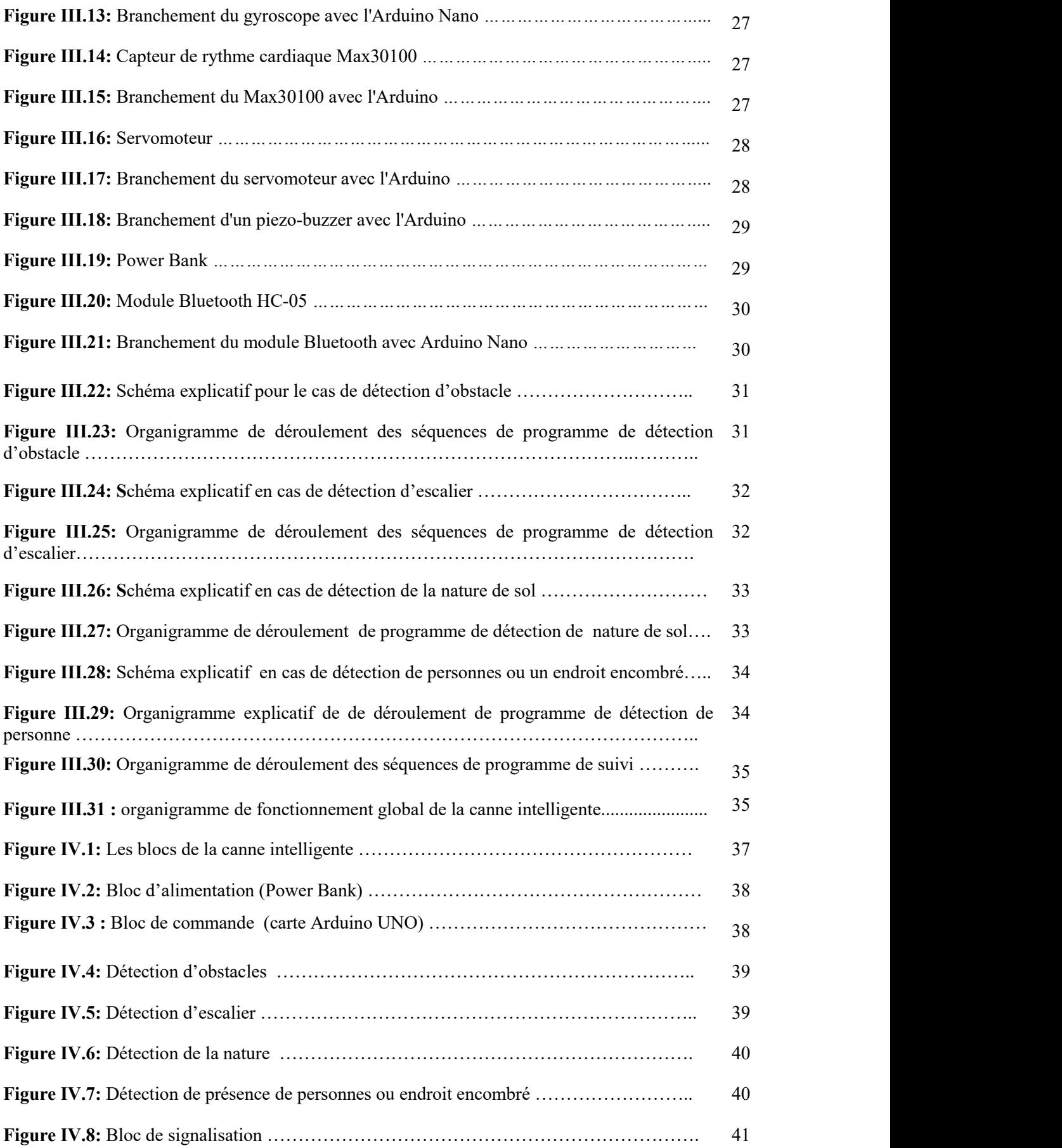

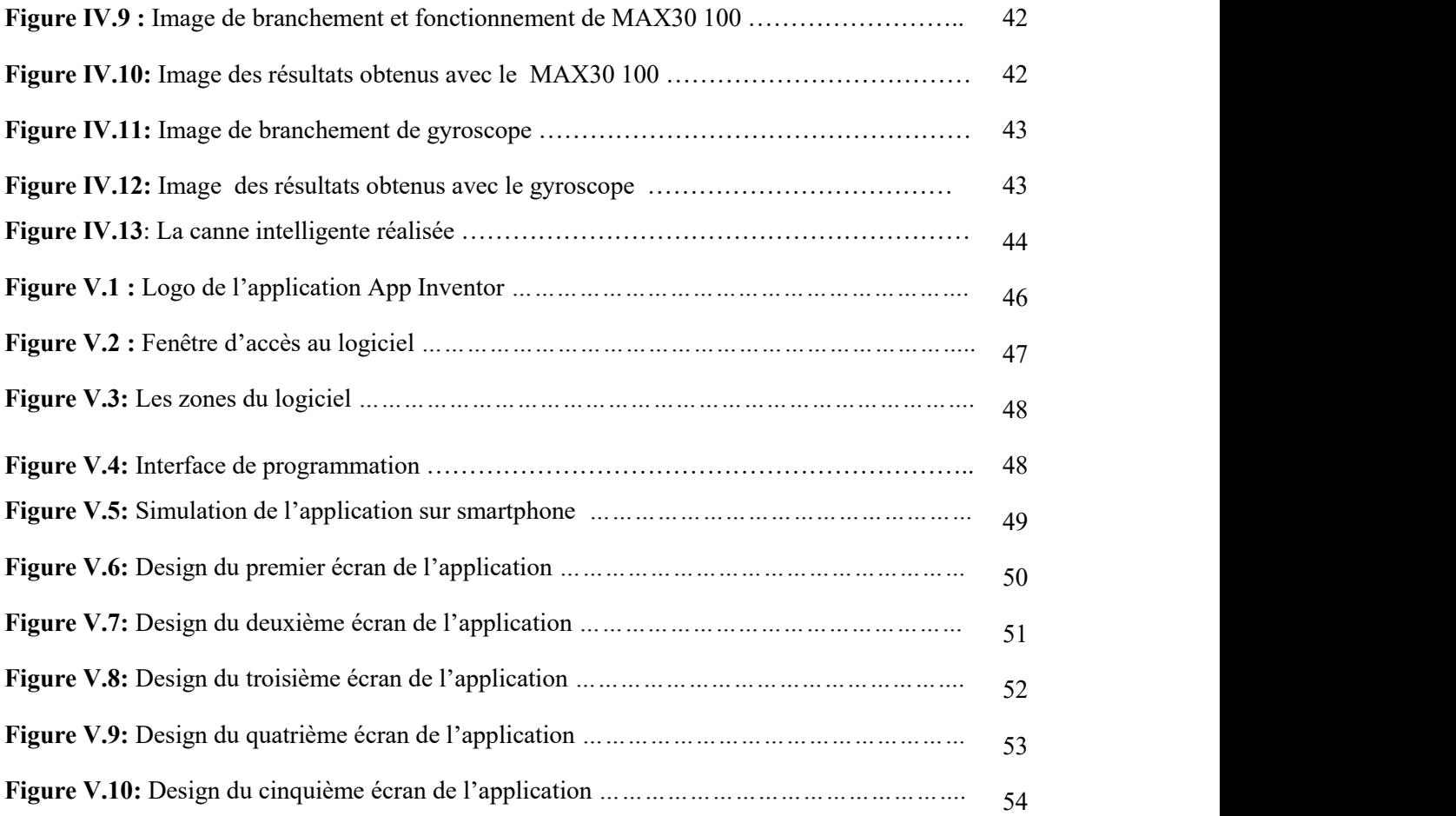

## **La liste ses tableaux**

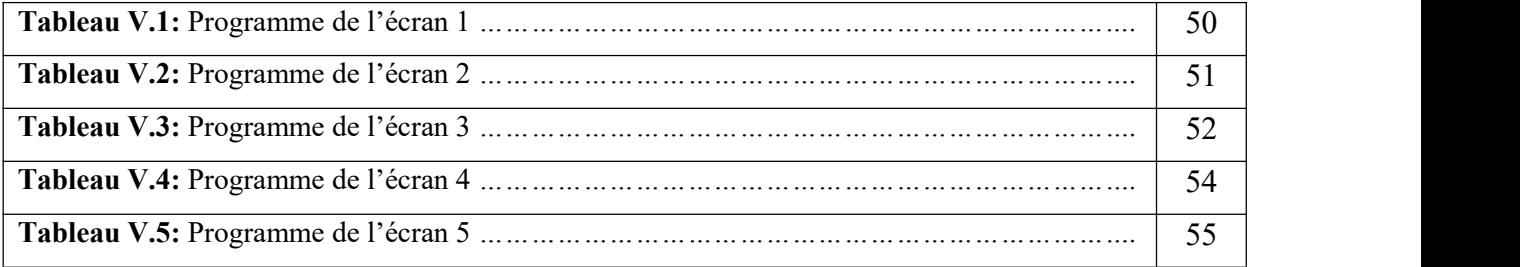

### **Abréviations**

**OMS**: Organisation Mondiale de la Santé.

**RX**: Stands for Receiver « Réception ».

**TX**: Stands for Transmitter «Transmission ».

**GND**: Ground « masse ».

**IDE**: Integrated Development Environment « environnement de développement intégré ».

**USB**: Universal Serial Bus « bus série universel ».

**PIR**: Passive InfraRed « infrarouge passif ».

**GPS**: Global Positioning System « système de positionnement global ».

**E/S**: Entrées /Sorties.

**LED**: Light-Emitting Diode « Diode Electro-Luminescent ».

**PWM**: Pulse Width Modulation « La modulation de largeur d'impulsions (MLI) ».

**RGB**: Red Green Blue « Rouge Vert Bleu ».

**NVDA** : Non Visual Desktop Access.

**PMA** : Les personnes aveugles ou malvoyantes.

# **Introduction générale**

#### **Introduction générale**

#### **Introduction générale**

La malvoyance existe et ne peut être niée, dans le respect de la personne et la compréhension de sa problématique. Sa différence n'est plus vécue comme une barrière à l'autonomie mais considérée au contraire comme un état à partir duquel tout un processus positif de compensation peut s'élaborer**.**

Pour cela, la question au cœur du travail présenté dans notre mémoire a pour vocation d'aider les personnes malvoyantes à sortir de leur isolement, s'adapter avec l'environnement qui les entoure, l'amélioration de la mobilité et de leur apporter les moyens de mener une vie autonome.

Nombreuses sont les créations technologiques dédiées au divertissement, celles qui contribuent à notre bien-être, en particulier pour les personnes souffrant d'un handicap visuel.

Dans notre projet, nous tentons réaliser une canne intelligente à l'aide d'une technologie innovante, et exploitation de la technologie des capteurs pour aider ces personnes à naviguer dans leur environnement de manière beaucoup plus efficace et surtout lorsqu'elles sont seules.

Les fonctions principales de la canne intelligente réalisée dans ce projet sont comme suit :

- Détection des obstacles sur trois sens (devant, gauche et droite).
- Détection de la nature su sol (présence de l'eau).
- Détection de personnes ou un endroit encombré.
- Le suivi de l'état de santé de la personne malvoyante grâce à un capteur de rythme cardiaque et un gyroscope en cas de perturbations de mouvements ou de chute.

Nous avons aussi tenté de réaliser une application Android avec MIT App Inventor sur smartphone qui regroupe un ensemble des options qui peuvent les aider tels que :

- $\triangleright$  Assistante vocale pour la lecture et l'écriture des messages.
- $\triangleright$  Envoi d'un message de localisation chaque 15 min à un membre de famille.
- La détection visuelle des objets grâce à la caméra du smartphone.

Notre mémoire est fait de cinq parties:

- La première partie présente une vue globale sur la déficience visuelle ainsi que les moyens technologiques proposés pour les malvoyants.
- La deuxième partie présente des généralités sur la canne blanche et le mode de fonctionnement d'une canne électronique intelligente.
- La troisième partie s'intéresse à mettre en évidence la problématique et la solution proposée et consiste aussi à expliquer le principe de fonctionnement de la canne intelligente réalisée.
- La quatrième partie présente les étapes de la réalisation de la canne intelligente.
- La cinquième partie sert à développer une application Android sur smartphone.

# Æ **Chapitre I**

# **Déficience visuelle et moyens technologiques proposés pour les malvoyants**

#### <span id="page-15-0"></span>**I.1 Introduction**

Jusqu'au XVIIIe siècle, l'histoire des aveugles se confond avec celle de tous les autres exclus. Les moins favorisés mendiants ou vivent d'expédients. C'est la publication par [Diderot,](http://fr.wikipedia.org/wiki/Diderot) le 9 juin 1749, de sa Lettre sur les [aveugles](http://fr.wikipedia.org/wiki/Lettre_sur_les_aveugles_%C3%A0_l%E2%80%99usage_de_ceux_qui_voient) à l'usage de ceux qui voient, qui va changer l'image des aveugles dans la société. Et ce n'est que 36 ans plus tard, en 1785, que la première école pouraveugles est fondée par [Valentin](http://fr.wikipedia.org/wiki/Valentin_Ha%C3%BCy) Haüy (1745-1822) **[1].**

Dans ce chapitre nous présentons une vue globale sur la déficience visuelle ainsi que les moyens technologiques proposés pour les malvoyants et qui permettent d'accompagner les personnes ayant un handicap visuel dans leur quotidien**.**

#### <span id="page-15-1"></span>**I.2 L'œil humain**

L'œil est un organe complexe, destiné à la réception des influx visuels. C'est donc le premier élément des voies visuelles.

L'œil comprend deux parties : le bulbe de l'œil (ou globe oculaire) et le nerf optique qui relie la partie postérieure du globe oculaire au [cerveau](https://sante.lefigaro.fr/sante/organe/cerveau/quest-ce-que-cest).

L'œil est divisé en deux parties :

- La chambre antérieure est située entre la face postérieure de la cornée et la face antérieure du cristallin.
- La chambre postérieure entre le corps ciliaire et le cristallin d'une part, la rétine aveugle d'autre part.

Ces deux chambres contiennent de l'humeur aqueuse. Le nerf optique est formé à partir des cellules de l'œil qui traversent la lame criblée de l'éthmoïde **[2].**

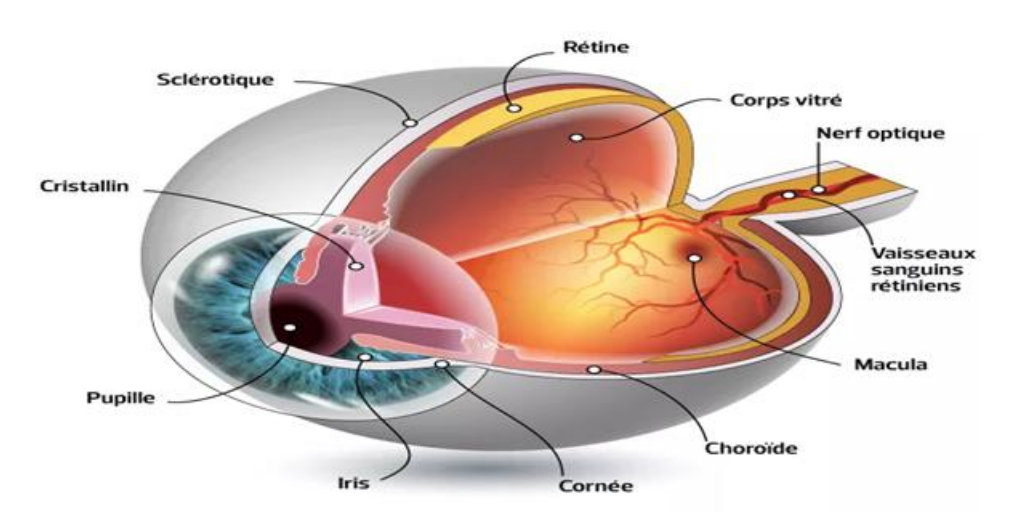

Figure I.1: Une coupe de l'œil légendée

#### <span id="page-15-2"></span>**I.2.1 L'autonomie et le fonctionnement de l'œil humain**

L'œil humain fonctionne comme une caméra. La cornée est transparente et constitue la première lentille de l'objectif de l'œil. Le cristallin est le zoom : il ajuste la focale à toutes les distances. La pupille est contrôlée par l'iris, un muscle circulaire coloré qui a la faculté de se

contracter pour s'adapter aux différentes conditions d'éclairage comme un diaphragme photo. La rétine, enfin, est comme le film photographique sur lequel s'imprègne la lumière, transformant les photons en énergie électrique. Cette énergie est ensuite transmise par le nerf optique au cerveau qui la transforme en images **[3]**.

#### <span id="page-16-0"></span>**I.2.2 Principaux faits**

Dans le monde selon l'OMS :

- Selon les estimations, 253 millions de personnes présentent une déficience visuelle : 36 millions d'entre elles sont aveugles et 217 millions présentent une déficience visuelle modérée à sévère.
- 81% des aveugles ou des personnes qui présentent une déficience visuelle modérée ou sévère sont âgés de 50 ans et plus.
- Dans le monde, les affections oculaires chroniques sont la principale cause de perte d'acuité visuelle. Les défauts de réfraction non corrigés et les cataractes non opérées constituent les 2 principales causes de déficience visuelle. Dans les pays à revenu faible ou intermédiaire, la cataracte non opérée reste la première cause de cécité.
- La prévalence des affections oculaires infectieuses, telles que le trachome et l'onchocercose, a considérablement baissé ces 25 dernières années.
- Plus de 80% de l'ensemble des déficiences visuelles sont évitables ou curables.
- 6 millions de personnes aveugles utilisent le [braille](https://aveuglesdefrance.org/le-braille-un-systeme-universel-pour-les-personnes-aveugles/) dans le monde.

Selon l'OMS, un doublement du nombre de déficients visuels serait à prévoir d'ici 2050. La cécité et la malvoyance vont devenir, avec la maladie d'Alzheimer, les fléaux du grand âge **[4].**

#### <span id="page-16-1"></span>**I.3 Définition de la déficience visuelle**

**La déficience visuelle** exprime une insuffisance ou une absence d'image perçue par l'œil. Elle correspond à une atteinte de l'œil ou des voies visuelles jusqu'au système cérébral. Ces atteintes peuvent être congénitales ou acquises : accidents ou maladies, telles que le diabète, la DMLA ou le glaucome, etc. Le traitement de ces déficiences visuelles est pris en charge par le corps médical : médicaments, chirurgie, optiques correctives. La déficience peut porter sur l'acuité visuelle (pourcentage restant par rapport à la vision normale) et /ou sur le champ visuel, d'un œil ou des deux yeux.

**Le handicap visuel** est la conséquence de cette déficience; il exprime la perturbation que cette déficience provoque dans la vie quotidienne. La diminution ou la suppression de la vue diminue d'autant nos performances dans la vie personnelle, familiale, sociale **[5].**

#### <span id="page-16-2"></span>**I.3.1 Les stades de déficience visuelle**

L'OMS (Classification internationale des handicaps) décrit cinq stades de déficience visuelle**,** allant de la cécité totale à la vision presque normale.

- La **cécité absolue** correspond à l'absence de perception de la lumière.

-La **déficience presque totale**, ou cécité sévère, est définie par une acuité visuelle inférieure à 1/50 (ou comptage des doigts à un mètre ou moins) avec perception conservée de la lumière, ou un champ visuel inférieur à 5 degrés.

- La **déficience profonde** correspond à une acuité visuelle inférieure à 1/20 (comptage des doigts à moins de 3 mètres) et supérieure à 1/50 ou un champ visuel inférieur à 10 degrés mais supérieur à 5 degrés.

- La **déficience sévère** correspond à une acuité visuelle inférieure à 1/10 et supérieure ou égale à 1/20.

- La **déficience moyenne** correspond à une acuité visuelle inférieure à 3/10 et supérieure ou égale à 1/10 avec un champ visuel d'au moins 20 degrés.

Dans la plupart des pays anglo-saxons, la cécité légale est définie par une acuité visuelle du meilleur œil inférieure ou égale à 1/10 tandis que la malvoyance correspond à une acuité visuelle inférieure à 5/10 (seuil pour l'obtention du permis de conduire) **[5].**

#### <span id="page-17-0"></span>**I.3.2 Les principales pathologies de la vue**

#### **Le glaucome**

Il existe deux principaux types de glaucomes, le glaucome à angle fermé (très douloureux) et celui à angle ouvert (asymptomatique). Le glaucome à angle ouvert (le plus fréquent) est une maladie chronique, évolutive et progressive du nerf optique souvent liée à un excès de tension dans l'œil. Cette pathologie est insidieuse dans la mesure où le patient ne ressent aucun symptôme durant les premières années de la maladie. Sans douleur préalable, ni baisse de vision, le glaucome conduit inéluctablement à la cécité si aucun traitement médical n'est mis en place.

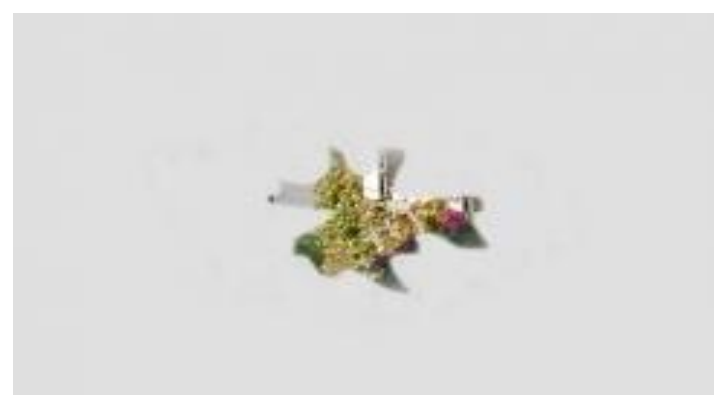

**Figure I.2 :** Vue avec un glaucome

#### **La DMLA**

La Dégénérescence Maculaire Liée à l'Age est la maladie ophtalmologique la plus répandue dans les pays industrialisés. Elle atteint la rétine centrale, ce qui se traduit par une déformation des lignes puis par l'apparition d'une tache centrale permanente.

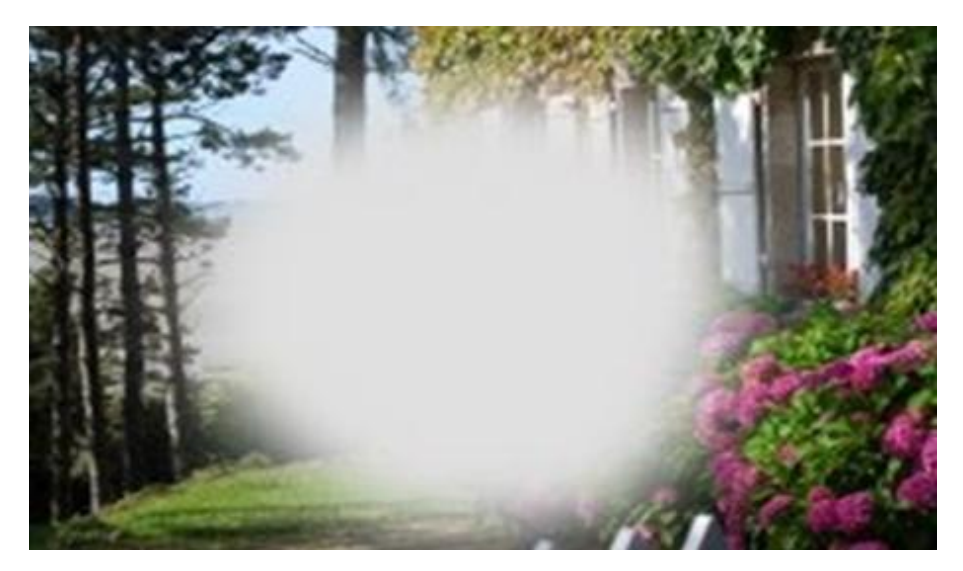

**Figure I.3 :** Vue avec une DMLA

#### **La cataracte**

C'est l'opacification partielle ou totale du cristallin, lentille convergente située à l'intérieur de l'œil. Cette opacification est responsable d'une baisse progressive de la vue, au début accompagnée de gêne à la lumière.

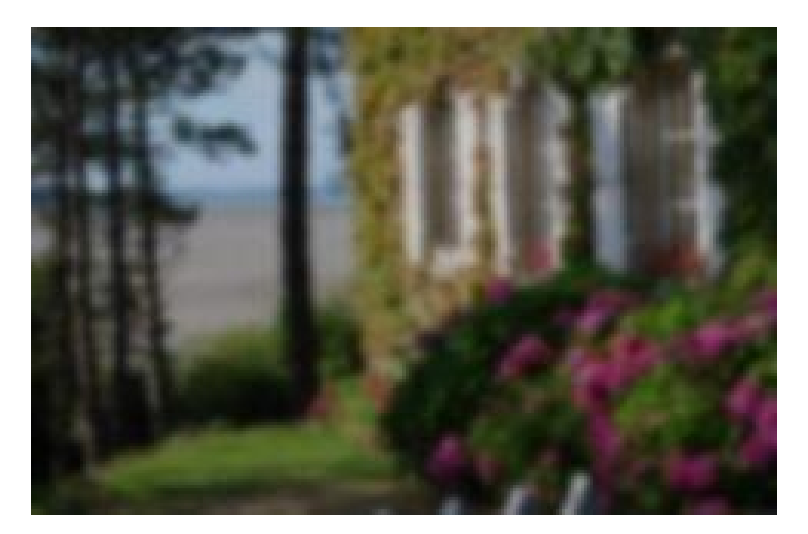

**Figure I.4:** Vue avec une cataracte

#### **La rétinopathie diabétique**

Cette maladie peut intervenir suite à du diabète. Les vaisseaux de la rétine sont altérés par un excès de sucre : ils peuvent s'obturer ou serompre. La vision devient globalement floue et vous êtes gênés par l'apparition de taches noires.

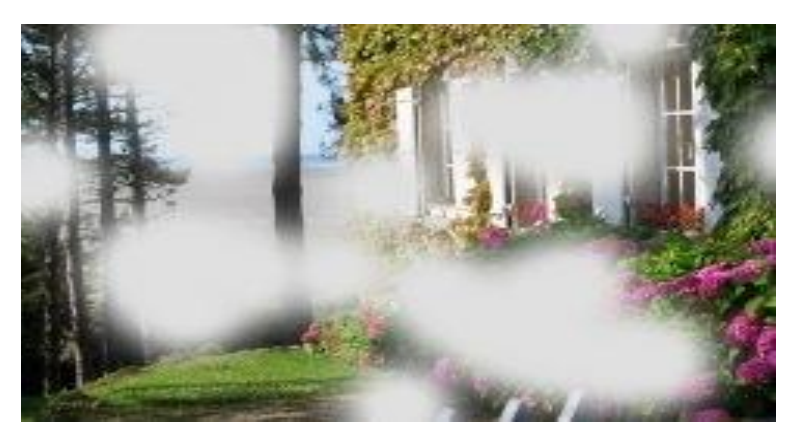

**Figure I.5:** Un paysage vu avec une rétinopathie diabétique

#### **La rétinite pigmentaire**

La rétinite pigmentaire (RP) est une maladie génétique dégénérative due à une mutation de gènes impliqués dans le fonctionnement et la régulation des cellules de la rétine, les photorécepteurs, indispensables pour la vision. La RP atteint les deux yeux et débute généralement par des problèmes de vue lorsque l'intensité de la lumière diminue (héméralopie). Des difficultés d'adaptation à l'obscurité sont fréquentes, par exemple lors du passage d'une pièce très éclairée vers une pièce sombre. Puis progressivement, le champ visuel se rétrécit donnant une impression de « vision en tunnel ». Des troubles dans la vision des couleurs sont souvent présents et une sensibilité à une forte intensité lumineuse peut apparaître plus tard. La vision centrale est généralement conservée jusqu'à des stades tardifs de la maladie puis, progressivement l'acuité visuelle diminue et aboutit généralement à la cécité **[6].**

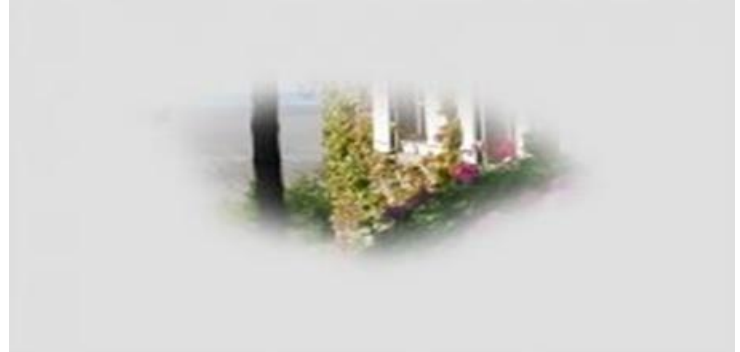

**Figure I.6:** Vue avec une rétinite pigmentaire

#### <span id="page-19-0"></span>**I.4 Lesdifficultés rencontrées dans la vie quotidienne et les solutions**

#### **L'accès à l'information et à la documentation**

Le braille est une solution souvent acquise uniquement par les non-voyants de naissance. On trouve des aides techniques très performantes permettant de grossir et/ou lire les documentations. Leur prix reste un frein majeur à leur acquisition malgré les aides allouées.

L'accès aux aides techniques et aux nouvelles technologies, des logiciels existent pour rendre accessibles les ordinateurs, téléphones portables, sites web… De plus en plus les outils informatiques sont accessibles « nativement » pour les déficients visuels.

#### **L'autonomie dans le déplacement**

La canne, le chien guide, l'aide humaine, autant d'aides nécessaires aux déplacements en extérieur. Le besoin d'utilisation d'une canne blanche varie d'une personne à l'autre. Pour certains, il peut s'agir d'une façon toute simple d'être identifiés (Vous connaissez tous la canne blanche : mais connaissez-vous la canne jaune pourles malvoyants ?) pour d'autres, la canne blanche sert lors de tous leurs déplacements. On dira de cette canne qu'il s'agit d'une « canne de locomotion » **[1].**

#### <span id="page-20-0"></span>**I.5 Lesmoyens technologiques proposées pour les malvoyants**

Les avancées technologiques en matière de robotique, d'intelligence artificielle et de systèmes informatique embarqués ont permis l'arrivée de procédés d'aide aux malvoyants plus ou moins accessibles sur le marché. Ces technologies commencent à faire leur chemin auprès des malvoyants.

#### <span id="page-20-1"></span>**I.5.1 Braille**

Le système repose sur six points dont les combinaisons débouchent sur la réalisation de 63 signes permettant de réaliser l'ensemble des lettres de l'alphabet**,** de couvrir tous les accents, de produire les signes mathématiques et scientifiques **[7].**

#### **Bloc-notes Braille**

Numérique et dopé à la synthèse vocale, le braille s'adapte aux technologies.

Grand comme un livre de poche le « bloc-note braille » électronique, vendu par l'allemand Baum, permet une lecture tactile, par défilement des picots de l'alphabet braille.

L'utilisateur peut compléter par la synthèse vocale, à vitesse réglable, par exemple pour les personnes âgées dont la vue baisse mais qui ne maîtrisent pas le braille.

#### **Robobraille**

Est un service fonctionnant par courriel. Il a pour but de convertir des documents soit en fichiers audio lus par synthèse vocale, soit en braille électronique (braille intégral pour le français, braille abrégé pour l'anglais et d'autres langues).

#### **eBook en braille - EAP**

Un eBook en braille : développé par une équipe de chercheurs coréens, le Braille E- Reader est comme son nom l'indique destiné aux malvoyants. Pour afficher des caractères en braille, ce livre électronique exploite des polymères transformables suite à une impulsion électromagnétique. Principal souci à régler avant une éventuelle commercialisation, supprimer le désagréable picotement électrique quand on passe sa main sur l'écran.

#### <span id="page-21-0"></span>**I.5.2 Vocale Presse**

La vocale presse est un système innovant qui permet aux aveugles et aux malvoyants d'écouter ou de lire en gros caractères une grande sélection de journaux. Aujourd'hui, elle s'étend aux applications de téléphonie mobile et aux utilisateurs de plage braille » **[8].**

#### **Les applications**

L'application Vocale Presse

Comme son nom le suggère, Vocale Presse est un service de lecture audio des informations de différents journaux : des quotidiens, mais aussi des revues ou des magazines. Vous avez donc le choix de votre lecture favorite.

Les loupes : Zoom text

ZoomText Magnifier/Reader est un programme de grossissement et de lecture conçu pour les utilisateurs souffrant d'une basse vision. ZoomText agrandit et améliore tout ce qui se trouve sur votre écran d'ordinateur. Le logiciel réagit à votre frappe et à l'activité du programme que vous utilisez, il lit automatiquement les documents, les pages Web et le courrier électronique.

#### L'application pour aveugles NVDA

NVDA ou Non Visual Desktop Access est un lecteur libre et gratuit de votre écran d'ordinateur. Ce logiciel vous permet d'avoir accès à une lecture d'écran grâce à la synthèse vocale et à des fonctionnalités d'impression en Braille **[9].**

#### **Une bague :**

Une bague qui lit les textes à mesure que le doigt avance sur la page. C'est pour cela que le *Média Lab* du laboratoire du Massachusetts Institute of Technology (MIT) a développé l'**[EyeRing](http://www.allodocteurs.fr/se-soigner/recherche/innovation-technologique/innovation-eyering-les-yeux-au-bout-des-doigts_8030.html)**. Elle scanne le texte, et le lit à "voix haute", en temps réel **[10].**

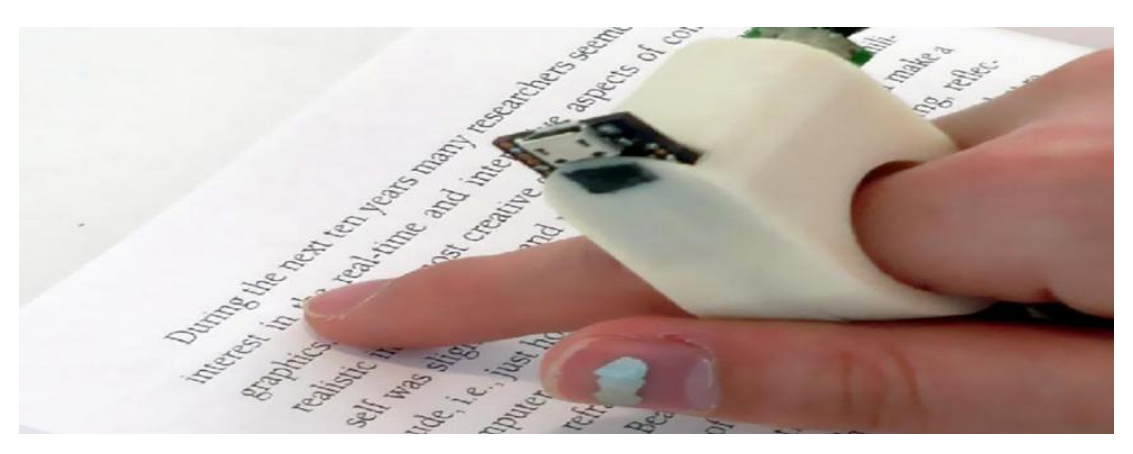

**Figure I.7:** Une bague qui lit les textes

#### <span id="page-22-0"></span>**I.5.3 Écran tactile**

L'écran tactile est un périphérique constitué d'une membrane numérique que l'on fixe ou qui est incorporée au moniteur (écran) de l'ordinateur. Cette technologie alternative à la souris permet à l'utilisateur de se servir de son doigt comme souris en pointant directement sur le moniteur. Exemple : E-sidor a été initialement conçu pour les séniors. L'interface de communication permet de simplifier les fonctions suivantes :

- Envoyer et recevoir des mails (avec clavier).

- Les lire à haute voix.
- Communiquer avec lE web cam.

- Gérer des photos (avec de bonnes trouvailles de manipulations si on a accès à l'écran tactile), des vidéos, des textes, musiques.

- Le traitement de texte simplifié suffira souvent si les besoins sont basiques.

#### <span id="page-22-1"></span>**I.5.4 Loupe [numérique](https://eduscol.education.fr/numerique/dossier/archives/handicap/innovations-technologiques/handicap-visuel/loupe-numerique)**

Projet présenté par les étudiants de l'ESIEA au Téléthon 2008. La loupe numérique est un outil d'aide pour personnes ayant un handicap visuel. En plus d'être une mini caméra à haute résolution, c'est également des lunettes de réalité virtuelle **[8].**

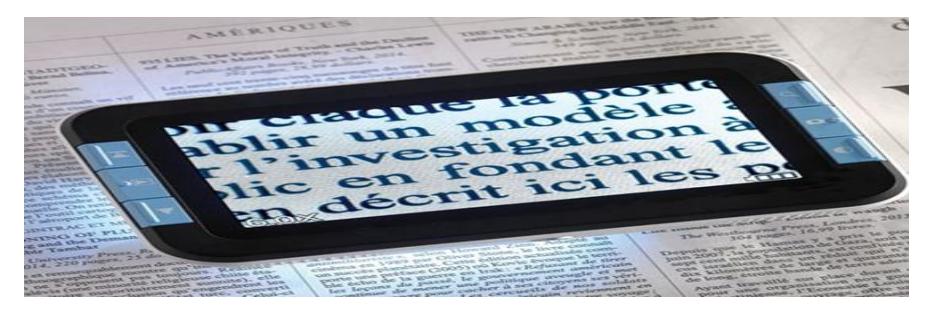

**Figure I.8**: Loupe numérique

#### <span id="page-22-2"></span>**I.5.5 Les lunettes intelligentes**

L'idée est simple : connecter des aides visuelles portatives aux dernières technologies d'assistance pour les personnes déficientes visuelles (guidage, caméras, senseurs, systèmes d'exploitation allégés...).

En intégrant des fonctionnalités telles que celles des machines à lire ou télé agrandisseurs, plusieurs fabricants proposent désormais des appareils portables, sous forme de lunettes connectées, qui permettent d'accéder à une aide visuelle dans de nombreuses situations.

Parmi ces solutions. Ces « lunettes intelligentes » sont équipées d'un écran transparent et de deux petites caméras qui détectent en 3D les formes et les objets.

Ces informations sont ensuite transmises à un petit ordinateur, qui, avec l'aide d'un logiciel, les analysent. Par la suite, elles sont transformées en images à fort contraste et projetées sur les verres. Les images que perçoit l'utilisateur se superposent à celles qui lui restent de vision. Ces lunettes permettent une réelle perception de la profondeur, des formes et des objets proches. Bien-sûr, cela ne remplace pas la vue, mais cela permet à l'utilisateur de

reconnaître ce qui l'entoure et de pouvoir évoluer dans un espace sans difficulté de perception des obstacles **[11]**.

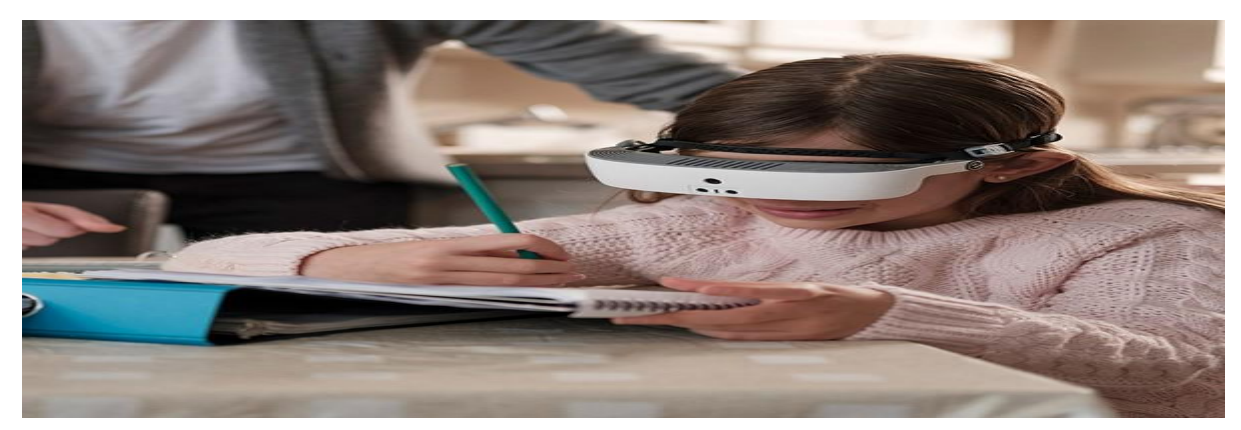

**Figure I.9**: Lunette intelligente

#### <span id="page-23-0"></span>**I.5.6 La canne intelligente**

La canne aide les personnes malvoyantes à l'aide d'une technologie intelligente. Elle est équipée de haut-parleurs intégrés, d'un assistant vocal, de Google et de capteurs qui envoient des vibrations pour avertir des obstacles **[12]**.

Marcher, se rendre au travail ou au supermarché, courir sont autant d'activités qui ne sont pas évidentes pour les malvoyants.

Kursat Ceylan, un ingénieur turc a développé une canne connectée facilitant le mouvement des personnes atteintes de cécité partielle ou totale. En effet, il crée WeWALK, la toute première canne intelligente pour les malvoyants.

En 2017, il commence les recherches afin de combiner la canne blanche et la technologie. Une canne 2.0 munie de haut-parleurs, de Google Maps, d'un assistant vocal, du Bluetooth pour connecter les appareils ainsi que de capteurs qui vibrent en cas de dangers. L'objet a été pensé pouraméliorer les déplacements des aveugles et leur donner plus de liberté **[13]**.

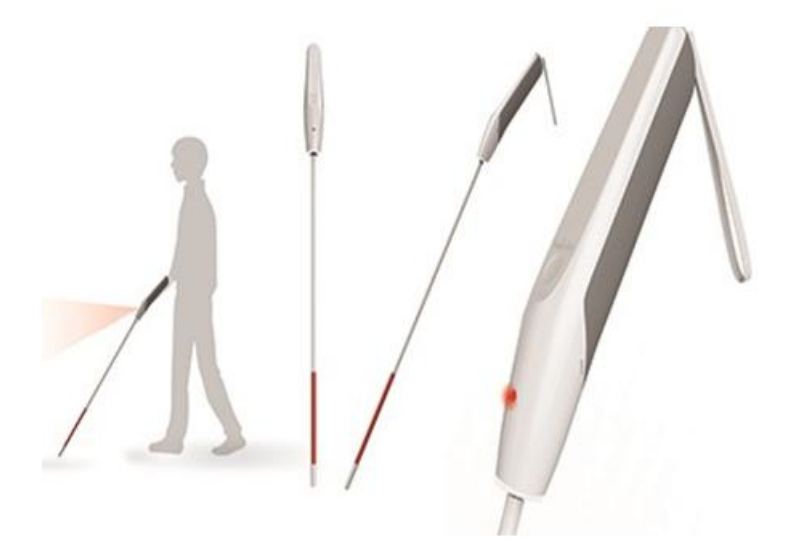

**Figure I.10:** Canne intelligente

# **Chapitre II**

 $\omega$ 

# **Principe de fonctionnement d'une canne intelligente**

#### <span id="page-25-0"></span>**II.1 Introduction**

Première aide venant à l'esprit quand on mentionne les déplacements d'une personne déficiente visuelle, la canne blanche est l'outil indispensable pour se déplacer de manière autonome et plus sûre.

Dans ce chapitre, on présente des généralités sur la canne blanche et le mode de fonctionnement d'une canne électronique intelligente.

#### <span id="page-25-1"></span>**II.2 Définition de la canne blanche**

Une canne blanche est une canne qui, comme son nom l'indique, est de couleur blanche .La canne blanche est le symbole de la cécité et de la malvoyance, s'inspirant du bâton blanc des agents de police. Elle est utilisée par les personnes malvoyantes ou aveugles pour :

- Se repérer dans leur environnement spatial et éviter les obstacles,
- Faciliter les déplacements à l'extérieur,
- Indiquer aux autres personnes leur handicap **[14]**.

#### **II.3 Descriptif technique**

<span id="page-25-2"></span>Il existe plusieurs sortes de cannes blanches, possédant chacune une fonction spécifique :

- La canne d'identification
- La canne d'appui
- La longue canne de locomotion.

#### <span id="page-25-3"></span>**II.3.1La canne d'identification**

La canne d'identification est utilisée en déplacement pour montrer clairement que son propriétaire a une déficience visuelle. Les automobilistes, cyclistes et piétons prêteront d'avantage d'attention à la personne.

#### <span id="page-25-4"></span>**II.3.2La canne d'appui**

La canne d'appui est utilisée quand la personne a besoin d'un appui dans ses déplacements. Au même titre que la canne d'identification, la canne blanche d'appui lui permet aussi d'être identifié.

#### <span id="page-25-5"></span>**II.3.3La canne de locomotion**

Pour se déplacer, la personne déficiente visuelle a besoin d'un temps de réaction suffisant pour détecter les repères et les obstacles. La canne de locomotion est plus longue que les autres cannes blanches pour permettre à son utilisateur de sentir et d'entendre ces signaux à temps en "toquant" devant soi. Elle nécessite cependant l'apprentissage de techniques de

locomotion, qui peuvent être enseignées à la Ligue Braille. Lorsqu'elle est bien maniée, cette canne constitue une aide importante pour les déplacements.

La longue canne avec roulette se manie en balayant devant soi (par la technique dite du "balayage"). Par son contact permanent avec le sol, elle donne des informations tactiles plus précises que la canne sans roulette **[15].**

#### <span id="page-26-0"></span>**II.4 Définition de la canne électronique intelligente**

Ces cannes électroniques sont conçues comme des extensions de la canne blanche traditionnelle (et du bâton), dans son rôle de détection d'obstacles – lerôle d'identification pouvant être conservé ou non. Bien que toutes ces aides ne prennent pas une forme allongée caractéristique ou ne viennent pas se greffer sur des cannes standards, nous les nommons cannes en raison de leur fonction similaire. Elles prennent la forme d'un capteur à tenir en main. De plus, dans ce cas, l'appellation n'est pas non plus complètement imméritée car leur usage s'apparente très approximativement à celui d'une canne « virtuelle ».

#### <span id="page-26-1"></span>**II.5 Présentation de la canne intelligente**

Il s'agit d'un boîtier muni d'ultrasons qui se fixe sur n'importe quelle canne blanche pour la transformer en un véritable bouclier virtuel intelligent. Il embarque de l'intelligence en localisant les obstacles qui représentent un danger sur le parcours de la personne déficiente visuelle. Grâce à des écouteurs extra-auriculaires, le marcheur peut entendre les retours sonores tout en entendant les bruits extérieurs, et anticiper le danger lors de ses déplacements. D'autres fonctionnalités (géolocalisation, connexion en temps réel aux horaires des transports en commun) permettent encore plus de fluidité et d'autonomie **[16].**

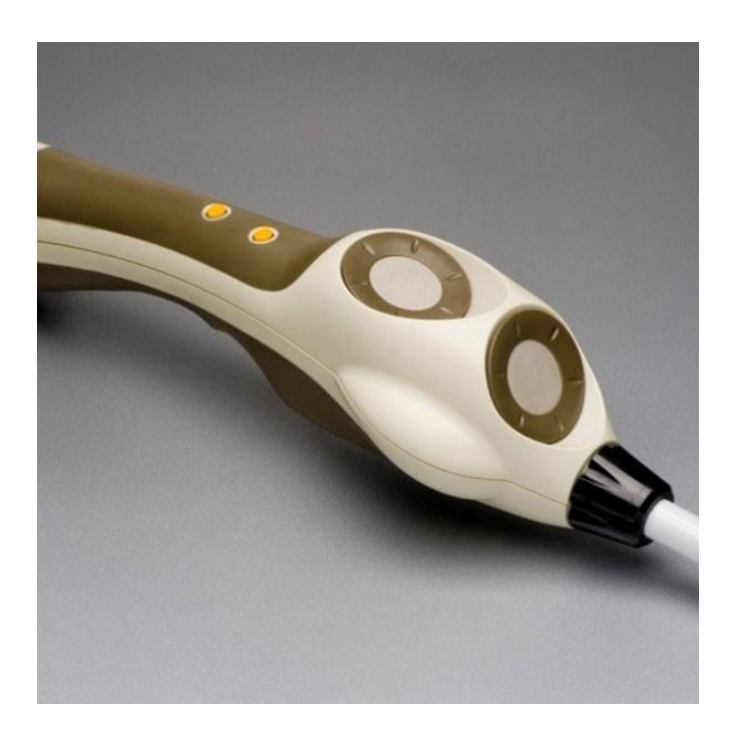

**Figure II.1:** Boitier d'une canne intelligente

#### <span id="page-27-0"></span>**II.6 Techniques de balayage**

La canne est un outil de détection dont la fonction est de signaler les obstacles, les montées et descentes du sol.

La PAM (Les personnes aveugles ou malvoyantes) doit apprendre à l'utiliser afin d'atteindre une efficacité maximale, afin que le processus ne soit pas entravé, mais qu'il soit libéré.

La canne a généralement une pointe ronde et mobile qui peut suivre la rugosité et les contours des objets rencontrés.

La canne balaie uniformément le sol devant le marcheur. La largeur du balayage doit être égale à la largeur de l'individu pour protéger toute la « forme corporelle » de la personne.

Les personnes malvoyantes utilisent différentes techniques de canne, selon le type de sol, la difficulté et le choix de chacun.

Les recherches sur l'utilisation de la canne ont montré que la canne a des limites dans la détection d'objets.

L'image ci-dessous montre que les objets placés en hauteur (au-dessus du coude) ne peuvent pas être détectés avec une canne et sont donc dangereux.

Les obstacles inférieurs peuvent être retardés dans la détection en raison de heurter le haut du corps. Selon la fréquence, le type de balayage, la vitesse de déplacement et la taille de la personne, ces objets bas peuvent ne pas être trouvés. Si une personne tombe, cela peut provoquer une chute et avoir des conséquences graves **[22].**

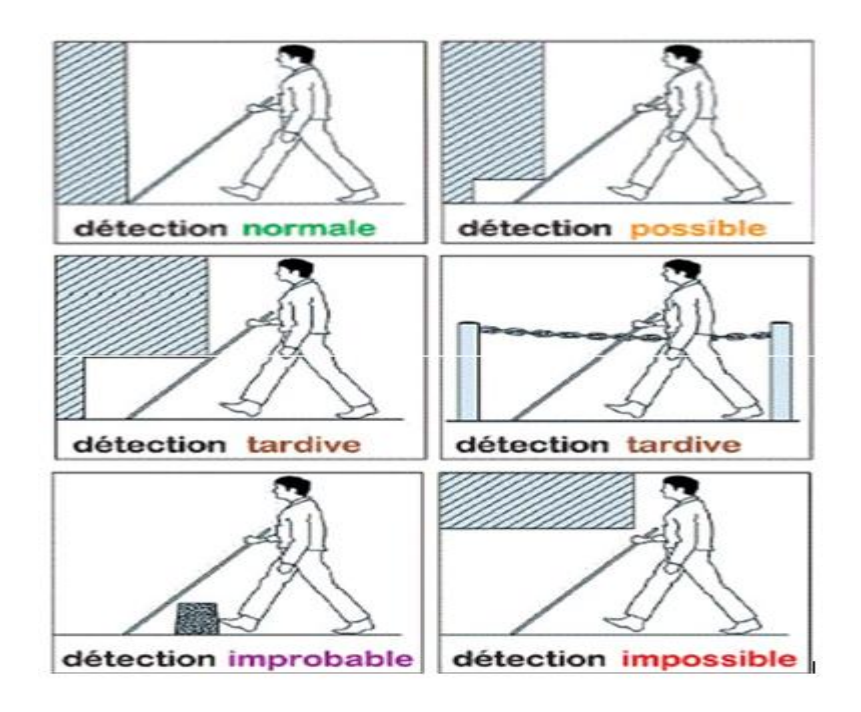

**Figure II.2:**Détections possibles des obstacles

#### **II.7 Les fonctions de la canne intelligente**

<span id="page-28-0"></span>Elle possède plusieurs fonctions:

#### **De signalement**

Son but est d'avertir les autres (passants, automobilistes….) que le sujet a des problèmes visuels et donc il doit être plus vigilant et attentif. Cela peut favoriser le besoin d'aide. Il permet la reconnaissance des personnes handicapées.

#### **De contrôle**

Elle soutient la vision et elle rassure les personnes en des situations particulières (marche, reflet ...).

#### **De protection**

Elle peut être utilisée à l'intérieur pour éviter de heurter directement les obstacles.

#### **De détection**

La plus complexe et la plus complète. Par exemple, elle peut explorer l'espace devant une personne déficiente visuelle, détecter des obstacles bas, de fournir des informations pouvant servir de repères comme elle peut aussi aider les malvoyants à libérer leur attention du sol.

#### **D'appui**

Elle n'a pas la fonction de détection, mais combine celle d'appui et de signalement pour des personnes ayant des troubles de l'équilibre **[17]**.

#### <span id="page-28-1"></span>**II.8 Exemples des cannes intelligentes**

#### <span id="page-28-2"></span>**II.8.1.1 Le Tom Pouce**

#### **Présentation**

Le Tom Pouce est l'ancêtre des cannes électroniques. Fruit de plus de 20 ans de recherches, cette maturité explique sa supériorité en matière de précision par rapport aux autres inventions de détection d'obstacles pour les malvoyants sur le marché. Il apparaît sous la forme d'un petit boîtier, de la taille d'un jeu de cartes, fixé au manche d'une canne canadienne blanche. Il utilise des faisceaux infrarouges et des lasers pour détecter les obstacles vers le haut etvers l'avant. Le Tom Pouce est fourni gratuitement aux utilisateurs qui en font la demande. Sa disponibilité dépend du suivi d'environ 30 heures de formations.

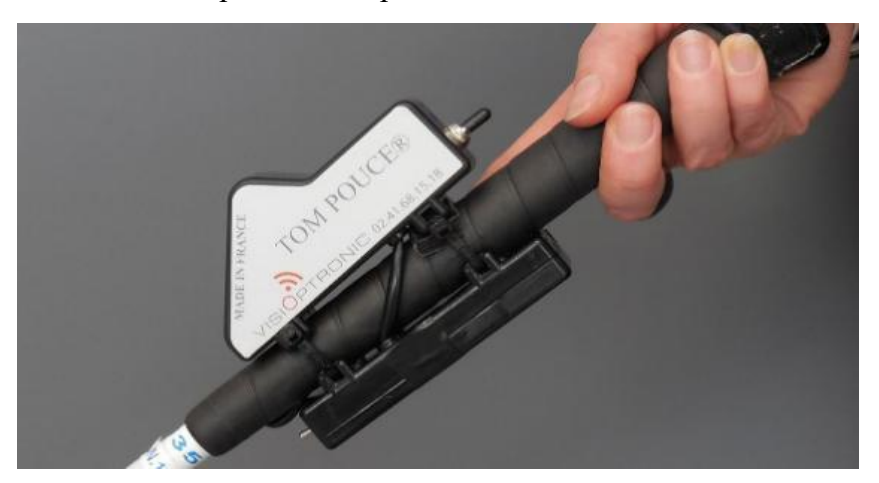

**Figure II.3 :** Le Tom Pouce

#### **Ses points forts**

- Le Tom Pouce peut détecter les obstacles mobiles ou fixes.
- Une fois qu'un obstacle est détecté, la vibration indiquant l'obstacle se produira immédiatement, ce qui offre une bonne spatialisation pour ce dernier.
- Sa plage réglable permet une analyse fine de son environnement en donnant la notion de distance.
- En s'installant de près, il peut détecter les passages étroits, comme le passage entre deux voitures ou les composteurs de métro, et peut suivre le mouvement des files d'attente ou des foules.
- Il est capable de suivre un mur continu à quelques mètres de distance, ou de s'orienter vers un repère dans un espace ouvert jusqu'à 15 mètres de distance.
- L'entraînement obligatoire à la remise du Tom Pouce permet à ses utilisateurs l'amélioration des techniques d'exercice et de gagner en confiance lors leur déplacements.
- $\triangleright$  Au fur et à mesure de l'avancée des recherches (amélioration de la détection, brouillards, détection des points bas et des trous, etc.), ses utilisateurs bénéficient de l'évolution des équipements.

#### **Ses aspects discutables**

- $\triangleright$  Pour certains utilisateurs, le poids du boitier plus le poids de la canne canadienne est trop important. La beauté et la finition du boîtier ne sont pas assez soignées.
- Certains utilisateurs se sont plaints de sa fragilité et de son manque d'étanchéité, d'autres utilisateurs pensent que la vibration est trop forte.
- Parfois, certaines fenêtres, murs ou obstacles noirs ne peuvent pas être bien détectés.
- $\triangleright$  L'instruction du dossier de demande peut prendre des mois et la durée de la formation reporte encore sa mise à disposition.

#### <span id="page-29-0"></span>**II.8.1.2 L'Ultra Cane**

#### **Présentation**

L'Ultra canne est une canne blanche traditionnelle avec détecteur d'obstacles à ultrasons. La vibration transmise à l'utilisateur lui permet de prévoir les obstacles à plusieurs mètres en avant et de se protéger des chocs, y compris les chocs du haut du corps, de la tête et des épaules.

L'information sur la présence d'obstacles est indiquée par deux boutons de vibration situés sur la poignée, le premier bouton est pour les obstacles devant et le deuxième bouton est pour ceux du dessus. L'intensité de la vibration dépend de la proximité de l'obstacle.

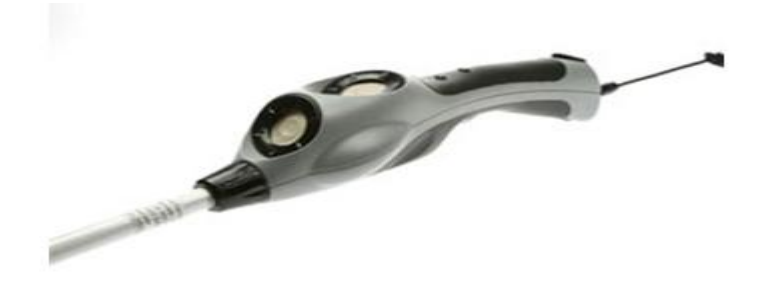

**Figure II.4:**L'Ultra Cane

#### **Ses points forts**

- La canne électronique Ultra Cane peut être commercialisée en 3 semaines et permet un démarrage rapide.
- $\triangleright$  L'appareil est plus léger que les autres solutions disponibles sur le marché.
- La poignée moulée est ergonomique pourassurer une bonne étanchéité de l'appareil.
- Malgré les fausses alarmes, la détection d'obstacle est correcte.

#### **Ses aspects discutables**

- $\triangleright$  La détection d'obstacles par ultrasons ne peut pas fournir une précision suffisante pour les petits obstacles ou les passages étroits.
- $\triangleright$  Le manche moulé est trop encombrant pour les petites mains.
- La portée maximale de l'Ultra Cane ne lui permet pas de balayer l'environnement à 4 mètres de distance.
- La rugosité du sol peut provoquer des vibrations inutiles, ce qui peut conduire des fausses alarmes.
- Le dispositif étant directement intégré à la canne, si elle casse, elle sera inutilisable.
- $\triangleright$  Il est important de choisir la bonne taille.

#### <span id="page-30-0"></span>**II.8.1.3 Le Rango**

#### **Présentation**

Le Rango est un petit boîtier qui peut être connecté à n'importe quelle canne blanche pour la rendre "intelligente". Il peut détecter les obstacles dans un rayon de 5 pieds devant et au dessus. La présence d'obstacles est signalée par desbips sonores dont la fréquence augmente en fonction de la proximité du danger. Le boitier Rango est équipé d'écouteurs filaires, conçus pour ne pas couvrir les oreilles de l'utilisateur, lui permettant de percevoir l'environnement sonore. L'application Rango est régulièrement mise à jour pour améliorer les fonctionnalités existantes et ajouter de nouvelles fonctionnalités.

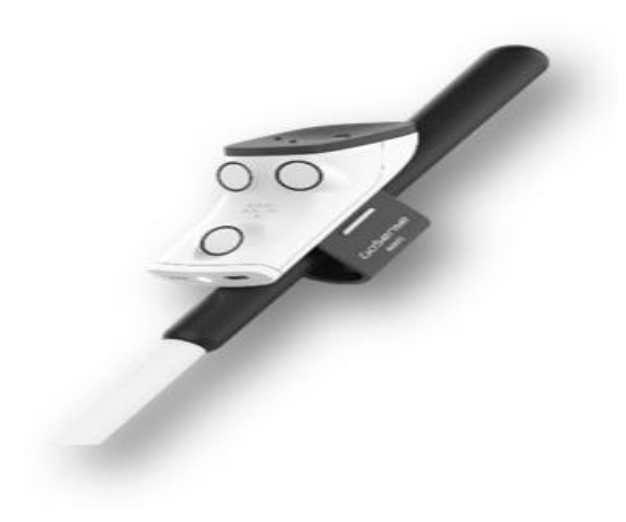

**Figure II.5 :** Le Rango

#### **Ses points forts**

- Le design du boitier est très réussi: beau, compact et léger, le boîtier Rango a également une bonne résistance à l'eau et aux chocs.
- Il s'adapte à tous les types de cannes blanches, y compris les plus légers. Rango a une LED pour améliorer sa visibilité la nuit ou dans les espaces sombres.
- Grâce à la connexion au smartphone de l'utilisateur, Rango est en mesure d'annoncer sa localisation et les stations de transports en commun à proximité.

#### **Ses aspects discutables**

- La distance maximale pour détecter les obstacles devant la personne déficiente visuelle est de 1,50 mètre, ce qui n'est qu'un peu plus grand que la distance parcourue par une canne blanche traditionnelle.
- $\triangleright$  La détection d'obstacles par ultrasons ne peut pas fournir une précision suffisante pour les petits obstacles ou les passages étroits.
- $\triangleright$  La connexion avec le smartphone et la discontinuité du Buzzer signalant les obstacles entraîneront un certain retard dansla réception des informations.
- La rugosité du sol ou du mur produira de fausses alarmes **[15].**

#### **II.9 Les avantages de la canne intelligente**

<span id="page-31-0"></span>Ce sont les suivants :

- Pouvoir éviter les chocs avec des obstacles en hauteur,
- Anticiper les obstacles distants,
- Acquérir une démarche plus sûre et plus fluide,
- Appréhender l'espace avec plus de précision,
- Et même, avec certains modèles, suivre un point de repère à distance **[15].**

#### <span id="page-31-1"></span>**II.10 Les critères de choix d'une canne intelligente**

Pour réaliser ce comparatif et vous aider dans votre choix, voici les critères que j'ai décidé d'étudier :

- 
- L'ergonomie de la solution,<br>• La distance et l'efficacité de la détection des obstacles,
- 
- La facilité de prise en main,• La robustesse et la durée de vie du produit,
- Son poids et ses dimensions **[15].**

#### <span id="page-31-2"></span>**II.11 Conclusion**

En conclusion, on peut dire que la canne électronique intelligente est l'outil indispensable pour les déplacements d'une personne déficiente visuelle.<br>Dans les chapitres qui vont suivre on va détailler petit à petit la conception et la réalisation

de notre canne intelligente.

# **Chapitre III**

Q)

## **Conception d'une canne intelligente**

#### <span id="page-33-0"></span>**III.1 Introduction**

Dans ce chapitre nous étudierons, les différents éléments de la chaîne de mesure et de commande constituant notre projet de conception et de réalisation d'une canne intelligente pour les non et les malvoyants, d'autre part on a proposé un schéma bloc détaillé avec explication de chaque bloc en présentant les caractéristiques techniques des composants utilisés.

#### <span id="page-33-1"></span>**III.2 Cahier de charge**

La canne blanche est une aide technique proposée aux personnes déficientes non voyantes et aux personnes malvoyantes.

Notre contribution repose sur la conception et de la réalisation d'une canne intelligente qui doit répondre aux exigences suivantes :

- Utilisation d'une canne standard.
- Détection des obstacles, stable ou mobile, plus ou moins éloignés et à différentes hauteurs grâce à des capteurs d'ondes ultrasonores et de donner des informations sur la nature du sol essentiellement l'existence de l'eau à un certain niveau bien étudié ainsi que la détection de personnes ou d'un endroit encombré.
- Proposer des différents moyens d'avertissements (alerte sonore, vibration ...)
- soutenue par une application Android réalisée par MIT App Inventor dont la fonction est composée en deux partie :
	- La première partie contient des options supplémentaires, ça sera bien expliqué dans le chapitre cinq (réalisation d'une application Android pour les personnes malvoyantes.
	- La deuxième partie est le suivi de l'état de santé de la personne en surveillant ses données physiologiques: son rythme cardiaque grâce au capteur de rythme cardiaque et de saturation sanguine, et son mouvement grâce un accéléromètre trois axes (gyroscope).

Cette partie permet d'afficher les données physiologiques et d'envoyer des messages d'alertes à un membre de la famille de son utilisateur en cas de perturbations de son rythme cardiaque ou bien en cas de chute ou de perturbations.

 Proposer une alimentation électrique avec une durée de vie maximale, ainsi qu'une source d'énergie facilement rechargeable via un câble standard USB.

#### **III.3 Architecture générale du système :**

<span id="page-33-2"></span>Notre projet est constitué des blocs suivants :

- Bloc de commande
- Bloc de détection
- Bloc de suivi
- Bloc de de signalisation (d'avertissement)
- Bloc de communication
- Bloc d'alimentation

#### **III.3.1 Schéma bloc du système**

<span id="page-34-0"></span>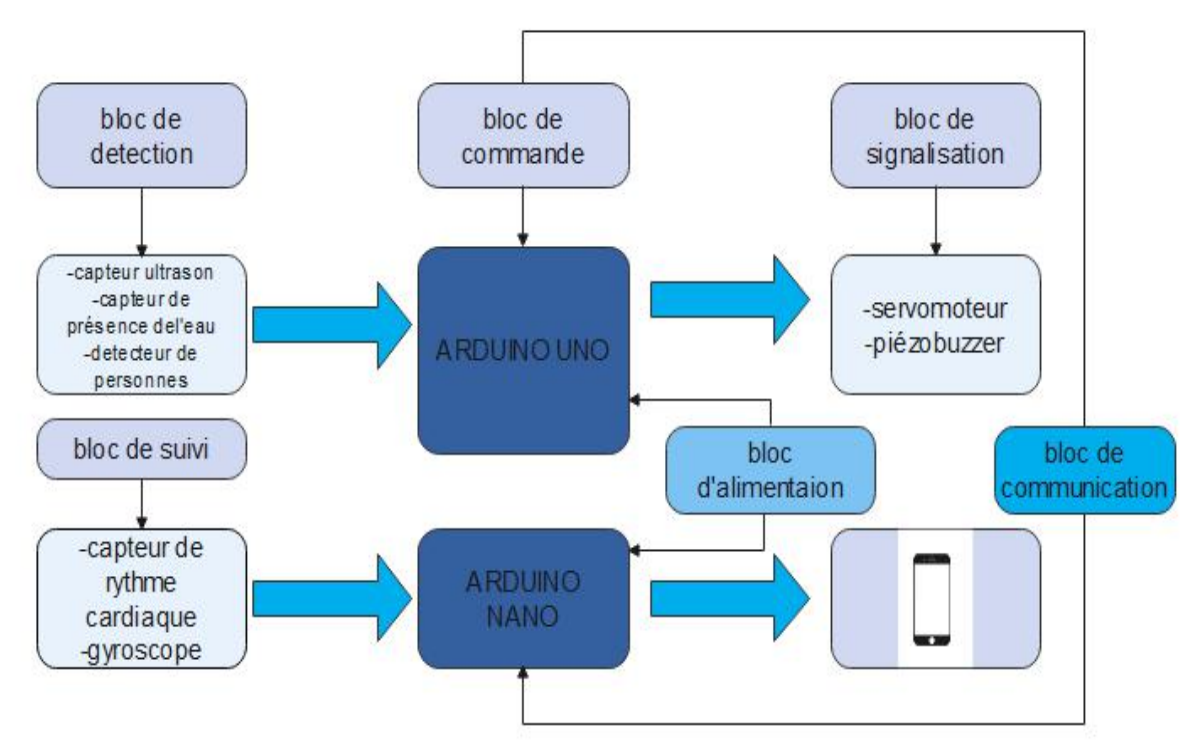

Figure III.1: Schéma bloc général du système

#### <span id="page-34-1"></span>**III.3.2 Spécification de chaque bloc**

#### **Bloc de Commande :**

Dans ce bloc, nous avons choisi un Arduino Uno et un Arduino Nano pour l'exécution des différentes tâches et assurer la communication entre les différents blocs.

#### **Bloc de détection :**

Ce bloc permet :

La détection d'obstacle : nous avons choisi de travailler avec le capteur ultrason HC- SR04 pour détecter les différents obstacles.

La détection de la nature du sol : concernant la détection d'eau, nous avons choisi le capteur de présence de l'eau HW-038.

La détection de présence de personne : nous avons choisi de travailler avec le détecteur de présence de personnes PIR (capteur infrarouge PIR).

#### **Bloc de suivi :**

Ce bloc permet de suivre l'état de santé de la personne en surveillant son rythme cardiaque et ses mouvements, en utilisant cette série de capteurs :

Capteur de rythme cardiaque : nous avons choisi de travailler avec le max-30100.

Gyroscope : nous avons choisi le MPU-6050 pour la mesure de l'angle et l'accélération.

#### **Bloc de signalisation :**

Dans le bloc d'avertissement,

Pour le signal par des vibrations : nous avons choisi des servomoteurs Pour le signal sonore: un Buzzer piézo-électrique.

#### *Chapitre III Conception de la canne intelligente*

Soutenu d'une application Android permise l'affichage des donnés physiologiques (rythme cardiaque et l'accélération de son mouvement) et l'envoi des messages d'alertes en cas des perturbations (cardiaques ou bien celles de mouvements).

#### **Bloc d'alimentation :**

Nous avons proposé une source d'énergie facilement rechargeable via un câble standard USB (Power Bank).

#### **Bloc de communication :**

Ce bloc fonctionne à travers un module Bluetooth HC05 pour la transmission des données entre l'arduino Nano, les capteurs du bloc de suivi et l'application Android.

#### <span id="page-35-0"></span>**III.4 Le matériel utilisé selon chaque bloc et ses caractéristiques**

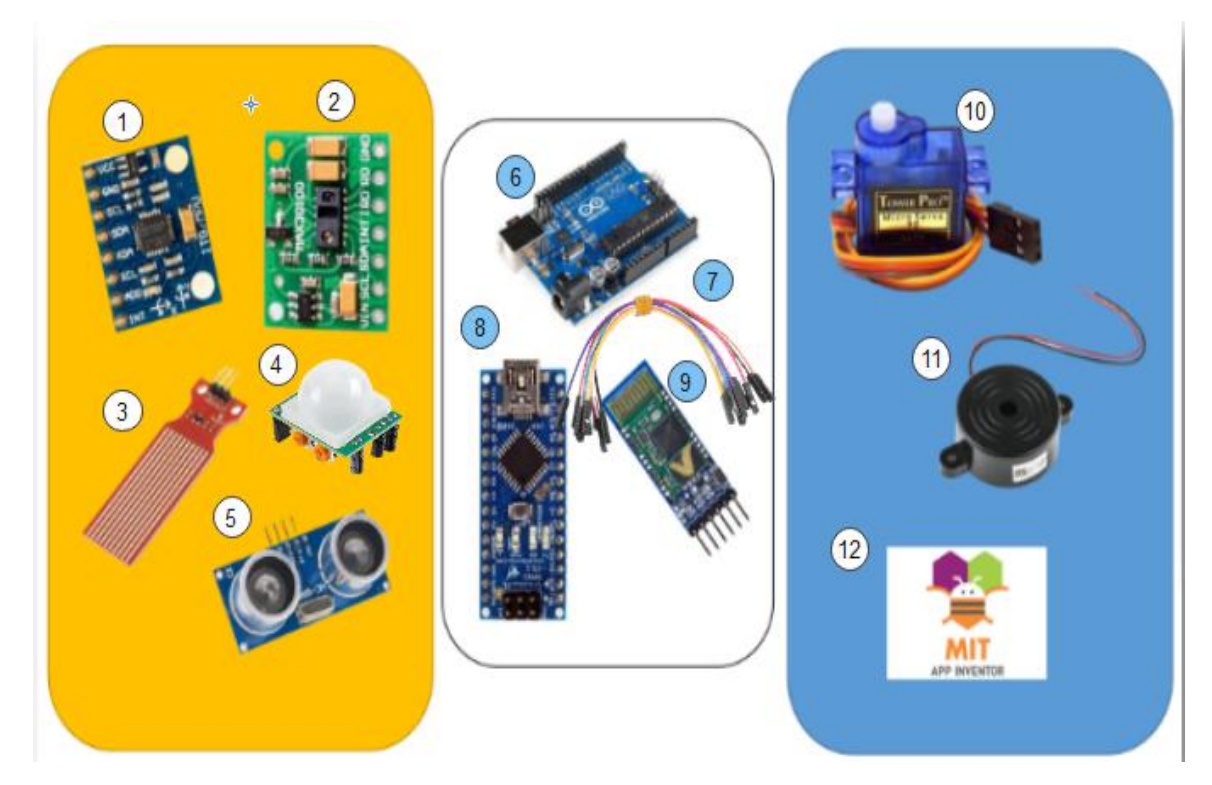

**Figure III.2**: Les composants utilisés pour la conception d'une canne intelligente

Les composants présentés dans cette image sont selon la numérotation comme suivant :

- 1- Le gyroscope 7- Les fils
- 2- Le capteur de rythme cardiaque 8- Arduino Nano
- 3- Capteur de présence de l'eau 9- Module Bluetooth
- 4- Détecteur de personnes PIR 10- Servomoteur
- 
- 
- 
- 
- 
- 
- 5- Capteur ultrason 11- Buzzer piézo-électrique
- 6- Arduino UNO 12- MIT App Inventor
# **III.4.1 Bloc de commande**

# **III.4.1.1 Carte Arduino Uno**

L'Arduino est une carte électronique en Matériel Libre pour la création artistique interactive.

Le modèle UNO de la société ARDUINO est une carte électronique dont le cœur est un microcontrôleur ATMEL de référence ATMega328.

Elle peut servir :

- pour des dispositifs interactifs autonomes simples.
- comme interface entre capteurs/actionneurs et ordinateur.
- comme programmateur de certains microcontrôleurs.

Elle dispose :

- de 14 broches numériques d'entrées/sorties (dont 6 peuvent être utilisées en sorties PWM (largeur d'impulsion modulée)),
- de 6 entrées analogiques (qui peuvent également être utilisées en broches entrées/sorties numériques),
- d'un quartz 16Mhz,
- d'une connexion USB,
- d'un connecteur d'alimentation jack,
- d'un connecteur ICSP (programmation "in-circuit"), et d'un bouton de réinitialisation (reset).

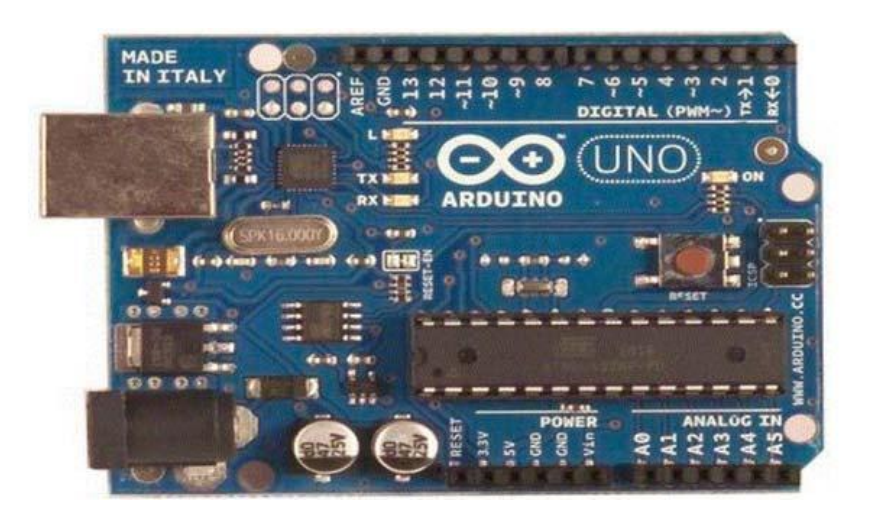

**Figure III.3 :** Carte Arduino Uno

Elle contient tout ce qui est nécessaire pour le fonctionnement du microcontrôleur ; Pour pouvoir l'utiliser et se lancer, il suffit simplement de la connecter à un ordinateur à l'aide d'un câble USB (ou de l'alimenter avec un adaptateur secteur ou une pile, mais ceci n'est pas indispensable, l'alimentation étant fournie par le port USB) **[22].**

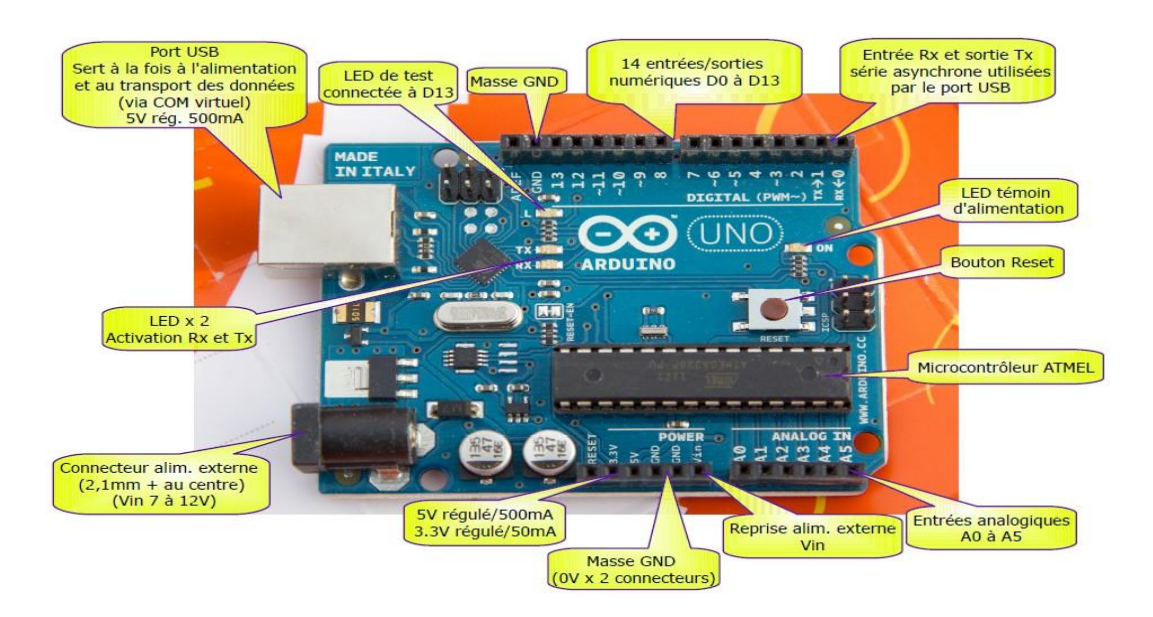

**Figure III.4:** Description de la carte Uno

# **III.4.1.2 Carte Arduino Nano**

L'Arduino Nano est une carte de dimensions 45mm x 18mm. Très légère, elle ne pèse que 5g, ce qui lui permet de s'adapter aux petits systèmes électroniques embarqués et aux petits robots. C'est la carte la moins chère du marché.

Elle est dotée de 14 pins digitaux à travers lesquels elle fournit 40 mA maximum. En outre, elle intègre 2 pins analogiques de plus que l'UNO. Cela fait donc 8 pins analogiques pour la Nano. En ce qui concerne la capacité, elle est dotée d'une mémoire Flash de 32Kb et 2Kb de mémoire dynamique.

La particularité de la carte est qu'elle est très minimaliste et se présente avec un empattement vraiment réduit. On note l'absence du connecteur DC de 2.5 mm chez l'Arduino Nano.

Elle est adaptée à des projets où l'on est amené à intervenir sur un espace très restreint. Elle est aussi sollicitée pour réaliser des systèmes légers ou souples. La Nano peut être reliée à un PC grâce à un câble micro-USB. À noter que la Nano est livrée sans le câble, mais il est possible de l'obtenir dans le commerce.

Il existe une similitude entre la carte Arduino Nano et la carte Arduino Uno, en ce sens que les deux sont basées sur un ATMega328 couplé à un quartz de 16 MHz. On peut donc affirmer que la Nano est tout simplement le format réduit de l'Arduino UNO, qui correspond au format standard DIL30.

Ainsi, lors des travaux, il devient facile d'insérer l'Arduino Nano sur une plaque électronique. Il est également possible de la souder sur des cartes électroniques. De ce fait, elle permet de travailler sans difficulté majeure, car elle devient facile à utiliser.

La programmation de l'Arduino Nano se fait exactement comme les autres avec l'IDE Arduino 1.7.8 ou avec des versions supérieures.

# *Chapitre III Conception de la canne intelligente*

L'Arduino Nano intègre toutes les fonctionnalités électroniques qui permettent de réaliser des travaux de programmation sans difficulté, mais aussi d'utiliser un microcontrôleur intégré. Pour cela, il est juste nécessaire de relier la carte à un PC à l'aide d'un câble USB **[18].**

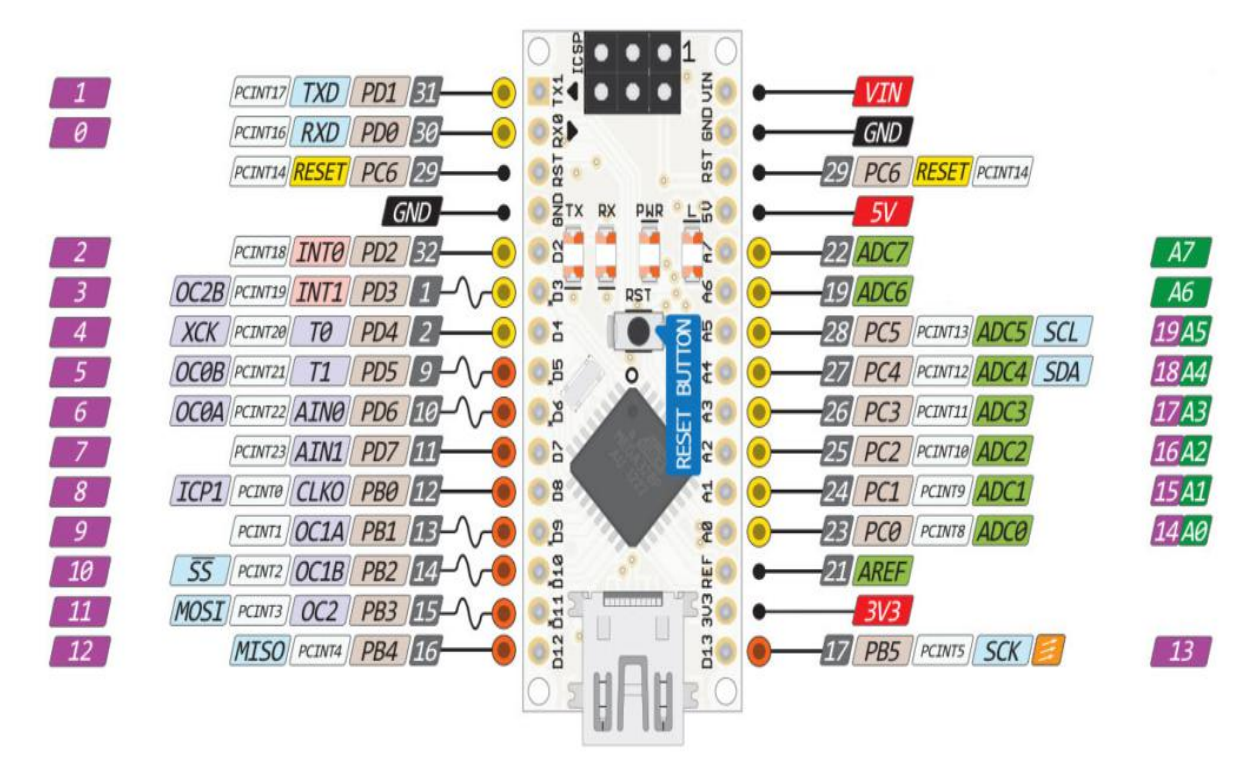

**Figure III.5:** Carte Arduino Nano

# **III.4.2 Bloc de détection**

# **III.4.2.1 Les capteurs ultrasons HC SR-04**

Un capteur à ultrasons émet des intervalles réguliers de courtes impulsions sonores à haute fréquence. Ces impulsions se propagent dans l'air à la vitesse du son. Lorsqu'elles rencontrent un objet, elles se réfléchissent et reviennent sous forme d'écho au capteur. Celui-ci calcule alors la distance le séparant de la cible sur la base du temps écoulé entre l'émission du signal et la réception de l'écho. La distance étant déterminée par le temps de propagation des ultrasons et non par leur intensité.

# **Principe de fonctionnement**

Les télémètres à ultrasons fonctionnent en mesurant le temps de retour d'une onde sonore inaudible émise par le capteur. La vitesse du son dans l'air étant à peu près stable, on en déduit la distance de l'obstacle. Pour mesurer la distance d'un objet en envoyant une impulsion de 10 μs à une amplitude de 5V sur l'entrée Trigger, Le capteur émet alors une série de 8 impulsions ultrasoniques à 40 kHz

Puis il attend le signal réfléchi, lorsque celui-ci est détecté, une impulsion de durée proportionnelle à la distance mesurée est envoyée sur la sortie "Echo". La distance de l'objet détecté est égale au temps de l'impulsion de sortie divisée par deux (le signal fait un allerretour) et multipliée par la vitesse du son dansl'air (340m/s) **[23]**.

# *Chapitre III Conception de la canne intelligente*

$$
Distance = \frac{T \times V}{2}
$$

T : Temps entre émission et réception

V : Vitesse de déplacement des ultrasons dans l'air

La formule : **[23]**

temps d'impulsion × 340 ( $m_{\ell_S}$ ) Distance  $d'object =$  $\overline{c}$ 

**Figure III.6:** Capteur à ultrason HC-SR04

- Les caractéristiques du capteurà ultrason HC-SR04 [Annexe 1]
- **Le branchement**

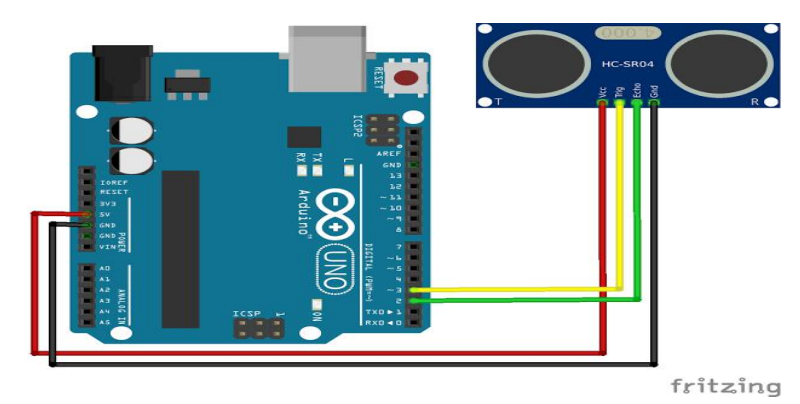

**Figure III.7:** Branchement du capteurà ultrason avec L'Arduino

# **III.4.2.2 Capteur de présence de l'eau HW-038**

Le détecteur d'Eau est conçu pour détecter la présence d'eau, à partir d'une plaque contienne un circuit résistif, la résistance de cette circuit est proportionnelle au niveau d'eau **[23]**.

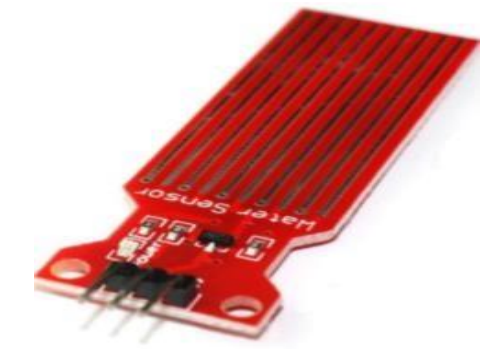

**Figure III.8:** Capteur de l'eau HW-038

- Les caractéristiques du capteur de l'eau HW-038 [Annexe 2]
- **Le branchement**

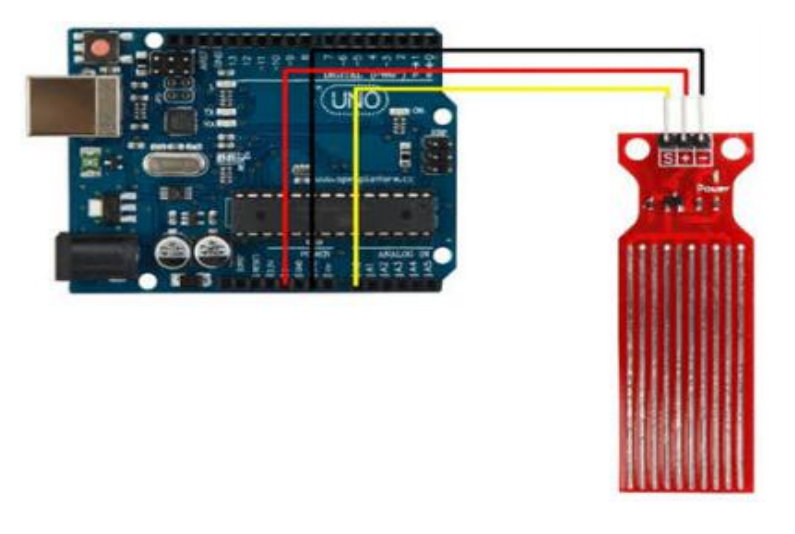

Figure III.9: Branchement du capteur de l'eau avec l'Arduino

# **III.4.2.3 Capteur infrarouge PIR**

Un capteur infrarouge PIR (Passive InfraRed) utilise l'effet Pyroélectrique. La pyroélectricité (du pyrus grec, du feu et de l'électricité) est la propriété de certains cristaux qui sont naturellement polarisés électriquement, et ont la capacité de générer une tension lorsqu'ils sont chauffés ou refroidis. Le changement de température modifie légèrement la position des atomes à l'intérieur de la structure cristalline, de sorte que la polarisation du matériau change. Ce changement de polarisation provoque une tension à travers le cristal. Si la température reste constante à sa nouvelle valeur, la tension Pyroélectrique disparaît progressivement à cause du courant de fuite.

Ces capteurs sont dits passifs, car ils n'émettent pas de radiation. Les radiations infrarouges (IR) sont invisible par l'œil humain, mais des appareils photos numériques peuvent les détectés.

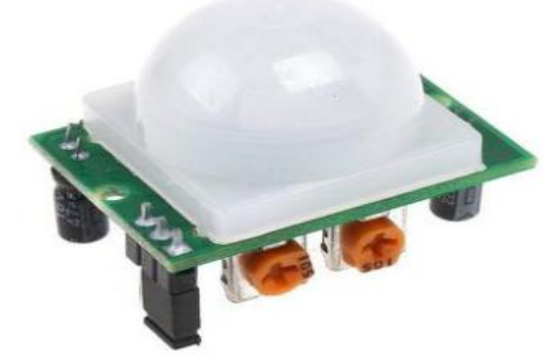

**Figure III.10:** Capteur infrarouge (PIR**)**

# *Chapitre III Conception de la canne intelligente*

# **Principe de fonctionnement du capteur de mouvement PIR**

Un capteur PIR est un capteur qui mesure les radiations infrarouges (IR) émises par les objets se trouvant dans son champ de vision. Or la plupart des objets émettent des IR suivant leur température. Il est généralement utilisé comme détecteur de mouvement ou de proximité. Nous allons utiliser le SR501HC.

La zone de détection est un tout petit rectangle. Pour avoir une vision à 160° on utilise une lentille de Fresnel, qui focalise les signaux infrarouges sur le capteur pyroélectrique **[24]**.

# **Branchement :**

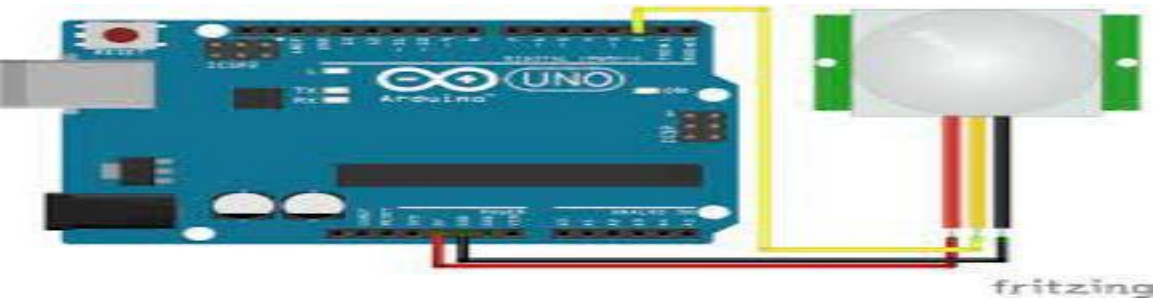

**Figure III.11:**Branchement du capteur infrarouge avec L'Arduino

# **III.4.3 Bloc de suivi**

# **III.4.3.1 Gyroscope MPU-6050**

Former une centrale inertielle calculant l'accélération et la vitesse angulaire de vos robots et véhicules mobiles, il peut être utilisé pour détecter les obstacles ; la mesure de l'angle et de l'accélération **[25]**.

| UCC <sup>1</sup>                  |
|-----------------------------------|
| <b>GND</b> <sub>ffolk</sub> is it |
| <b>SCLUMING</b>                   |
| SDA                               |
| XDA E                             |
| XCL (ini) test                    |
| ADO WINT MARK                     |
| <b>INT</b>                        |

**Figure III.12** Gyroscope MPU-6050

Les caractéristiques du gyroscope MPU-6050 [Annexe 3]

# **Le branchement**

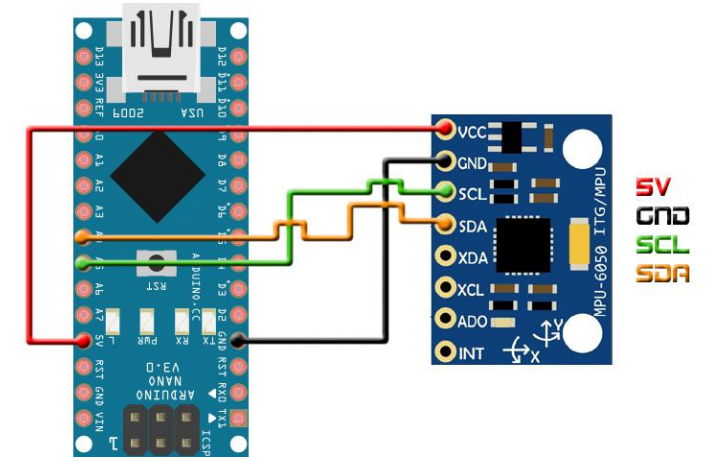

**Figure III.13:** Branchement du gyroscope avec l'Arduino Nano

# **III.4.3.2 Capteur de rythme cardiaque Max30100**

Le MAX30100 est un module intégrée de capteur d'oxymétrie de pouls et de moniteur de fréquence cardiaque. Il combine deux LEDs rouge et infrarouge, et un photo-détecteur **[25].**

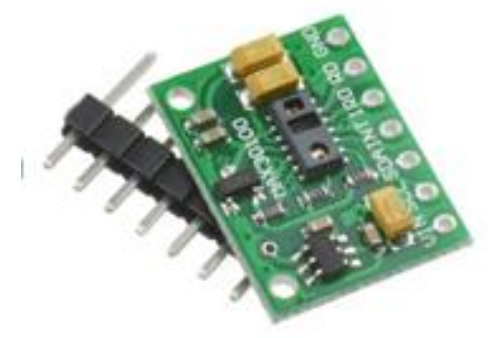

**Figure III.14 :** Capteur de rythme cardiaque Max30100

- Les caractéristiques du capteur de rythme cardiaque [Annexe 4]
- **Le branchement :**

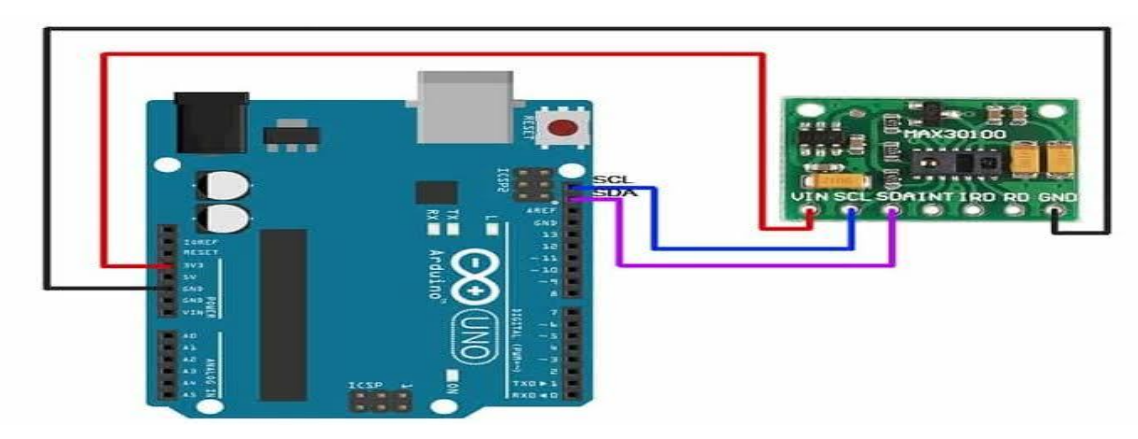

**Figure III.15 :** Branchement du Max30100 avec l'Arduino

# **III.4.4 Bloc de signalisation**

# **III.4.4.1 Servomoteur**

Un servomoteur est un moteur particulier se caractérisant par sa capacité à maintenir une opposition à un effort statique. Pour l'asservissement et la commande du moteur, c'est un dispositif qui regroupe dans un même boîtier l'électronique et la mécanique. Il s'agit également d'un pré-actionneur d'une vanne de régulation généralement pneumatique même s'il peut être quelques rares fois électrique ou hydraulique. Il se distingue dès lors des moteurs traditionnels par sa précision et sa puissance **[26].**

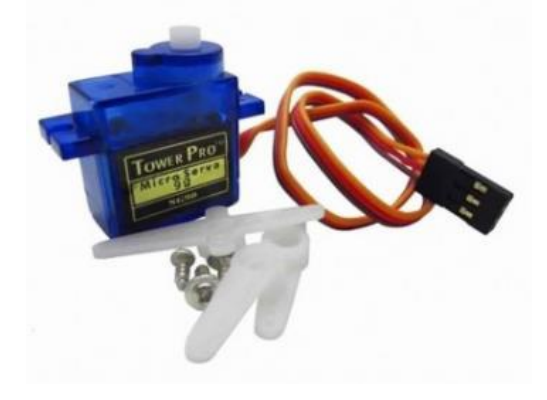

**Figure III. 16 :** Servomoteur

- Les caractéristiques du servomoteur [Annexe 5]
- **Le branchement**

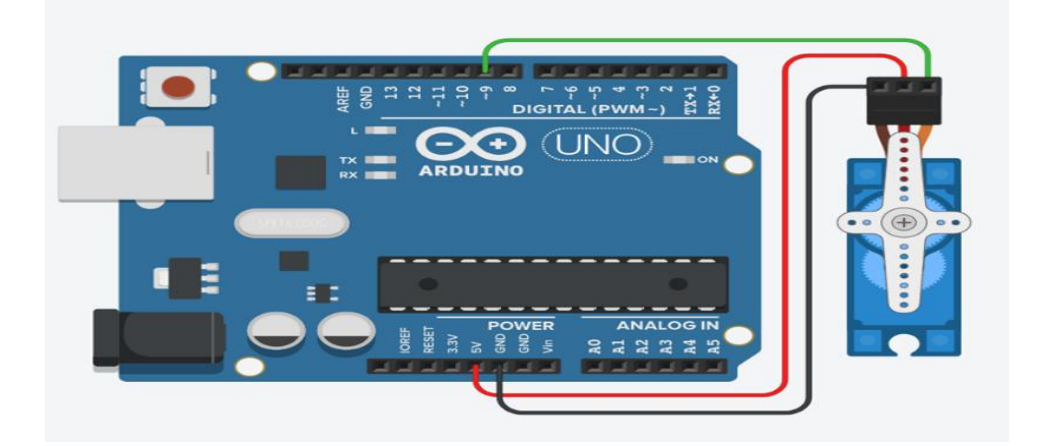

**Figure III.17 :** Branchement du servomoteur avec l'Arduino

# **III.4.4.2 Piezo-buzzer**

Le Buzzer piézo-électrique est un composant constitué essentiellement d'une lamelle réagissant à l'effet piézoélectrique. Dans l'univers Arduino, le Buzzer est principalement utilisé pour émettre un son.

# **Le branchement**

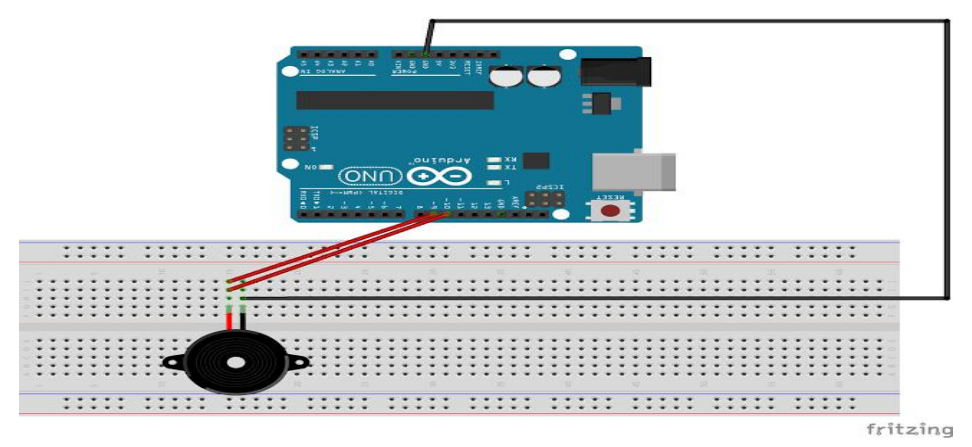

**Figure III.18:** Branchement d'un piezo-buzzer avec l'Arduino

# **III.4.5 Bloc d'alimentation**

Pour assurer l'autonomie de la canne intelligente, cette dernière est dotée d'une batterie :

**Power Bank** :

à base d'une pile rechargeable à capacité de 3600 m ah. En réalité la pile rechargeable est un accumulateur de courant portable permis d'alimenter notre carte électronique, pouvant se recharger via un câble USB comme dansle cas pour les appareils smartphones.

- **Caractéristiques techniques**
- Durée de charge réduite.
- Durée de travail avant la charge  $: +6$  heures.
- Poids inférieur à 120g.

RGB LED pour l'indication :

- Rouge clignoté pour la charge
- $-$  Rouge pour la fin de charge.
- Bleu en cas de mise en travail.

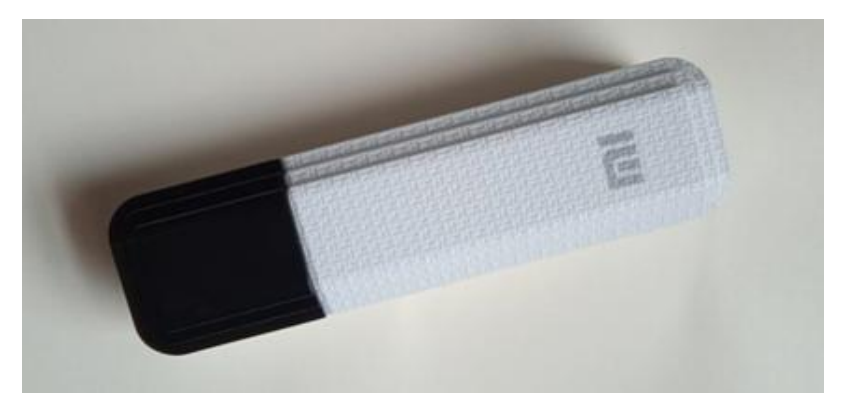

**Figure III.19:** Power Bank

# **III.4.6 Le bloc de communication**

# **III.4.6.1 Module Bluetooth HC-05**

Le module Bluetooth HC-05 est un module Bluetooth SPP (protocole de port série) facile à utiliser, conçu pour la configuration d'une connexion série sans fil transparente. Sa communication s'effectue via une communication série, ce qui facilite l'interface avec le contrôleur ou lePC. Le module Bluetooth HC-05 fournit un mode de commutation entre les modes maître et esclave, ce qui signifie qu'il ne peut utiliser nila réception ni la transmission de données.

Le module Bluetooth HC-05 présente 6 broches pour permettre d'établir la connexion.

- VCC broche d'alimentation. Typiquement connectée à la broche 5V de l'Arduino.
- GND masse. Typiquement connectée à la broche GND de l'Arduino.
- RX broche de réception.Typiquement connecté à la broche de transmission (TX) de l'Arduino.
- TX broche de transmission. Typiquement connecté à la broche de réception (RX) de l'Arduino.
- State retourne 1 lorsque le module est connecté.
- Key ou EN doit être alimentée pour entrer dans le mode de configuration et ne doit pas être connecté pourêtre en mode communication **[19].**

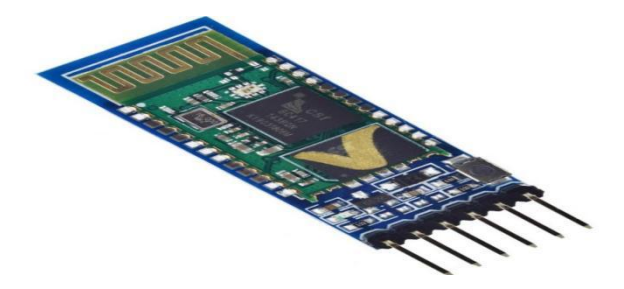

**Figure III.20:** Module Bluetooth HC-05

**Le branchement**

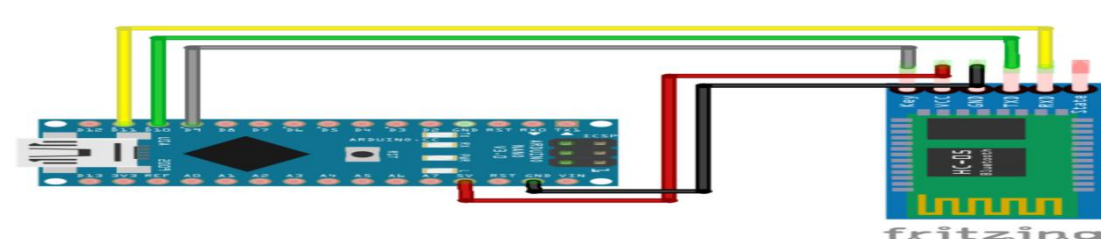

**Figure III.21:** Branchement du module Bluetooth avec Arduino Nano

# **III.5 Étude des différents cas**

# **III.5.1 Détection d'obstacles**

Pour une meilleure détection des obstacles et en raison d'assurer la plus grande protection possible, on a travaillé avec deux capteurs ultrasons positionnés en haut de la canne, les deux capteurs sont placés sous forme d'un triangle ce qui permet la détection d'obstacles sur trois direction : avant, à gauche et à droite.

# *Chapitre III Conception de la canne intelligente*

En cas de détection d'obstacles, un signal de vibration sera effectué à travers deux servomoteurs placé à gauche et à droite du poignet de la canne pour préciser la direction de l'obstacle

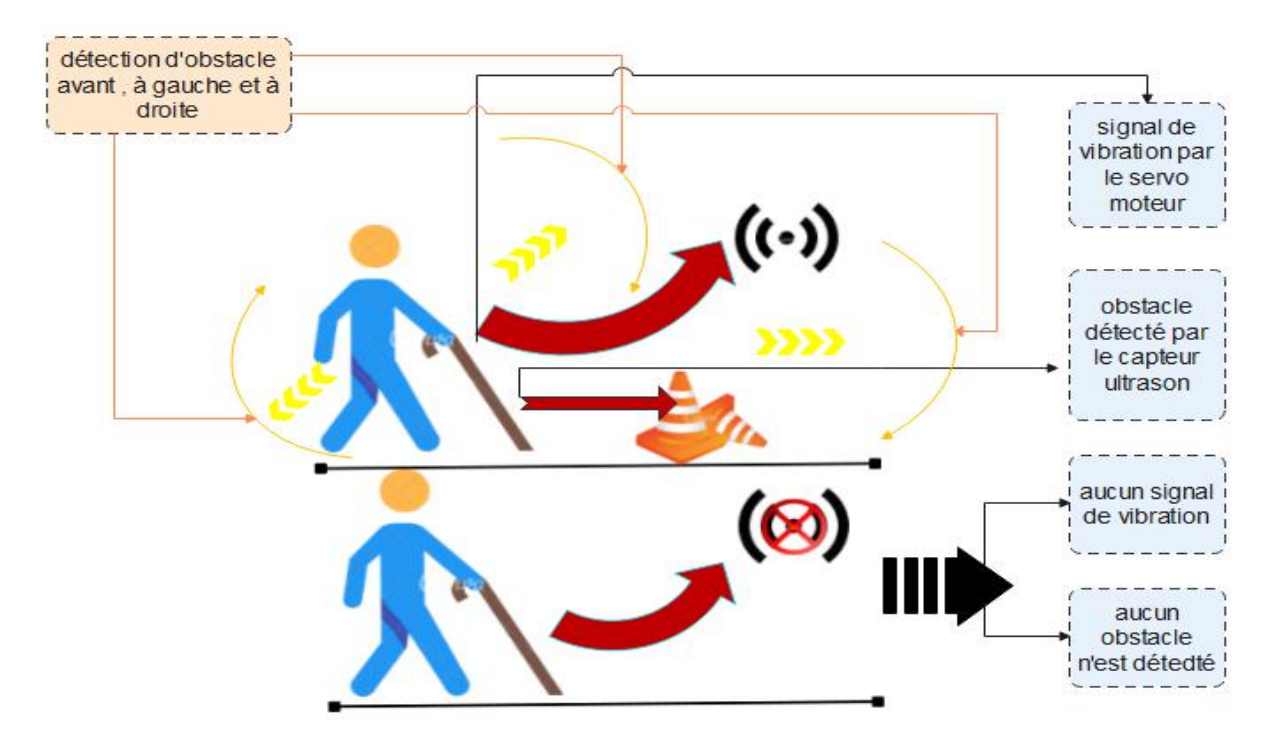

# **Schéma explicatif de la détection d'obstacle**

**Figure III.22:** Schéma explicatif pour le cas de détection d'obstacle

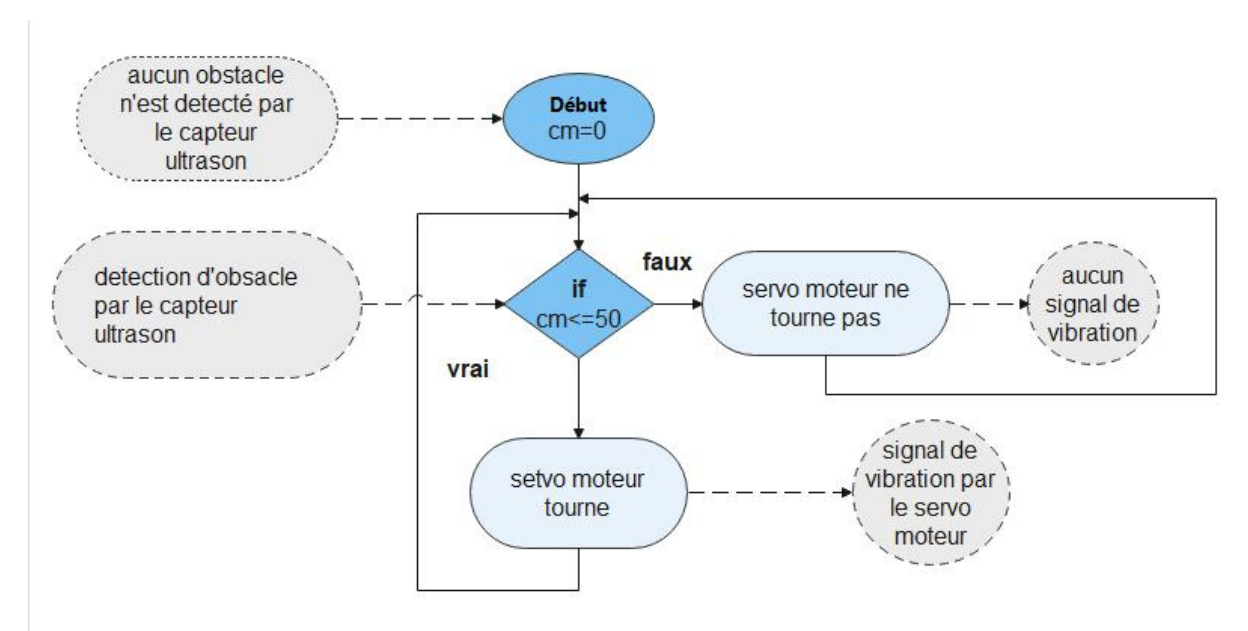

**Organigramme de déroulement de programme de détection d'obstacles**

**Figure III. 23 :** Organigramme de déroulement des séquences de programme de détection d'obstacle

# **III.5.2 Détection des escaliers**

Pour ce cas on a travaillé avec un capteur ultrason placé en bas de la canne sur une hauteur de 20 cm. En cas de détection d'escalier un signal sonore sera effectué à travers un Buzzer piézo-électrique.

# **Schéma explicatif de détection d'escalier**

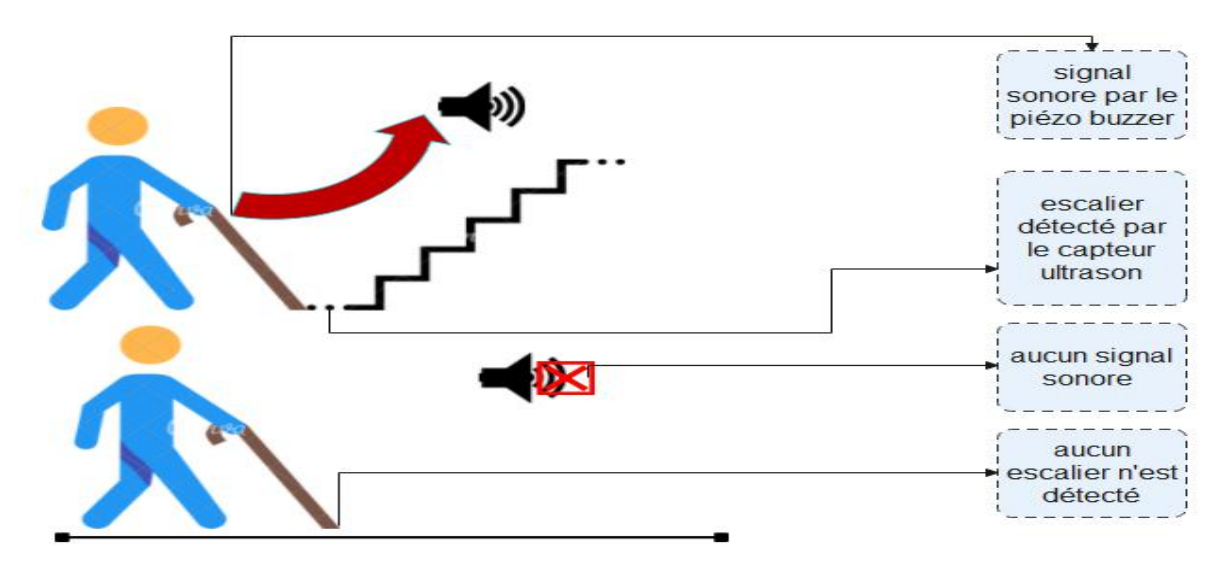

**Figure III.24: S**chéma explicatif en cas de détection d'escalier

**Organigramme de déroulement du programme de détection d'escalier**

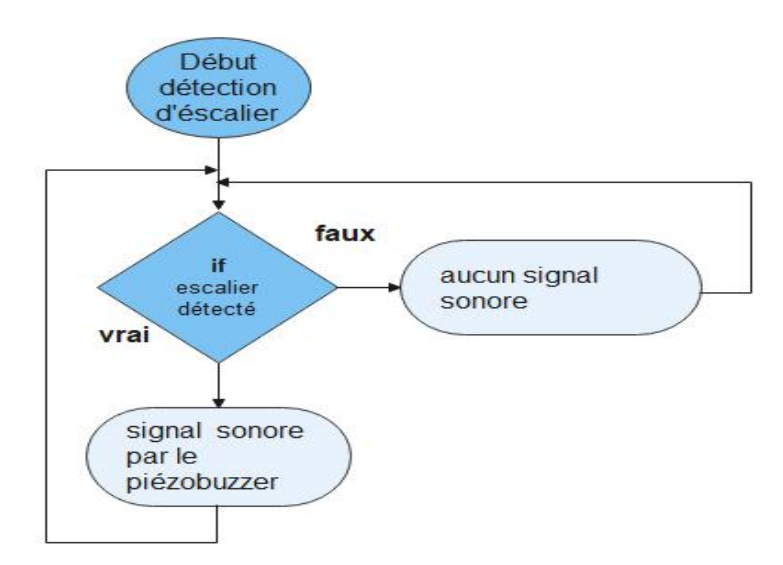

**Figure III.25 :** organigramme de déroulement des séquences de programme de détection d'escalier

# **III.5.3 Détection de la nature du sol**

Pour détecter un sol humide, un capteur de présence de l'eau est placé en bas de la canne. En cas de détection d'un sol humide un signal sonore est effectué par le Buzzer piézo électrique.

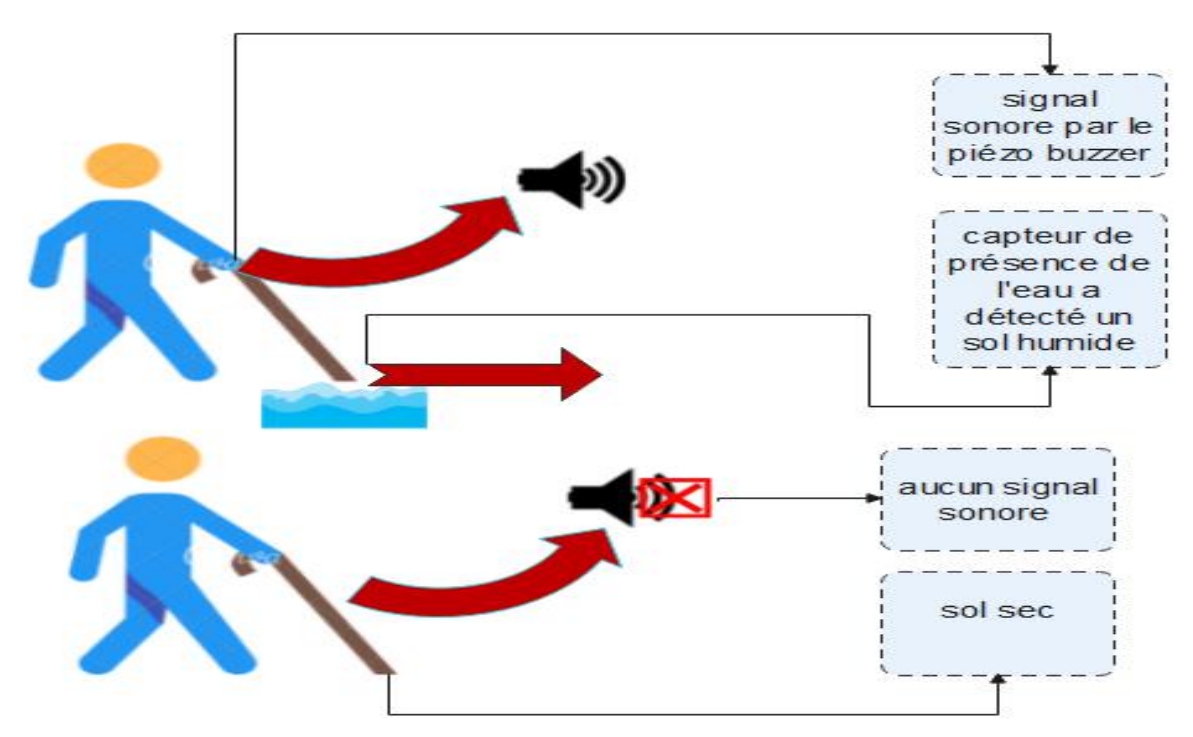

**Schéma explicatif de détection de la nature du sol**

**Figure III.26 : S**chéma explicatif en cas de détection de la nature de sol

# **Organigramme de déroulement de programme de détection de la nature de sol**

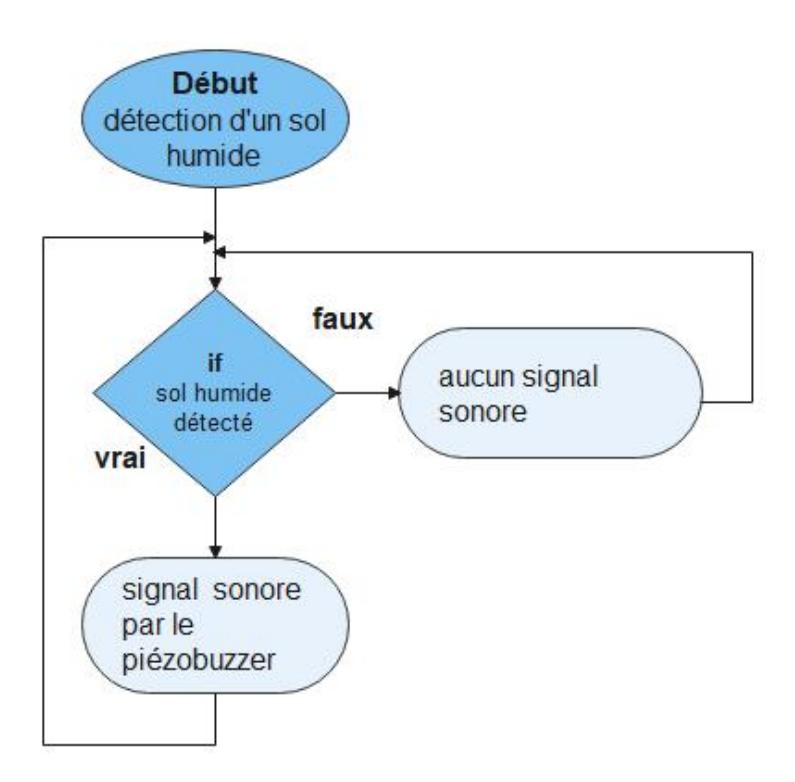

**Figure III.27:** Organigramme de déroulement de programme de détection de nature de sol

# *Chapitre III Conception de la canne intelligente*

# **III.5.4 Détection de personne ou un endroit encombré**

Pour compléter la protection on travailler avec le détecteur de personne PIR placé en haut de la canne pour signaler par un signal sonore une présence de personnes ou un endroit de mouvement ou bien encombré. En cas de détection de personnes ou un endroit encombré un signal sonore est effectué par le Buzzer piézo-électrique.

# **Schéma explicatif de détection de personnes ou un endroit encombré**

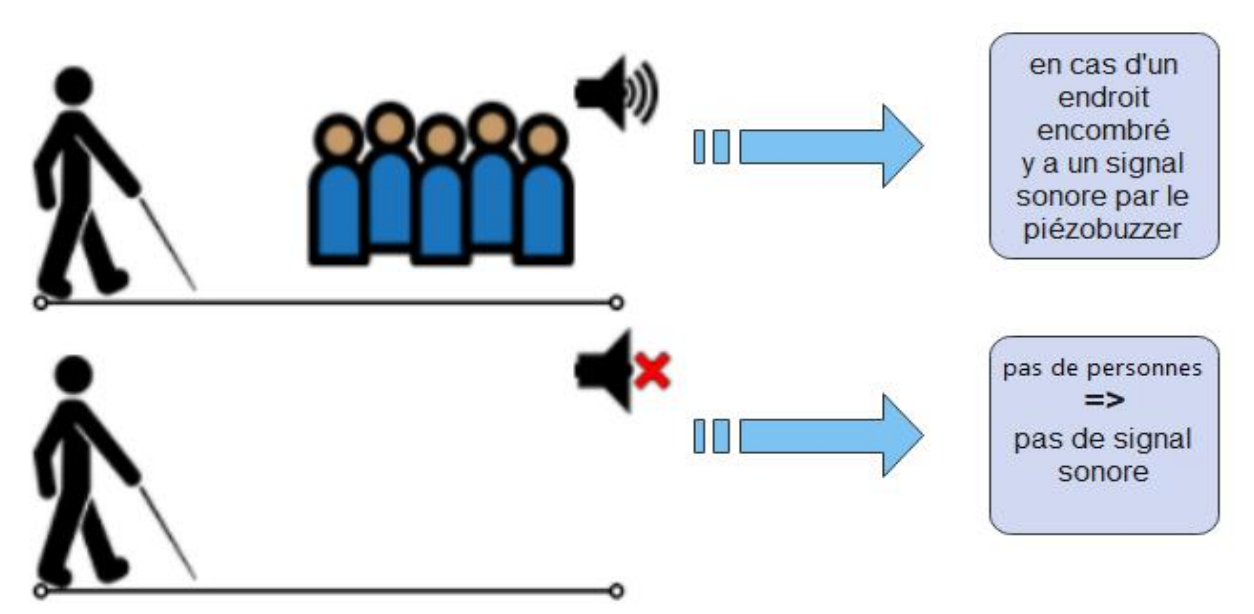

**Figure III.28:** Schéma explicatif en cas de détection de personnes ou un endroit encombré

# **Organigramme de déroulement de programme de détection de personne**

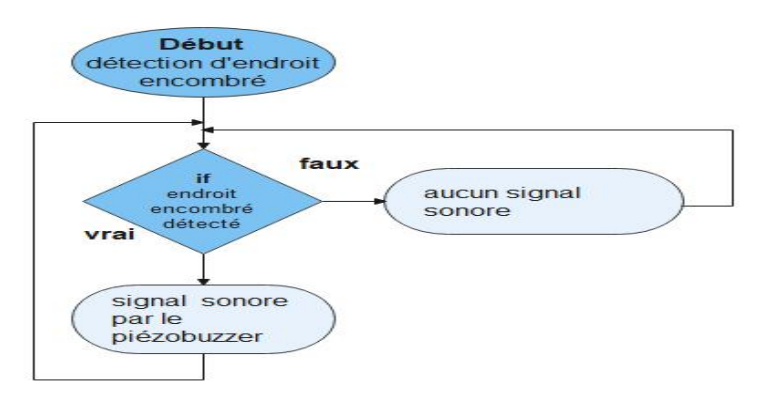

**Figure III29.:** organigramme explicatif de de déroulement de programme de détection de personne

# **III.5.5 Le suivi des cas**

Pour compléter la protection et l'accompagnement de la personne malvoyante, on a ajouté :

# *Chapitre III Conception de la canne intelligente*

- Un capteur de rythme cardiaque placé sur le poignet de la canne, la meure s'effectue en mettant le doigt sur le capteur.
- Un gyroscope placé dans le boîtier pour suivre l'accélération de mouvement de la personne.

En cas de dépassement des données normales un message d'alerte par l'application Android réalisé à un membre de sa famille.

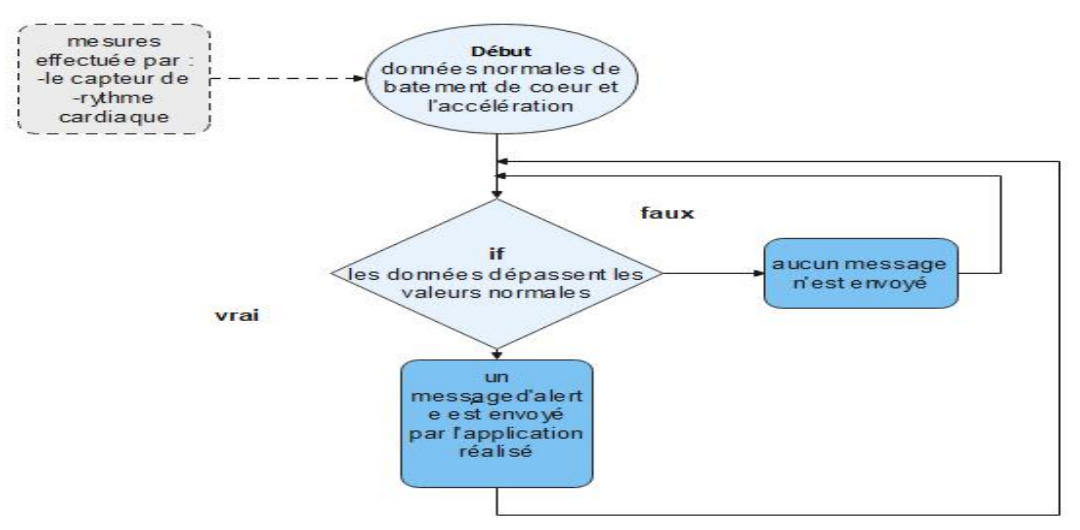

**Figure III.30 :** organigramme de déroulement des séquences de programme de suivi

# **III.6 Organigramme de fonctionnement global de la cane intelligente**

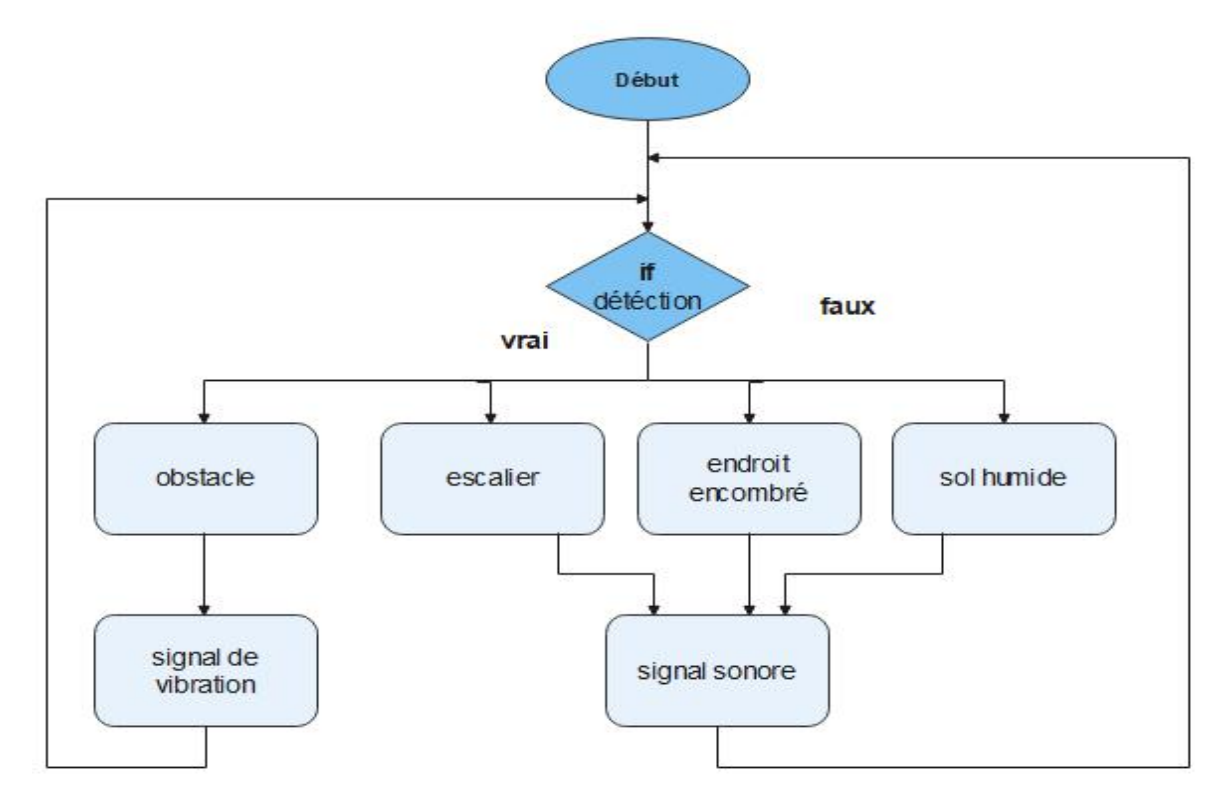

**Figure III.31 :** organigramme de fonctionnement global de la canne intelligente

# **III.7 Conclusion**

Dans le troisième chapitre, nous avons présenté la conception et les différents composants de notre projet; nous avons aussi présenté le principe de fonctionnement de la canne intelligente, comme on a étudié les différents blocs de ce système tell que :

- Bloc de commande
- Bloc de détection
- Bloc de suivi
- Bloc de signalisation
- Bloc de communication
- Bloc d'alimentation

On a aussi présenté une étude approximative des différents cas possibles réalisés par notre projet.

Dans ce qui suit, nous allons procéder à la réalisation pratique de notre projet selon les différents blocs.

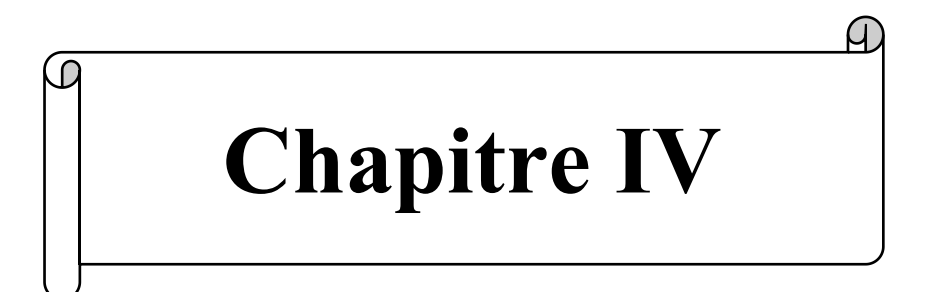

# **Réalisation une canne intelligente basée sur Arduino**

# **IV.1 Introduction**

Réaliser une canne intelligente répondant au maximum aux besoins des personnes malvoyantes pour assurer la plus grande sécurité possible, guide, adaptation à l'environnement qui les entoure, c'est ce qu'on tente le réaliser.

Dans ce qui suit les étapes de la réalisation de la canne intelligente.

# **IV.2 Les étapes de la réalisation de la canne intelligente**

La canne intelligente se compose de quatre blocs principaux :

- Bloc d'alimentation
- Bloc de commande
- Bloc de détection
- Bloc de signalisation
- Chaque bloc se compose d'un ensemble de composants qui le caractérise.

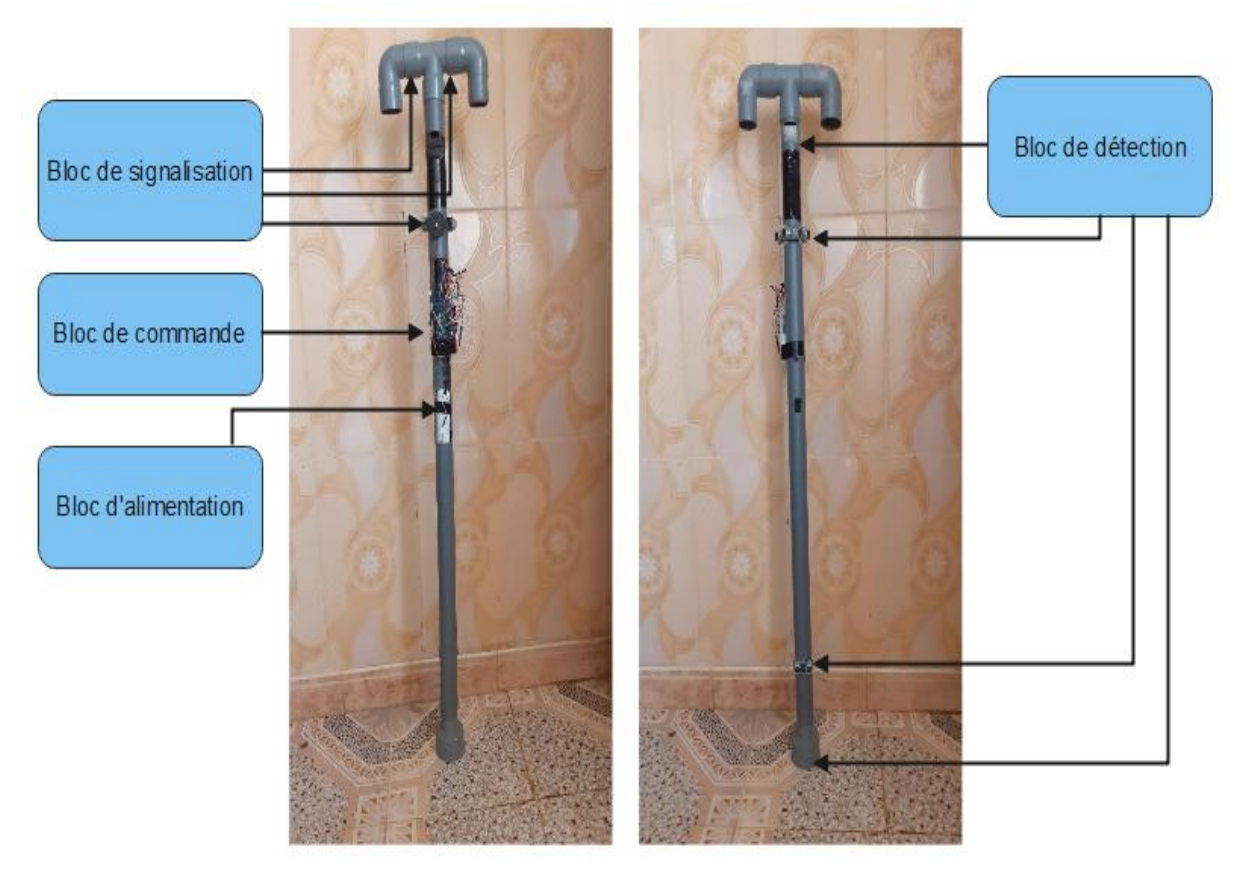

**Figure IV.1 :** Les blocs de la canne intelligente

# **IV.2.1 Étape 1 : Bloc d'alimentation**

Ce bloc se compose d'un Power Bank qui a un rôle d'une batterie rechargeable.

Il permet l'alimentation des différents composants pour assurer le fonctionnement de la canne intelligente.

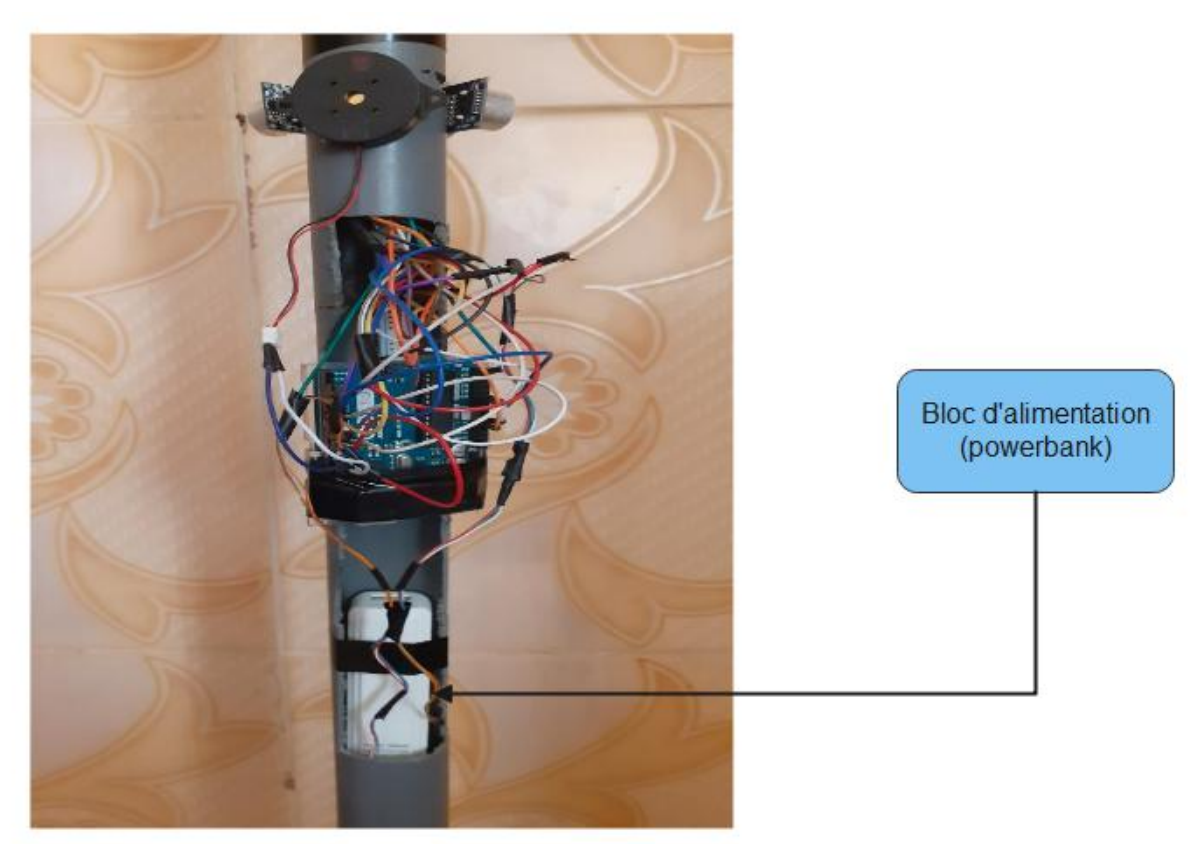

**Figure IV.2:** Bloc d'alimentation (Power Bank)

# **IV.2.2 Étape 2 : Bloc de commande**

Dans ce bloc la carte Arduino UNO fait le composant majeur dans le fonctionnement de la canne intelligente.

Elle assure la communication entre les capteurs et les actionneurs.

Elle permet la réalisation des actions à travers les actionneurs selon les informations reçues des capteurs associés.

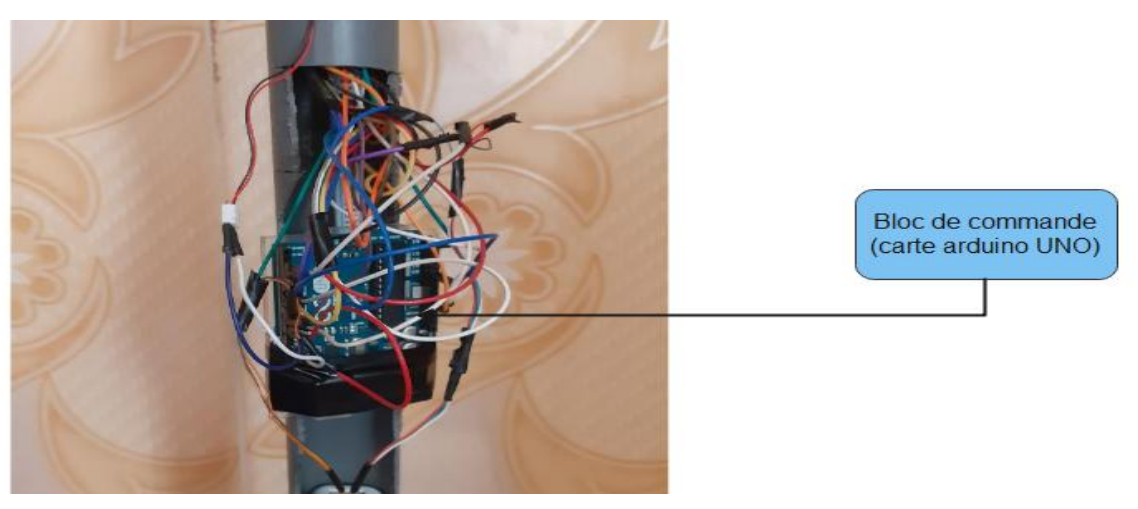

**Figure IV.3 :** Bloc de commande (carte Arduino UNO)

# **IV.2.3 Étape 3 : bloc de détection**

Les capteurs utilisés dans ce bloc sont :

- trois capteurs ultrasons
	- $\rightarrow$  deux capteurs ultrasons pour la détection des obstacles avant, à gauche et à droite, positionnés à gauche et à droite du haut de la canne (voir la figure IV.4)
	- Un capteur ultrason pour la détection d'un escalier, positionné en bas de la canne d'une hauteur de 20 cm (voir la figure IV.5).
- Un capteur de présence de l'eau pour la détection de la nature du sol, positionné en bas d la canne d'une hauteur de 0.5 cm (voir la figure IV.6).
- Un détecteur de personnes PIR placé en hautde la canne (voir la figure IV.7).

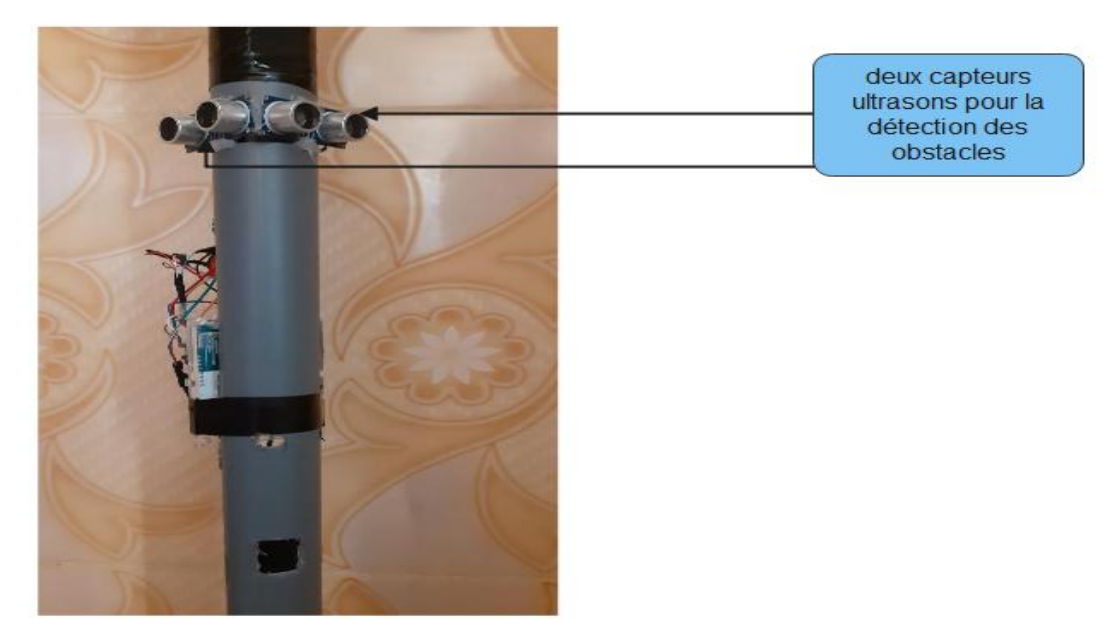

**Figure IV.4 :** Détection d'obstacles

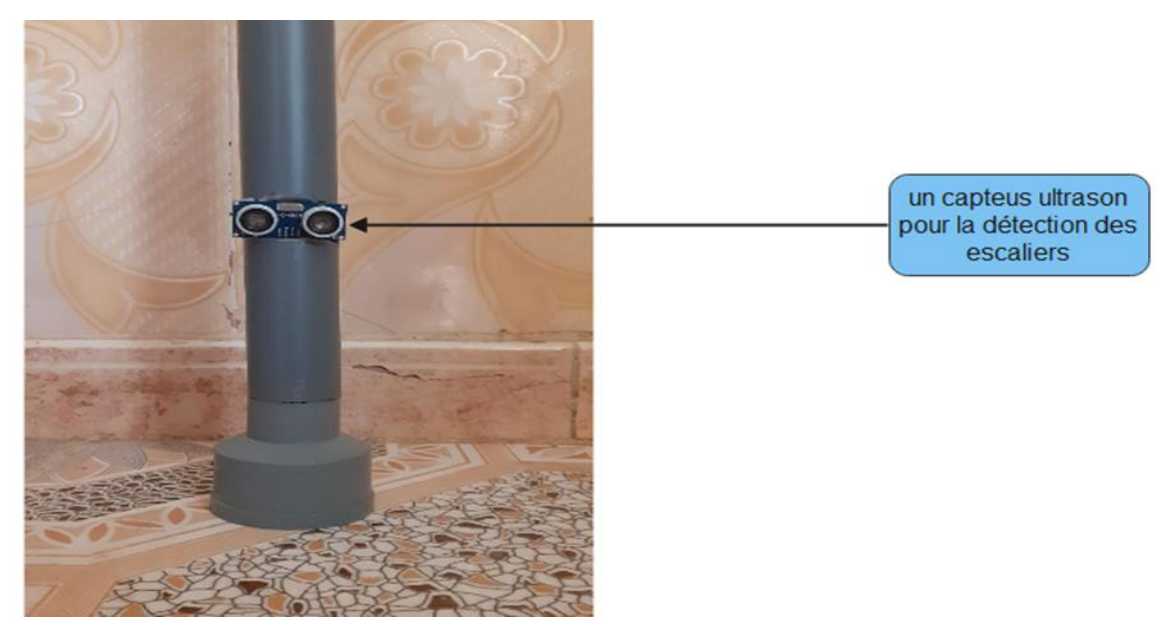

**Figure IV.5 :** Détection d'escalier

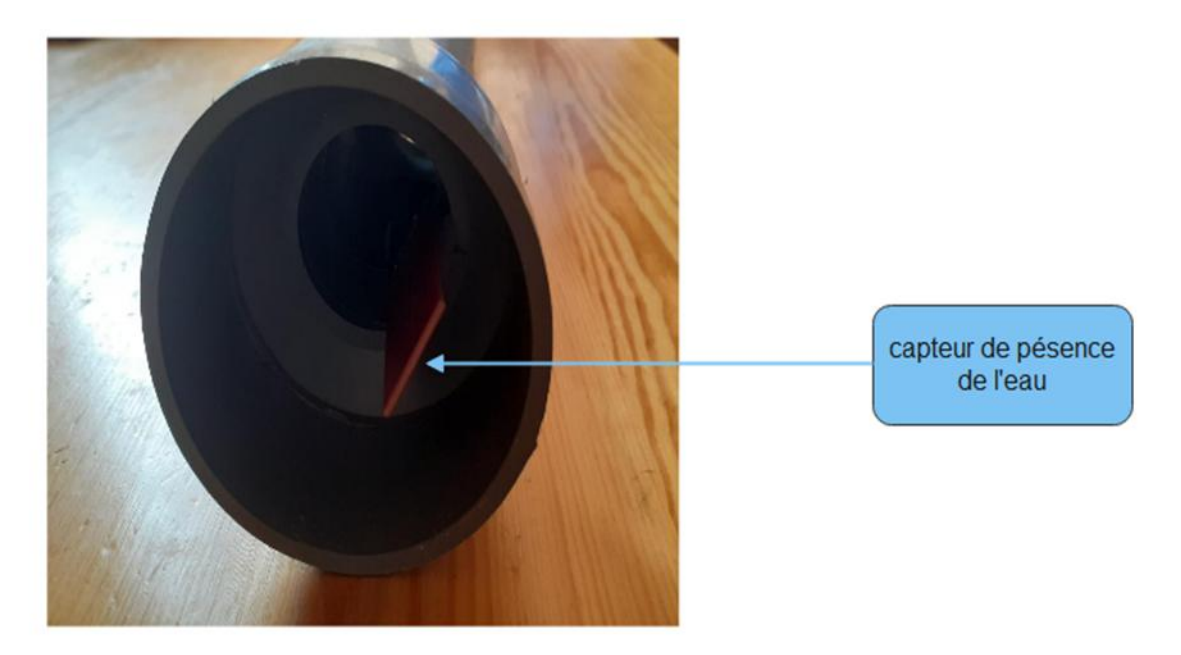

**Figure IV.6 :** Détection de la nature

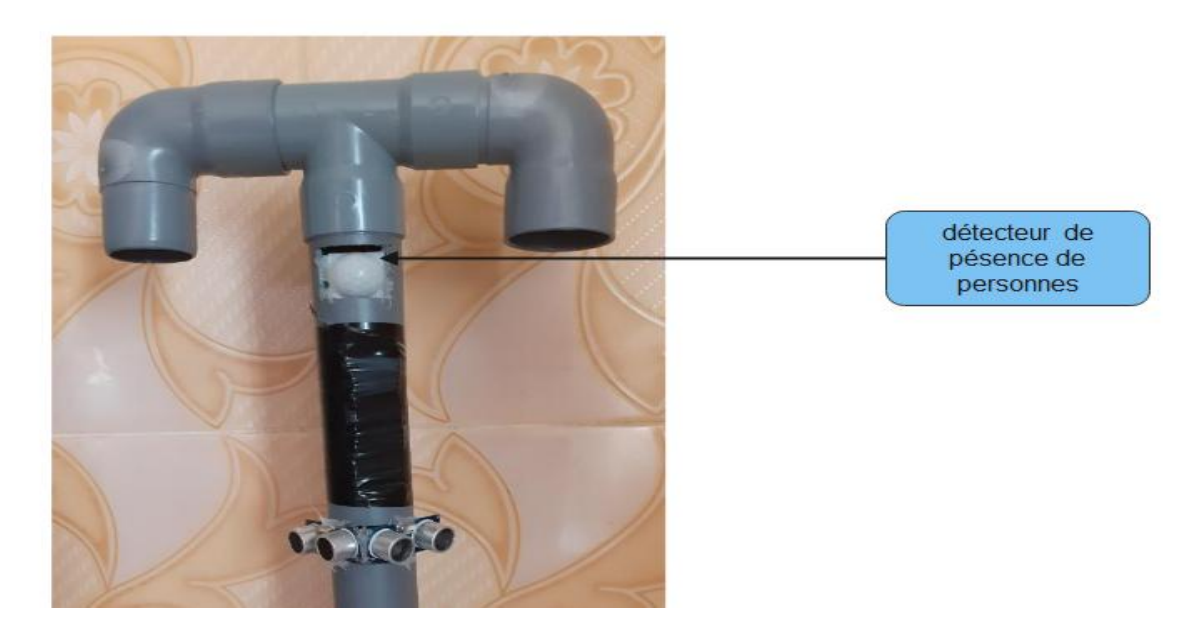

**Figure IV.7 :** Détection de présence de personnes ou endroit encombré

# **IV.2.4 Étape 3 : Bloc de signalisation**

Les actionneurs de ce bloc sont : un Buzzer piézo-électrique et deux servomoteur tels que :

- Deux servomoteurs pour un signal de vibration lors d'une détection des obstacles selon des informations reçues des capteurs ultrasons.
- Le Buzzer piézo-électrique est utilisé comme un actionneur pour trois cas tels que :

- pour un signal sonore lors d'une détection d'un escalier selon des informations recues du capteur ultrason.
- pour un signal sonore lors d'une détection d'un sol humide selon des informations reçues du capteur de présence de l'eau.
- Pour un signal sonore lors d'une détection d'une personne ou un endroit encombré.

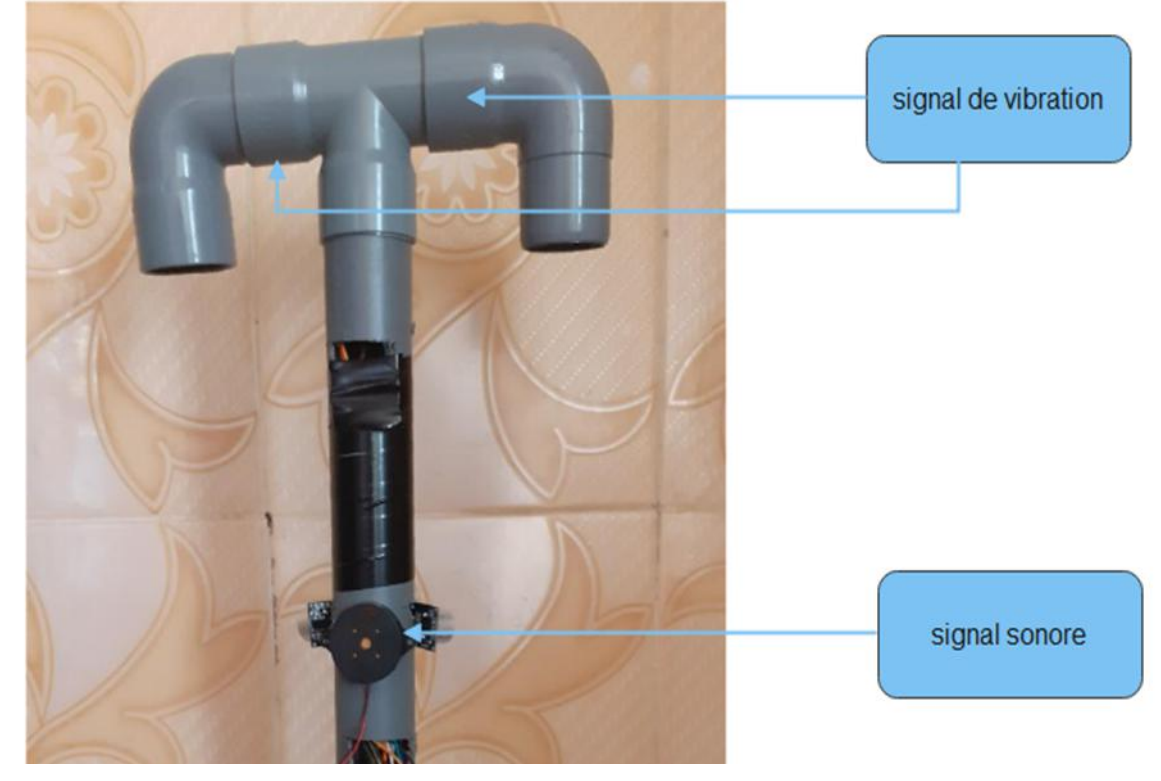

**Figure IV.8:** Bloc de signalisation

# **IV.2.5 Étape 4 : Bloc de suivi**

Nous n'avons pas pu compléter cette partie malheureusement à cause d'un ensemble de problèmes tels que :

- Problème de capteur de rythme cardiaque MAX30 100 qui a fonctionné après il s'est arrêté.
- Le programme compliqué du gyroscope qui fait la lecture de sept données (les accélérations selon les trois axes x,y,z et la température ) .

Pour cela on n'a pas pu aussi réaliser la deuxième partie de l'application sur App Inventor donc le MAX30 100 et le gyroscope ne sont pas liés à l'application réalisée.

Dans ce qui suit, on va présenter un ensemble des résultats obtenus du MAX30 100 et le gyroscope durant les essais qu'on a fait.

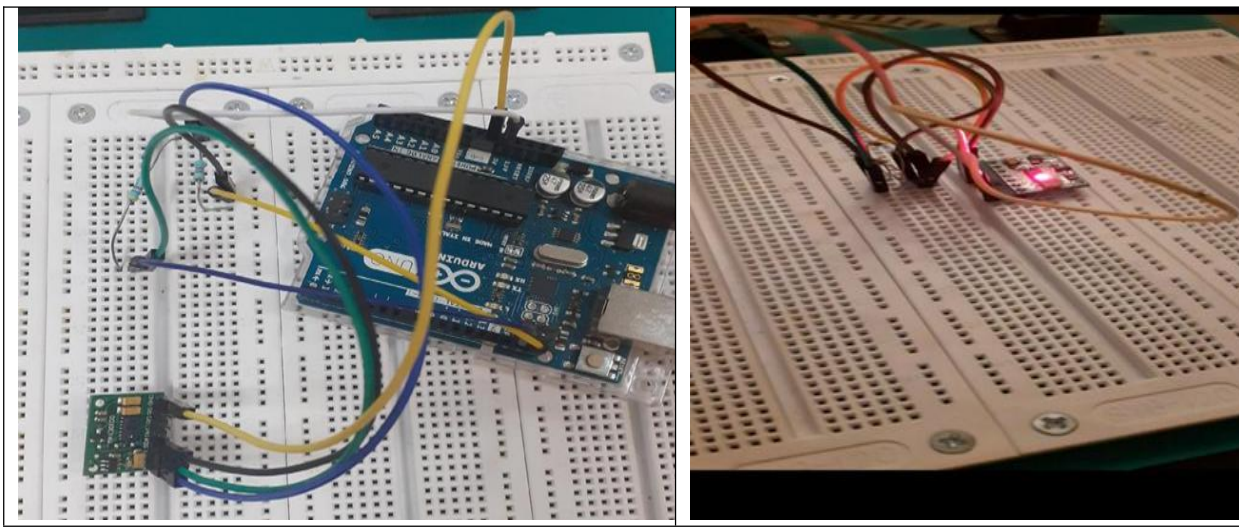

**Figure IV.9:** Image de branchement et fonctionnement de MAX30 100

| <u>estas esperanto de la provincia de la provincia de la provincia de la provincia de la provincia de la provincia de la provincia de la provincia de la provincia de la provincia de la provincia de la provincia de la provinc</u><br>art rate: $0.00$ bpm / $\text{sp02:0%}$ | GIF       |
|----------------------------------------------------------------------------------------------------|-----------|
|                                                                                                    |           |
| art rate:18.78bpm / $\text{SpO2:0\%}$                                                                                                    |           |
| art rate:18.78bpm / SpO2:0%                                                                                                    |           |
| at!                                                                                                    |           |
| art rate: 45.77bpm / SpO2: 94%                                                                                                    |           |
| sart rate: 52.03bpm / SpO2: 94%                                                                                                    |           |
|                                                                                                    |           |
| pat!<br>part rate: 81.38bpm / SpO2: 94%                                                                                                    |           |
| eart rate: 81.38bpm / SpO2: 94%                                                                                                    |           |
| eart rate: 0.00bpm / SpO2:0%                                                                                                    |           |
| Défilement automatique [ ] Afficher l'horodatage<br>5 You should have received a copy of the GNU General Public Lio                                                                                                    |           |
| calong with this program. If not, wee<br>thisp://www.cnu.org/lic<br>$\rightarrow$<br>$\overline{7}$<br>$\theta$<br>                                                                                                    |           |
| e croquis utilise 9056 octets (28%) de l'espace de stockage de<br>es variables globales utilisent 729 octets (35%) de mémoire dyn.<br>Mise à jour disponible pour certaines des vos cartes et bibliothèques                                                                     |           |
| Boards<br>82<br>D Taper ici pour rechercher                                                                                                    | Libraries |
| $\circ$<br>$\Box$                                                                                                    | 音音        |
|                                                                                                    |           |
|                                                                                                    |           |
|                                                                                                    |           |
|                                                                                                    |           |
|                                                                                                    |           |
|                                                                                                    |           |
|                                                                                                    |           |
|                                                                                                    |           |

**Figure IV.10:** Image des résultats obtenus avec le MAX30 100

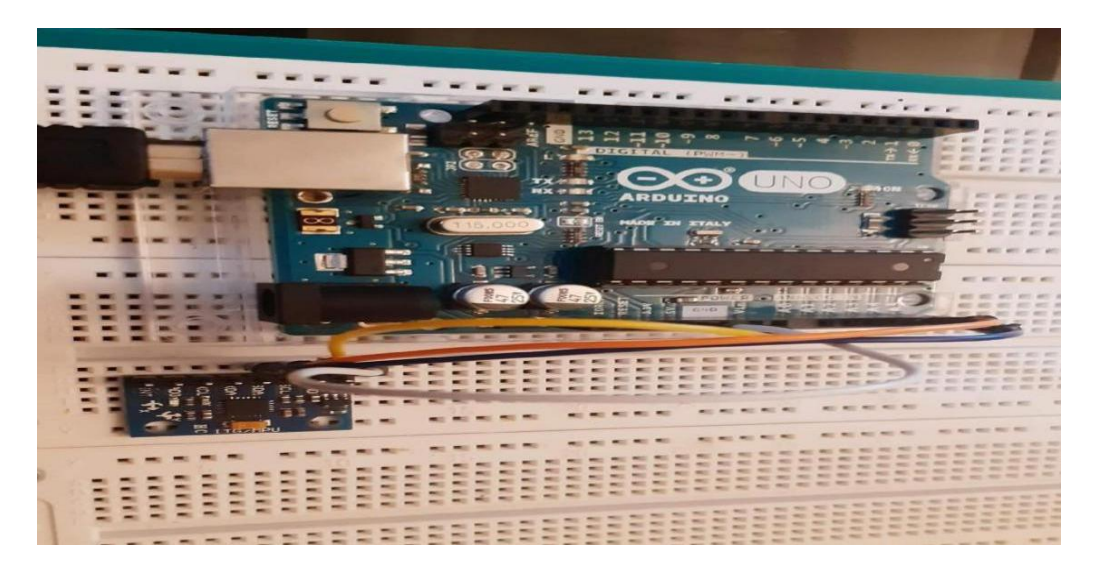

**Figure IV.11:** Image de branchement de gyroscope

| <b>Stationary Association</b>                                                                                                    |
|----------------------------------------------------------------------------------------------------|
| $-38006$<br><u>engineering van die ge</u><br>$=$ Xp $+$ 07 YE<br><b>PERSONAL PROPERTY</b><br>C COLOR<br>$\mathbb{R}$ G D O<br>$-700 + 00$<br>$-2010 + 98 =$<br>$x = x_0 + 0.775 - 245$<br>京城市<br>$-20.1$ 1 av =<br>whether the control of the con-<br>$570 + 90 =$<br>11-03-0-1<br>$x \text{ and } y = 33.773 + 98 =$<br>$-$ As $I$ area.<br>$1610 + 9Y =$<br><b><i>VIL VILLE</i></b><br>$-139$ 1 an -<br>- 4<br>$-4720$   $aY =$<br>12000<br>$CMB^2 = 31.02 + 0.05 =$<br>$-0.44$ + $-0.05$ C 0<br>$-332 + 9Y -$<br>$-1$<br>$=$ $\Delta p$ $I$ $Z$ $A$ $B$ $C$<br>123999 1<br>$2048$ 1 ay -<br>$x$ ang $x = 33 - 73$ $x = 38 - 1$<br>$-9039 - 1 - 249 - 1$<br>学会協议<br>$6945 + 9Y =$<br>$-24$<br>$1$ $\alpha$ $\alpha$ $-$<br>12020 1<br>$Lmp = 31.73 + 9X =$<br>$-3.2.2.3.2$<br>$-1$<br><b>COMMERCIAL</b><br>$-9940 + 984 -$<br>$1.98 -$<br>言葉の<br>$AB =$<br>注記フめす。<br>$-1829$ 1 $188 -$<br>$\mathfrak{m} \, \mathbf{w} \, \, \mathbf{m}$<br>$78804$ 1<br>$\cos p = 31.02 - 1.08 =$<br>. .<br>$-4800$<br>$-155001$ an $-$<br>$-90^\circ$<br>$-45.85$<br><b>ALCOHOL: YES</b><br>$\mathcal{L}$<br><b>BOSS</b><br>$1.98 -$<br>2010/07/18<br>$\sim$<br>$1 - \alpha$<br>$ \frac{1}{2}$ $\frac{1}{2}$ $\frac{1}{2}$ $\frac{1}{2}$ $\frac{1}{2}$ $\frac{1}{2}$ $\frac{1}{2}$ $\frac{1}{2}$ $\frac{1}{2}$ $\frac{1}{2}$ $\frac{1}{2}$ $\frac{1}{2}$ $\frac{1}{2}$ $\frac{1}{2}$ $\frac{1}{2}$ $\frac{1}{2}$ $\frac{1}{2}$ $\frac{1}{2}$ $\frac{1}{2}$ $\frac{1}{2}$ $\frac{1}{2}$ $\frac{1}{2$<br>$-4063$<br>$-72.3.41 - 0.$<br>$1 - 26$ in $26 - 1$<br>$2991$ 1 av =<br>主张推理<br>$m \times -$<br>17344<br>- |
| $-769.1 - 47.7$<br>14600 1<br>Va. I not<br>$+9K =$<br>$-1996$ 1 a2 $-$<br>$km = 31.73$<br>$-3446 + 1$ av $-$<br><b>VIL KI-CA</b><br>$ax = -$<br>$-6.2230 - 1.410$ -<br>$\sim$<br>$-9.46 - 1$<br><b>CAN</b><br>$1 - 358 =$<br>7.6681<br>$-34360$ 1 $m8 -$<br>$kmP = 33.468$<br>$2588$   $9Y =$<br>$-3,2,4,0$<br>$m$ M. $-$<br>$7634 + 145 =$<br>$1 - nV =$<br>19.19.2 (6) 11<br>$x_{\text{cusp}} = 33.02 - 1.98 =$<br>$-6.9880$<br>主主任特区 1 四出 一<br>$1 - 9X =$<br>3. 99.28. 99. 93<br>$-26$<br>$-530$<br>$1 - 0.15 =$<br>$\sim$<br>19.45 45 49.<br>in Y<br>$\text{cm}y = 33 - 70$ 1 gK =<br>$-13756$<br>$-0.340$<br>187<br>$1 - m 25 - \cdots$<br>$1 - 10X =$<br>$-2 - 4 - 59$                                                                                                    |
| $m \times -$<br>$-23.25 - 36.4$<br>32767<br>$1 - 42$<br>$1 - nY =$<br>$-77908$<br>$\cdot$<br>$n_{\text{max}} = 33.60 \pm 0.00 =$<br>$-22553$<br>$-2929.013$<br>$9 - 26 = 1$<br>$-14601 + qY =$<br>$18.36 -$<br>$-3.5500$<br>$ax -$<br>19.42.23.25<br>$-5.040 - 1$                                                                                                    |
| $conv = 33.773 + qK =$<br>$-53.64$ 1 an $-$<br>$i$ a 96 =<br><b>STATISTICS</b><br>$= Yn$   08932<br>$-14700$<br>$\sim$<br><b>Fair Junior State</b><br>一起的第三年 抽出 (1)<br>in M.<br>$-0072$ 1 aV =<br>---                                                                                                    |
| $100 \, \mathrm{Mpc}$<br>$-3.4 -$<br>$-26.120 - 1 - 0.52$<br>$= 36m$                                                                                                    |
| 1-13 Childhood of the Association of 11   Affinition Theoretick hours                                                                                                    |
| KOLMER CHAS SEE<br>37.79<br>$16.40 - 3$                                                                                                    |
| 3.77<br>A FORCES WITH THE PARTIES WANT<br>AB world notices O 4                                                                                                    |
| Next Lot L. Joseph St (9600) /<br>3.79<br>Wirm.blogin() /<br>ter d'Admin - la Politica Suite                                                                                                    |
| 20.<br><b>Carl Francisco Laurence</b>                                                                                                    |
|                                                                                                    |
| Le crequie utilise 7172 octots (22%) de l'espace de atochage de programme». Le manimum est de<br>Les Variables globales utilisent 495 octats (345) de mémoire dynamique, ou qui laisse 1853 oct                                                                                                    |
| Meso à joier despuestale pour certaines des vois cartes et bibliothèques [ joueux ] [ Lieuen ] [ je<br><b>IS &amp; B &amp; OO</b>                                                                                                    |
| man                                                                                                    |
| 3D. Saper (6) pour recharging<br>$= 1$                                                                                                    |
|                                                                                                    |
|                                                                                                    |
|                                                                                                    |
|                                                                                                    |
|                                                                                                    |
|                                                                                                    |
|                                                                                                    |
|                                                                                                    |
|                                                                                                    |

**Figure IV.12 :** Image des résultats obtenus avec le gyroscope

# **IV.2.6 Étape finale**

La canne intelligente est réalisée en respectant le cahier des charges avec les différents blocs et composants nécessaires.

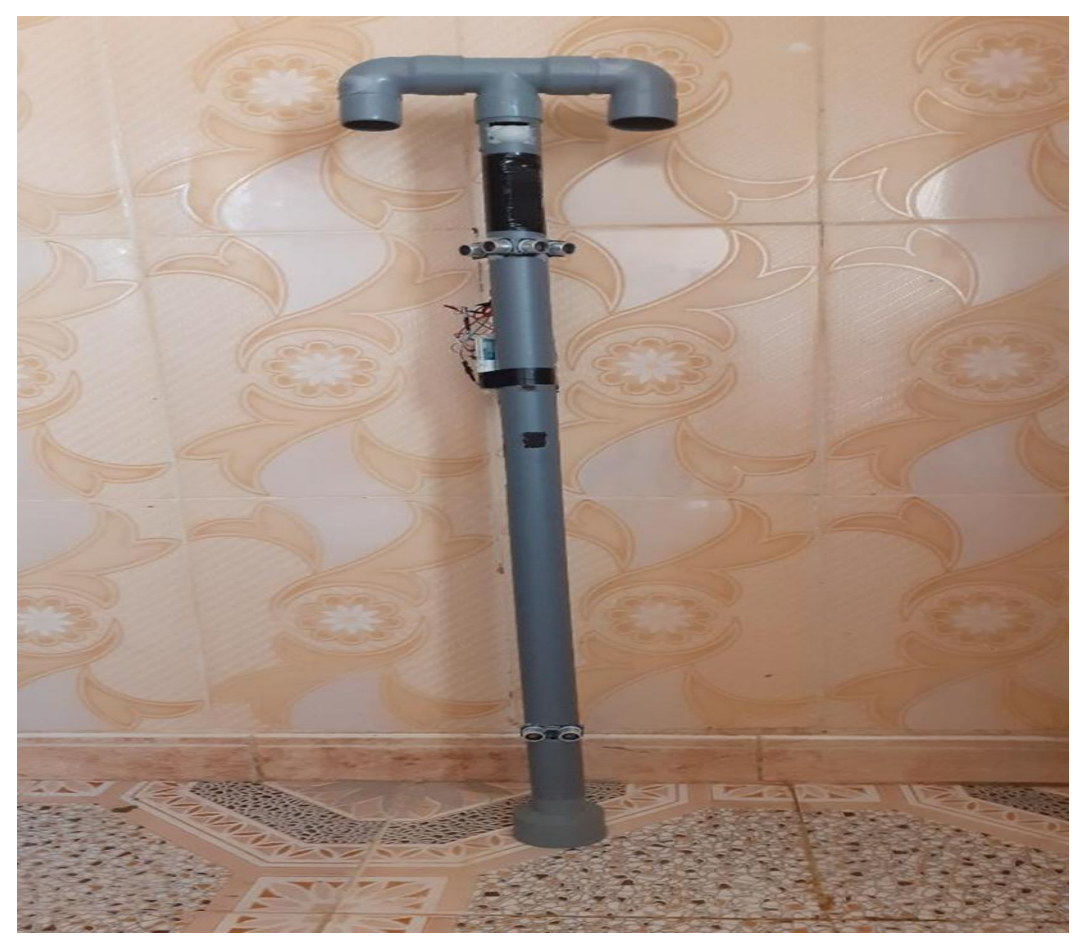

**Figure IV.13:** La canne intelligente réalisée

# **IV.3 Conclusion**

Dans ce chapitre, on a présenté les étapes de la réalisation de la canne intelligente selon chaque bloc.

Nous avons présenté aussi le problème de MAX30 100 et le gyroscope qu'on a eu durant la réalisation de notre projet ainsi que la deuxième partie de l'application réalisée ce qui a entravé la réalisation de bloc de suivi.

# **Chapitre V**

# **Réalisation d'une application Android pour les malvoyants**

# **V.1 Introduction**

Dans ce chapitre nous avons réalisé une simple application Android nommée « Héro », développée sous MIT APP Inventor. Cette application est dédiée aux personnes avec une déficience visuelle afin qu'ils puissent d'adapter à l'environnement.

Elle a pour rôle :

- D'indiquer la localisation de son utilisateur,
- écrire des messages et les envoyer à travers des enregistrements vocaux,
- Détection des objets via la caméra du smartphone.
- Le suivi de l'état de santé de son utilisateur selon des mesures physiologiques prises des capteurs biomédicales et l'envoi d'un message d'alerte en cas d'une crise cardiaque ou en cas de chute ou de perturbations de mouvement.

# **V.2 App Inventor**

App Inventor est un outil de développement en ligne pour les téléphones et les tablettes qui fonctionnent avec le système d'exploitation Android.

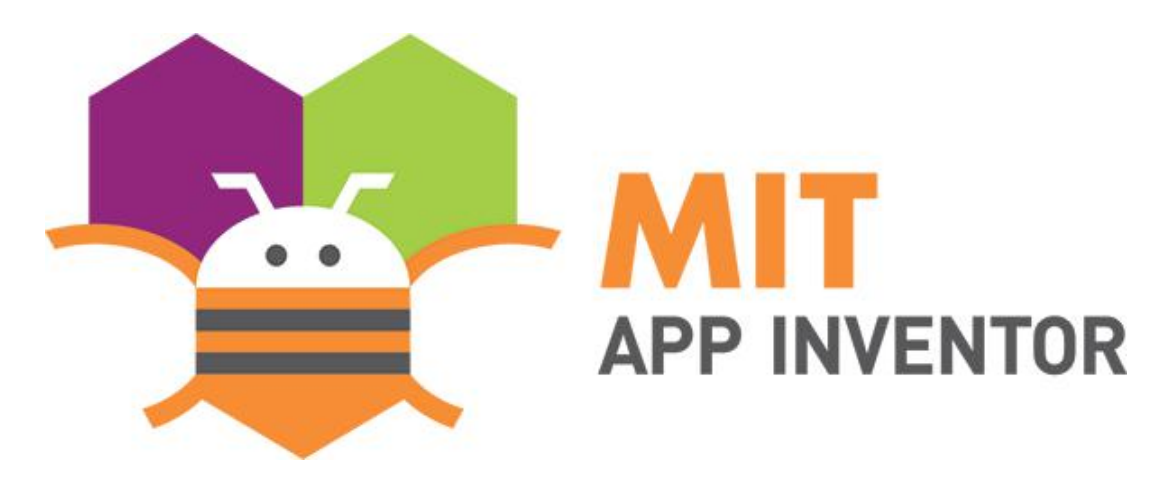

**Figure V.1:**Logo de l'application App Inventor

Il faut donc une liaison internet et un navigateur internet comme Mozilla Firefox ou Chrome.

App Inventor est une application web open-source à l'origine fournie par Google, et maintenant maintenue par le Massachusetts Institute of Technology (MIT). Cette plate-forme de développement est utilisable par toutes et tous à condition de posséder un compte Gmail.

La programmation est réalisée sans taper une seule ligne de code, mais simplement en associant et en paramétrant des briques logicielles toutes faites (langage Scratch).

Des connaissances en programmation orientée objet peuvent toutefois être nécessaires. Cependant, on pourra s'affranchir complètement de la connaissance des noms des propriétés et méthodes liées aux objets. En effet des blocs de propriétés, méthodes et événements seront directement proposés dès la création d'un objet sans que l'on s'en rende compte ce qui simplifie la programmation **[20].**

# **V.3 L'environnement de développement et les outils de l'application**

# **V.3.1 Accès à l'application et création d'un nouveau projet**

G Se connecter avec Google **Connecter sur App Inventor avec un compte** Connexion Accéder à l'application Google **App Inventor Authentication** Adventura mail no nomino da Miler ayathm1998@gmail.com Adresse e-mail oubliée ? • Commencer un nouveau projet • Nommer ce projet (les tirets bas sont Pour continuer, Google partagera votre nom, votre adresse e-mail, vos préférences linguistiques et votre photo de autorisés mais pas les espaces) profil avec App Inventor Authentication. • Cliquer sur OK Créer un compte **LAIT** Projects + Connect · Build · Settings + Help -APP INVENTOR Start new project Move To Trash View Trash Login to Gallery Publish to Gallery Projects

En suivant les instructions suivantes

**Figure V.2 :** Fenêtre d'accès au logiciel

# **V.3.2 Description de l'espace Designer**

En utilisant Design Window, ou "Designer", vous pouvez visualiser l'apparence de votre application et sélectionner les composants qu'elle doit avoir. Vous pouvez aussi choisir des options pour l'interface utilisateur telles que : boutons, images et des fonctionnalités telles que caméra, capteurs et GPS.

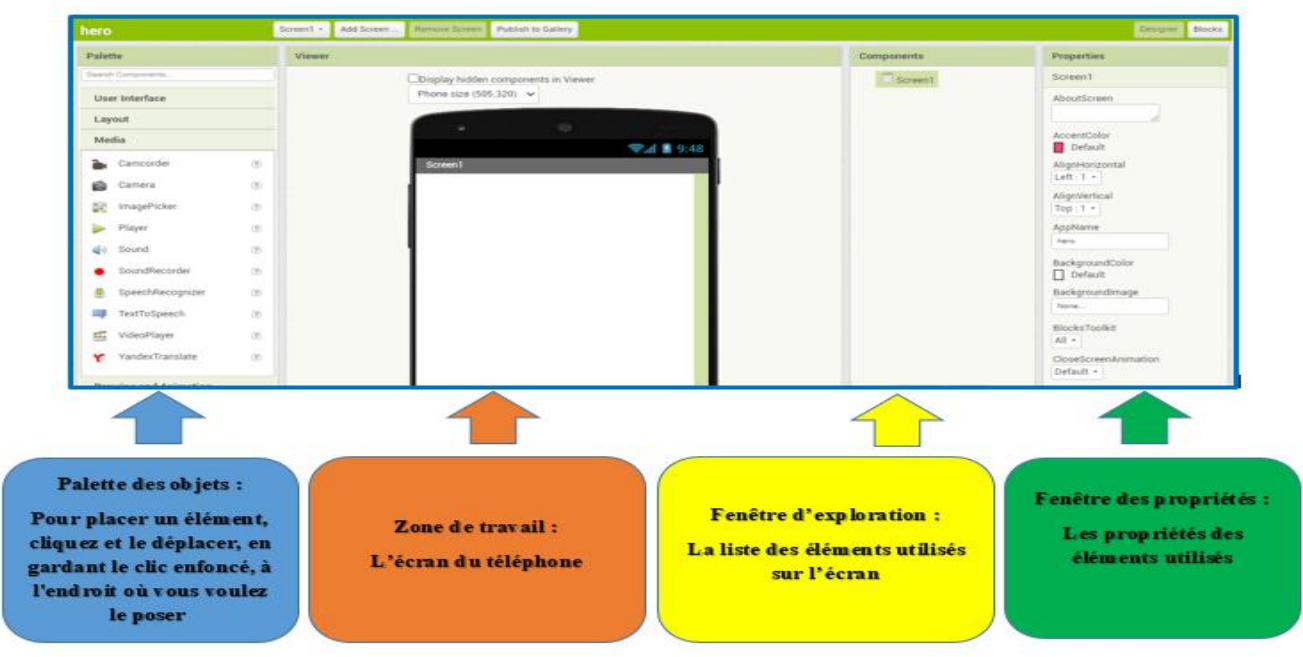

**Figure V.3 :** Les zones du logiciel

# **V.3.3 Description de l'environnement de programmation**

Le Blocks Editor permet de programmer le comportement de l'application. Ce sont des blocs intégrés pouvant gérer des choses comme les maths, la logique et le texte.

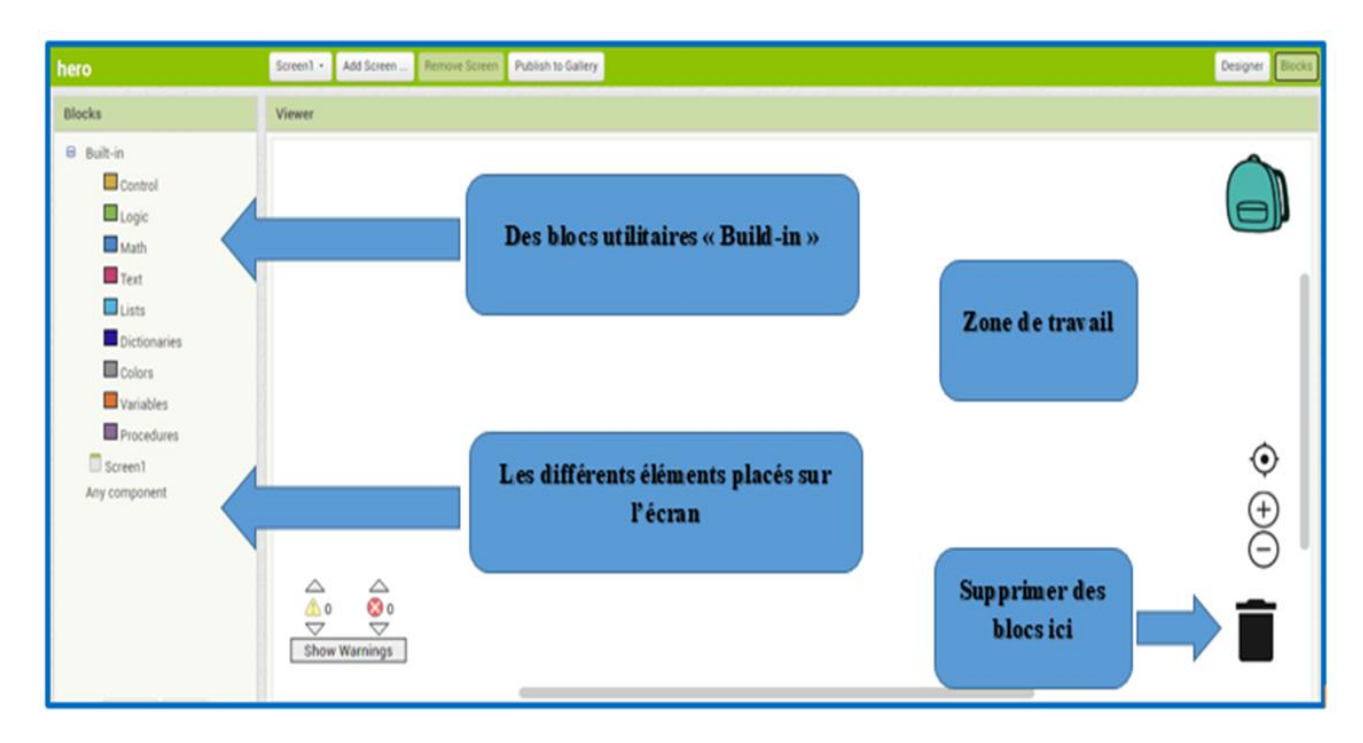

**Figure V.4 :** Interface de programmation

# **V.3.4 Description de l'émulateur**

- Afin de tester l'application vous pouvez choisir le test sur :
- L'émulateur : un écran s'affichera sur l'ordinateur,
- Al Companion : dans ce cas, la connexion se fera directement sur le smartphone en wifi,
- USB : la connexion sefera sur le smartphone via un câble USB.

Sur le smartphone, l'application MIT AI2 Companion doit être installée à télécharger sur le Play Store. Sur le PC, l'application MIT Emulator in AI2 doit être installée.

 En choisissant Al Companion : un Code de 6 caractères est généré ainsi qu'un QR Code. Il Suffit de saisir le code ou de scanner le QR Code pour que l'application soit visible sur le smartphone **[21].**

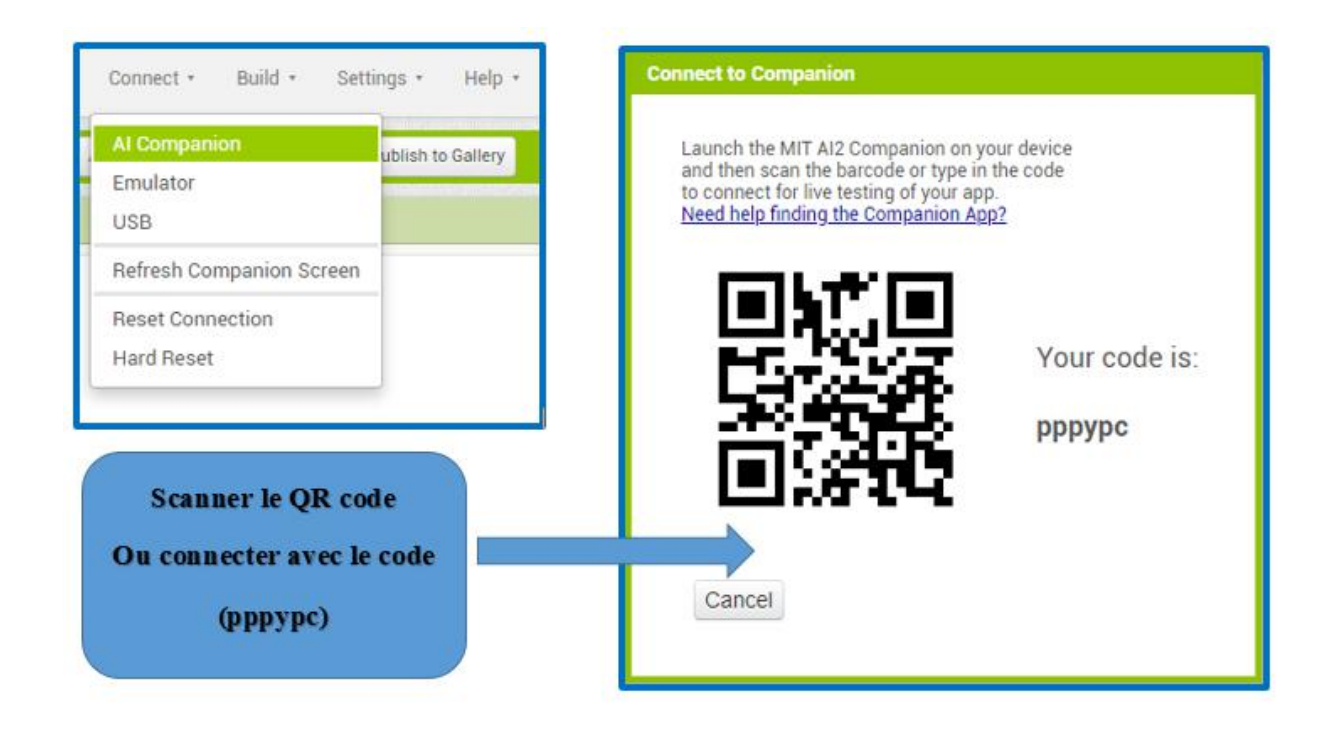

**Figure V.5 :** Simulation de l'application sur smartphone

# **V.4 Héro application**

Notre application « Héro » est constituée de plusieurs interfaces :

# **V.4.1 Écran 1**

Le premier écran de « Héro » contient le logo de notre application, un bouton ajouté « Start » pour passer de l'écran 1 à 2.

**Le design de l'écran 1 :**

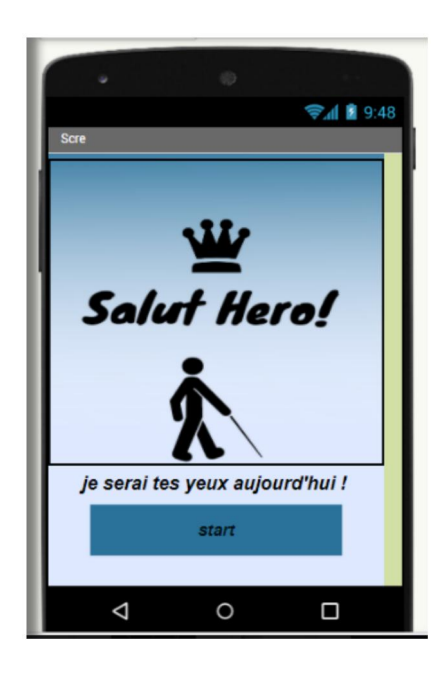

**Figure V.6 :** Design du premier écran de l'application

# **Programmation de l'écran 1 :**

Le tableau ci-dessous montre les blocs utilisés pour la programmation avec explication de chaque étape :

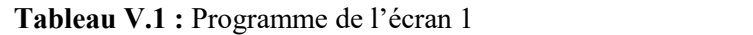

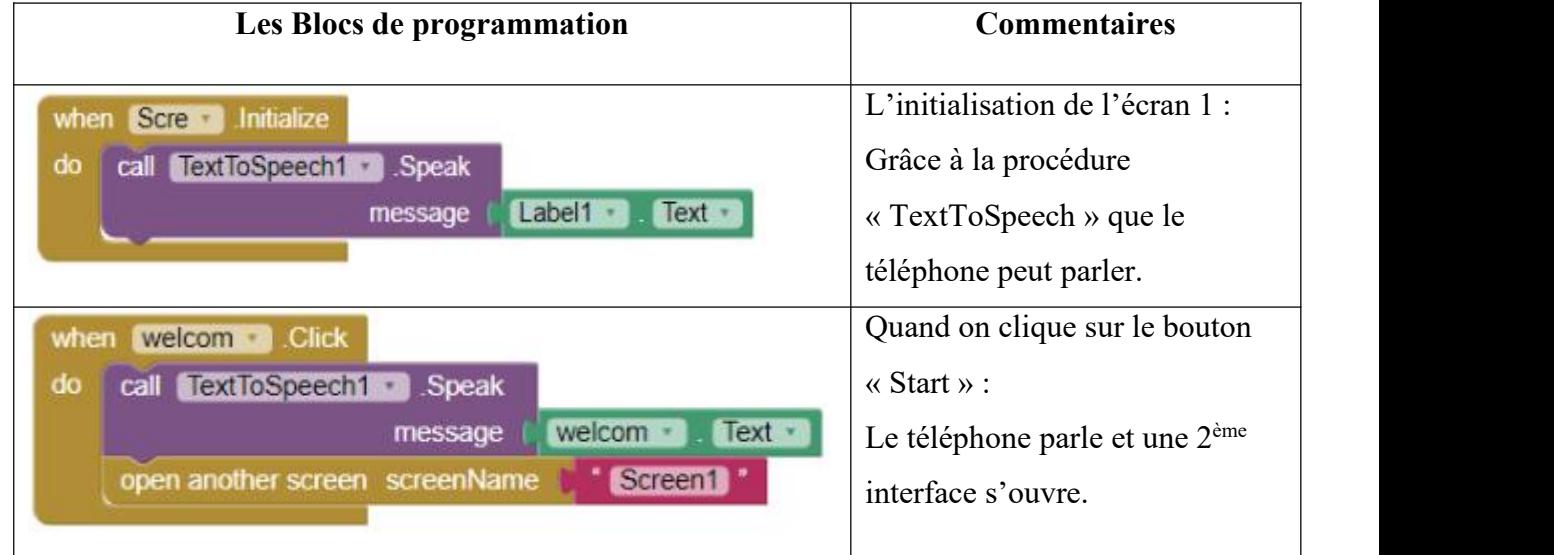

# **V.4.2 Écran 2**

Le deuxième écran se compose de :

- Trois boutons permettent de choisir différentes opérations
- > Un dernier bouton ajouté pour retourner à l'écran 1.

**Le design de l'écran 2 :**

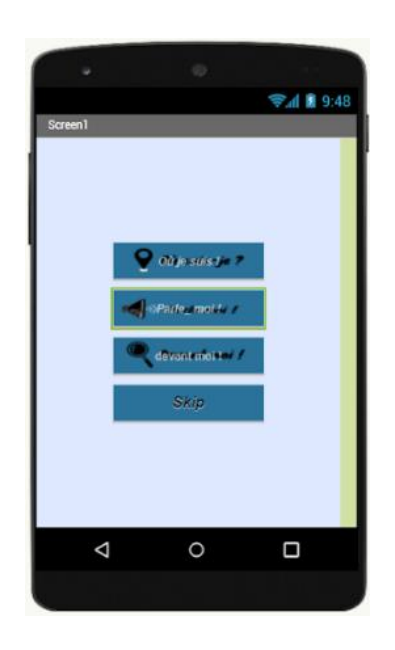

**Figure V.7 :** Design du deuxième écran de l'application

# **Programme de l'écran 2 :**

Le tableau ci-dessous montre les blocs utilisés pour la programmation avec explication de chaque étape :

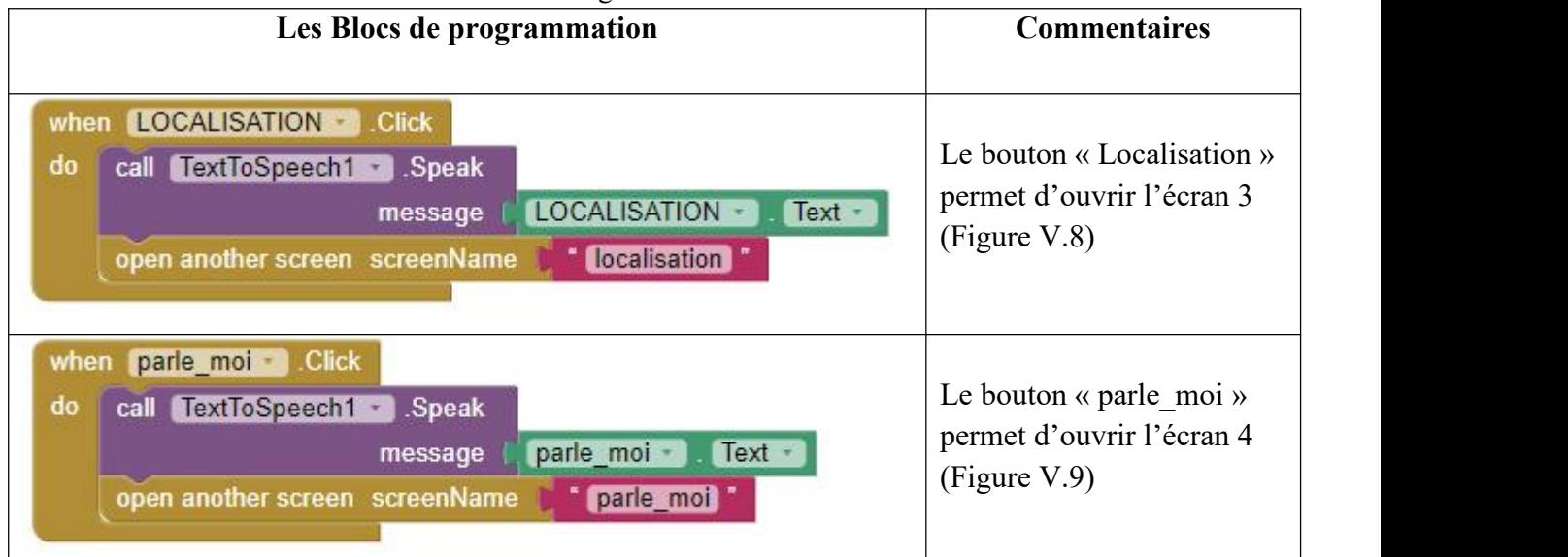

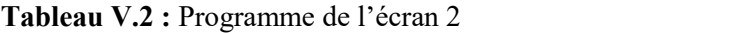

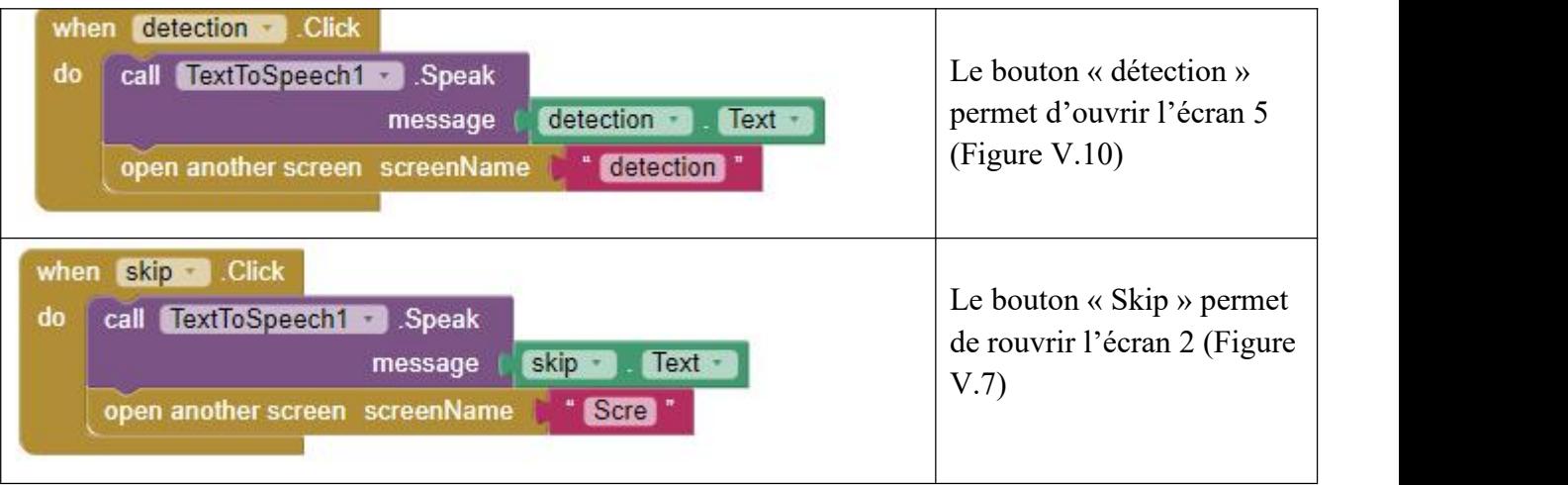

# **V.4.3 Écran 3**

Le troisième écran sert à activer la localisation et l'envoyer par message à une personne précise.

**Le design de l'écran 3**

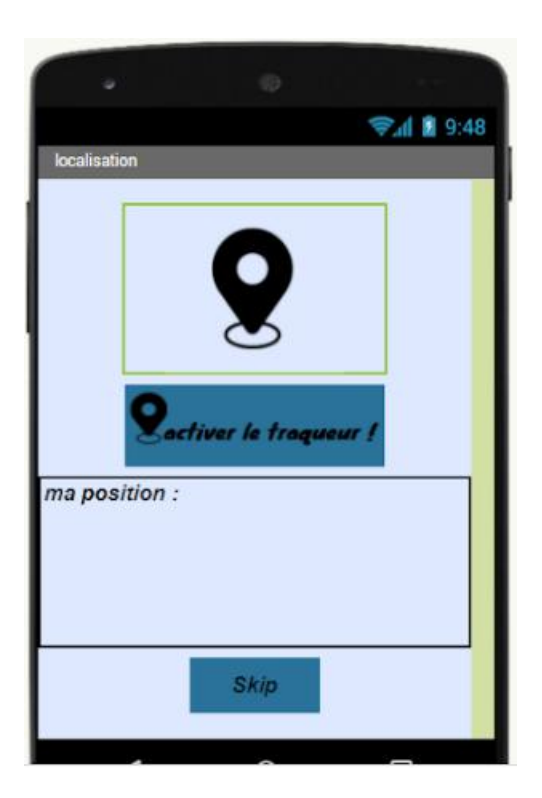

**Figure V.8 :** Design du troisième écran de l'application

# **Programme de l'écran 3 :**

Le tableau ci-dessous montre une des fonctions utilisées pour la programmation de localisation :

| Les blocs de programmation | <b>Commentaires</b>                              |  |
|----------------------------|--------------------------------------------------|--|
| when Clock1 3 Timer        | La fonction « Clock1 » sert à envoyer un message |  |
| sms                        | chaque 5 minutes.                                |  |

**Tableau V.3 :** Programme de l'écran 3

# **V.4.4 Écran 4**

Le quatrième écran se compose de plusieurs boutons pour :

- $\triangleright$  Le choix de la langue
- $\triangleright$  Écrire un message à partir d'usage de voix, un autre pour l'entendre à haute voix,
- Un dernier bouton pour envoyer ce message à une personne précise.
	- **Le design de l'écran 4 :**

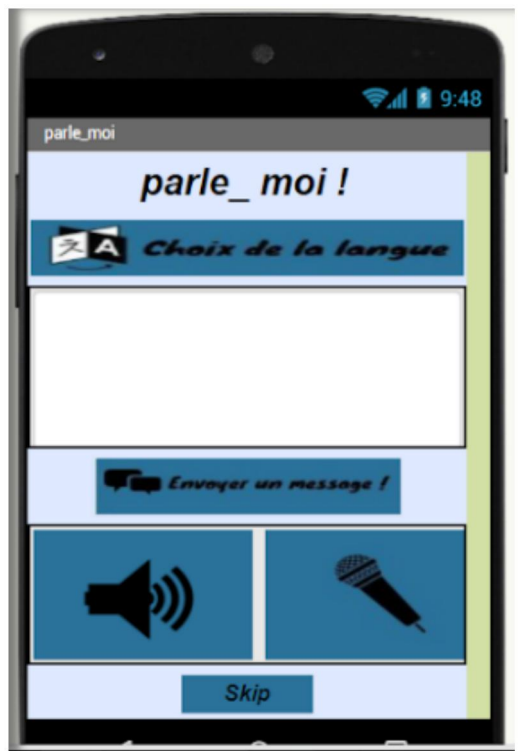

**Figure V.9 :** Design du quatrième écran de l'application

# **Programme de l'écran 4 :**

Le tableau ci-dessous montre une des fonctions utilisées pour la programmation de l'écran 4 :

| Les blocs de programmation                                                                                                    | <b>Commentaires</b>                                   |
|----------------------------------------------------------------------------------------------------|-------------------------------------------------------|
| voice recognizer - 3.6 Hz<br>cal <b>LittleSpecial</b> C Speak<br>voice_recognizer =<br>Text +<br>message<br>call ESPECIAR COUNTER THE GetText | Ce programme permet de convertir la<br>voix en texte. |

**Tableau V.4 :** Programme de l'écran 4

# **V.4.5 Écran 5**

Le cinquième écran se compose d'un bouton pour « scanner » les objets à partir de la caméra du smartphone, une fonction de « TextToSpeech » est ajoutée pour lire le résultat à haute voix.

**Le design de l'écran 5 :**

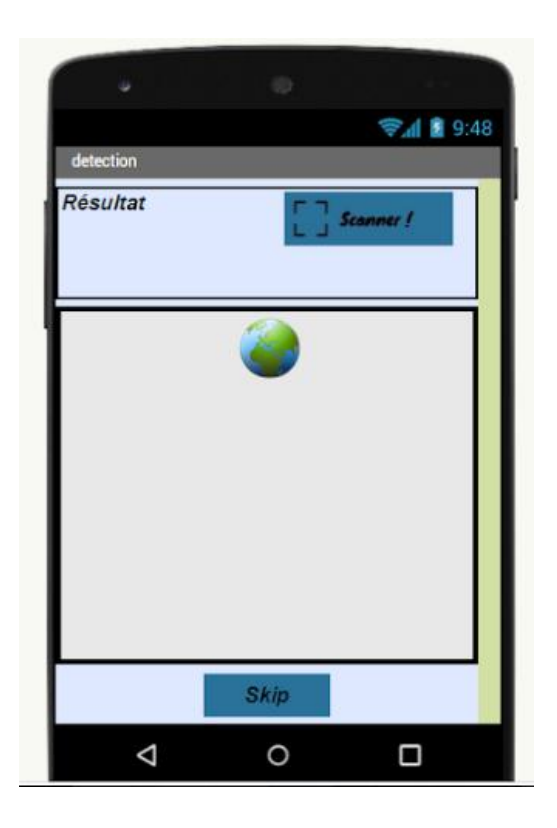

**Figure V.10 :** Design du cinquième écran de l'application

# **Programme de l'écran 5 :**

Le tableau ci-dessous montre une des fonctions utilisées pour la programmation de l'écran 5 :

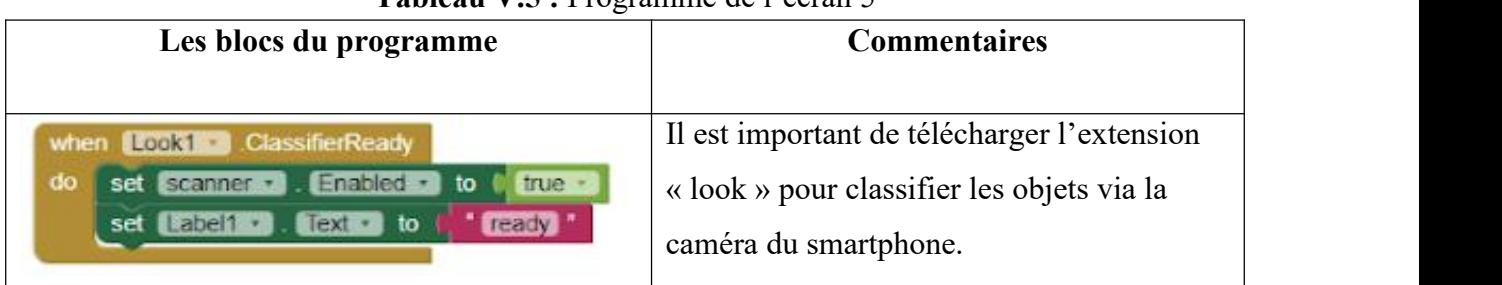

# **Tableau V.5 :** Programme de l'écran 5

# **V.5 Conclusion**

Dans ce chapitre nous avons présenté notre application constituée de plusieurs interfaces importantes, l'une qui active la localisation et l'envoie chaque cinq minutes à une personne précise par message SMS.

La deuxième interface sert à convertir la voix de l'utilisateur en texte.

La troisième interface permet de détecter les objets en face à partir de la caméra du smartphone.

Autre interface est destinée à la surveillance de son état de santé par la mesure de certains paramètres physiologiques tels que la fréquence cardiaque et la température.

Malheureusement on n'a pas pu réaliser la partie de suivi de l'état de santé de la personne grâce aux problèmes liés aux capteurs de rythme cardiaque le MAX30 100 et le gyroscope.
# **Conclusion générale et perspectives**

#### **Conclusion générale et perspectives**

#### **Conclusion générale :**

Dans ce projet, nous nous sommes intéressés à la création d'une aide électronique à la mobilité et la protection des personnes souffrant d'un handicap visuel.

Comment une personne malvoyante se déplace librement et en toute sécurité, lorsqu'elle est en face d'un obstacle, à côté d'un sol humide, dans un endroit encombré ou de mouvement, en face à des escaliers, Comment traverser une route ?

Comment acheter ce qu'on a besoin pour vivre ? Comment retrouver un objet ?

Ce projet a pour but d'aider un malvoyant, à être autonome et s'adapter avec environnement qui l'entoure en exerçant des activités quotidiennes sans difficultés.

Dans ce cadre, on a commencé nos recherches afin de combiner la canne blanche et la technologie recente pour pouvoir réaliser un prototype d'une canne intelligente basée sur Arduino accompagnée d'une application Androïd implémentée sur Smartphone.

Munie d'un ensemble des capteurs, notre système permet d'orienter son utilisateur dans toutes les directions, et de surveiller son état de santé par la mesure de certains paramètres physiologiques. En exploitant la technologie des capteurs qui permettent la détection des obstacles selon leurs directions, détection de la nature du sol, la détection d'un endroit encombré ou de mouvement à travers divers avertissements (un signal de vibration effectué par les servomoteurs, et un signal sonore effectué par le piézo-buzzer).

C'était intéressant pour nous la réalisation de ce projet car, il nous a permet d'appliquer les connaissances acquises au cours de nos études universitaires , il nous a mener à découvrir des nouveaux secteurs et nous a donné la chance d'avoir des connaissances pertinentes dans le domaine de programmation et de développement des applications Android .

Enfin, le prototype conçu et réalisé doit encore être amélioré : il faut poursuivre sa miniaturisation et son intégration dans un format plus pratique. Ces perfectionnements sont particulièrement importants en raison de l'influence de la praticité du système sur les expérimentations, et surtout sur sa future utilisation par les personnes malvoyantes et aveugles, qui devraient être les premières bénéficiaires.

#### **Perspectives :**

- Exploitation de l'internet des objets pour pouvoir connecter la canne à diverses applications, plates-formes et les satellites.
- $\triangleright$  Exploitation de Google maps.
- $\triangleright$  L'ajout d'une caméra à la canne pour une détection visuelle précise.
- Assistant vocal à travers un microphone et un haut-parleur.

# **Annexes**

ſ

 $\Omega$ 

# **Annexes**

## **Annexe 1 :**

❖ Les caractéristiques du capteurà ultrasons HC-SR04 :

- Alimentation :  $+5V$  DC.
- Courant de repos :  $\leq 2mA$
- Courant de travail : 15mA.
- Distance de télémétrie : 2 cm 400 cm / 1 ″ 13 pieds.
- Résolution : 0,3 cm.
- Angle de mesure : 30 degrés.
- $\bullet$  Dimensions : 45 mm x 20 mm x 15 mm

### **Annexe 2 :**

❖ Les caractéristiques du détecteur d'eau :

• Dimensions :  $60 \times 21 \times 7$  mm

Le module possède trois broches :

- La masse (GND),
- L'alimentation VCC de 3 à 5 V
- La sortie (signal), branché à la carte Arduino au pin analogique.

#### **Annexe 3 :**

❖ Les caractéristiques du gyroscope MPU-6050 :

- Tension d'alimentation : 2.3  $3.4$  V
- Consommation : 3.9 mA maxi
- Interface I2C
- Capteur de température intégré
- $\bullet$  Dimensions : 25.5 mm x 15.2 mm x 2.48mm

#### **Annexe 4 :**

❖ Les caractéristiques du capteur de rythme cardiaque :

- Tension d'alimentation : 1.8 5.5 V
- Interface I2C
- $\bullet$  Dimensions : 18.8 mm x 14.5 mm x 3.0 mm

#### **Annexe 5 :**

- ❖ Les caractéristiques du servomoteur :
	- Tension d'alimentation :  $4.8 \_ 16 \text{ V}$
	- Courant de fonctionnement : -500 mA
	- Longueur du câble : 180 mm
	- $\bullet$  Dimensions : 22 mm x 12.5 mm x 29.5 mm

## *Bibliographie*

#### *Site internet :*

**[1]** : [https://www.handinorme.com/accessibilite-handicap/43-la-deficience-visuelle](https://www.handinorme.com/accessibilite-handicap/43-la-deficience-visuelle-comprendre-les-differents-handicaps) comprendre-les-différents-handicaps

**[2]**: <https://sante.lefigaro.fr/sante/organe/oeil/quest-ce-que-cest>

**[3]**: <https://www.essilor.com/fr/tout-sur-la-vision/comprendre-la-vision/loeil-mode-demploi/>

**[4]:** <https://aveuglesdefrance.org/quelques-chiffres-sur-la-deficience-visuelle/>

**[5]**: <https://www.snof.org/public/conseiller/malvoyance-et-handicaps-visuels>

**[6]** : <https://www.unadev.com/le-handicap-visuel/les-principales-pathologies/>

**[7]** : https://aveuglesdefrance.org/

**[8]**: [https://eduscol.education.fr/numerique/dossier/archives/handicap/innovations](https://eduscol.education.fr/numerique/dossier/archives/handicap/innovations-technologiques)technologiques

**[9]**: <https://fr.vocalepresse.com/blog/application-et-logiciel-pour-malvoyant.html>

**[10]:** https://information.tv5monde.com/info/les-avancees-technologiques-qui-ameliorent-la-

vie-des-malvoyants-201443

**[11]** : [https://magazine.cflou.com/lunettes-intelligentes-yeux-des-](https://magazine.cflou.com/lunettes-intelligentes-yeux-des-malvoyants/?fbclid=IwAR2tHGmCVCLNVn46S2h_x7zY9kVv-Gd3bQT4w-wgqhxR7_ECVBJcKq6Yl1I)

malvoyants/?fbclid=IwAR2tHGmCVCLNVn46S2h\_x7zY9kVv-Gd3bQT4w-

wgqhxR7\_ECVBJcKq6Yl1I

**[12]** : <https://www.ipnoze.com/canne-intelligente-pour-aveugles-wewalk/>

**[13]**: <https://globalgoodness.ca/une-canne-intelligente-pour-les-malvoyants/>

**[14]** : https://www.sedagyl.com/fr/comment-choisir-une-canne-blanche

**[15]:** https://www.accessibilite-dv.fr/canne-electronique-3-systemes-de-detection-dobstacles examines-a-loupe

**[16]**: https://www.avh.asso.fr/fr/une-canne-blanche-plus-intelligente-grace-au-boitierrango#:~:text=Il%20s%27agit%20d%27un,de%20la%20personne%20déficiente%20visuelle

#### **[17]** : <http://www.ophtalmo.net/bv/GP/IndexGP/G/canneB-J/CanneBlanche.htm>

**[18]** : [https://www.arduino-france.com/review/arduino-nano-avantages-inconvenients](https://www.arduino-france.com/review/arduino-nano-avantages-inconvenients-utilisation-et-fonctionnement/) utilisation-et-fonctionnement/

**[19]** : https://www.aranacorp.com/fr/votre-arduino-communique-avec-le-module-hc-05/

**[20]** : [https://www.cours-gratuit.com/cours-android/utiliser-app-inventor-pour-programmer](https://www.cours-gratuit.com/cours-android/utiliser-app-inventor-pour-programmer-une-application-android-tutoriel-pdf) une-application-android-tutoriel-pdf

**[21]** : [http://sig.fgranotier.info/IMG/pdf/debuter\\_app\\_inventor.pdf](http://sig.fgranotier.info/IMG/pdf/debuter_app_inventor.pdf)

#### *Mémoires de Master :*

**[22]** : Saliha, Ait Ouazzou, and Fourali Djamila, « Conception et réalisation d'une canne intelligente », Mémoire de master, Université Mouloud Mammeri, 2016.

**[23]** : Meralet Fatima Zohra, «conception et réalisation d'une canne intelligente ». Mémoire de Master, université de Mostaganem, 2020.

**[24]** : Sahraoui Seif eddine, « Etude et réalisation d'une canne intelligente pour les malvoyants ». Mémoire de master, Université d'Oum el Bouaghi, 2019.

**[25]** : Mahdi, « Etude et réalisation d'une canne intelligente destinée aux personnes souffrant d'une cécité visuelle ». Mémoire de master, université de Tlemcen, 2018.

**[26]** : Belmeliani, « Conception et réalisation d'un prototype d'une maison intelligente ». Mémoire de master, université d'Oran 2, 2019.